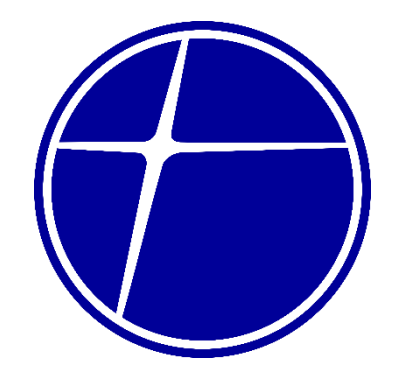

## PHILIPPINE NATIONAL CONSTRUCTION CORPORATION

 $\tilde{a}$ 

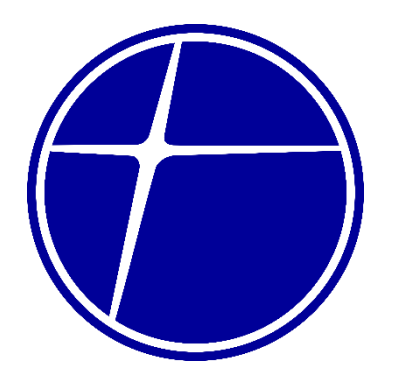

## PHILIPPINE NATIONAL CONSTRUCTION CORPORATION

CITIZEN'S CHARTER 2024 (1<sup>st</sup> Edition)

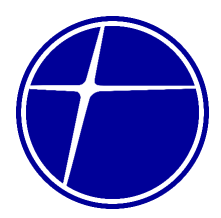

#### **I. Mandate**

The Philippine National Construction Corporation (PNCC) was incorporated in 1966 under the original name of Construction and Development Corporation of the Philippines (CDCP) for a term of fifty (50) years. The primary purpose of the CDCP was to carry-on and conduct a general contracting business, including the designing, constructing, operation, maintenance, financing or otherwise engaging in any work upon buildings, roads, highways, bridges and other infrastructure and to engage in any and all activities and business undertaking as may be necessary or incidental to accomplish the primary purpose and objectives of the Corporation that will contribute to the economic development of the country. PNCC's corporate life has been extended by the Securities and Exchange Commission on 21 November 2016.

On March 31, 1977, **P.D. 1113** was issued granting Construction Development Corporation of the Philippine (CDCP), the 30-year franchise to construct, operate and maintain toll facilities in North Luzon Expressway (NLEX) and South Luzon Expressway (SLEX). Under this mandate, PNCC entered into a Joint Venture Agreement with various partner to finance, design and rehabilitate the NLEX and SLEX as briefly described above.

Pursuant to Supreme Court decision on the Francisco case, with the expiration of PNCC's franchise on April 30, 2007, the toll assets and facilities of PNCC were automatically turned over to the National Government (NG) including PNCC's share in the toll fees collected by the JV companies currently operating the tollways.

On December 22, 1983, **P.D. 1894** was issued further granting PNCC the right, privilege and authority to construct, maintain and operate any and all such extensions, linkages or stretches, together with the toll facilities appurtenant thereto, from any part of the NLEX, SLEX and/or Metro Manila Expressway and/or to divert the original route and change the original end-points of the NLEX and/or SLEX as approved by TRB. Under the P.D. 1894 franchise, PNCC entered into a Joint Venture Agreement with Indonesia's P.T. Citra Lamtoro Gung Persada to undertake the design, construction, maintenance, operation and funding of the Metro Manila Skyway (MMS) and Metro Manila Expressways (MME).

#### **II. Vision**

By 2025, PNCC would have achieved financial viability as an effective and capable partner of the government in tollroad and other related infrastructure development.

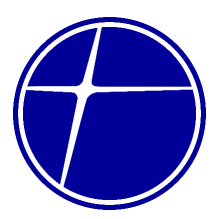

#### **III. Mission**

To enhance the capabilities of PNCC in the tollroad business and property investment to ensure financial recovery.

#### **IV. Core Values**

Professionalism, Integrity, Commitment, Innovation, Excellence and Loyalty

#### **V. Quality Policy**

The PHILIPPINE NATIONAL CONSTRUCTION CORPORATION is committed to provide excellent services in the toll road business and realty management to the full satisfaction of all its stakeholders.

To achieve this, the company shall comply with all applicable requirements of an effective and efficient QMS and ensure its continual improvement.

The Company's Quality Policy has the full support and commitment of the Management and the Board of Directors.

All employees are required to understand, implement and maintain the elements of the QMS in relation to their functions in the company.

This Quality Policy shall be communicated and made readily available to all relevant interested parties.

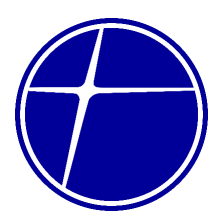

### **LIST OF SERVICES**

### **Head Office – Bicutan Page 5**

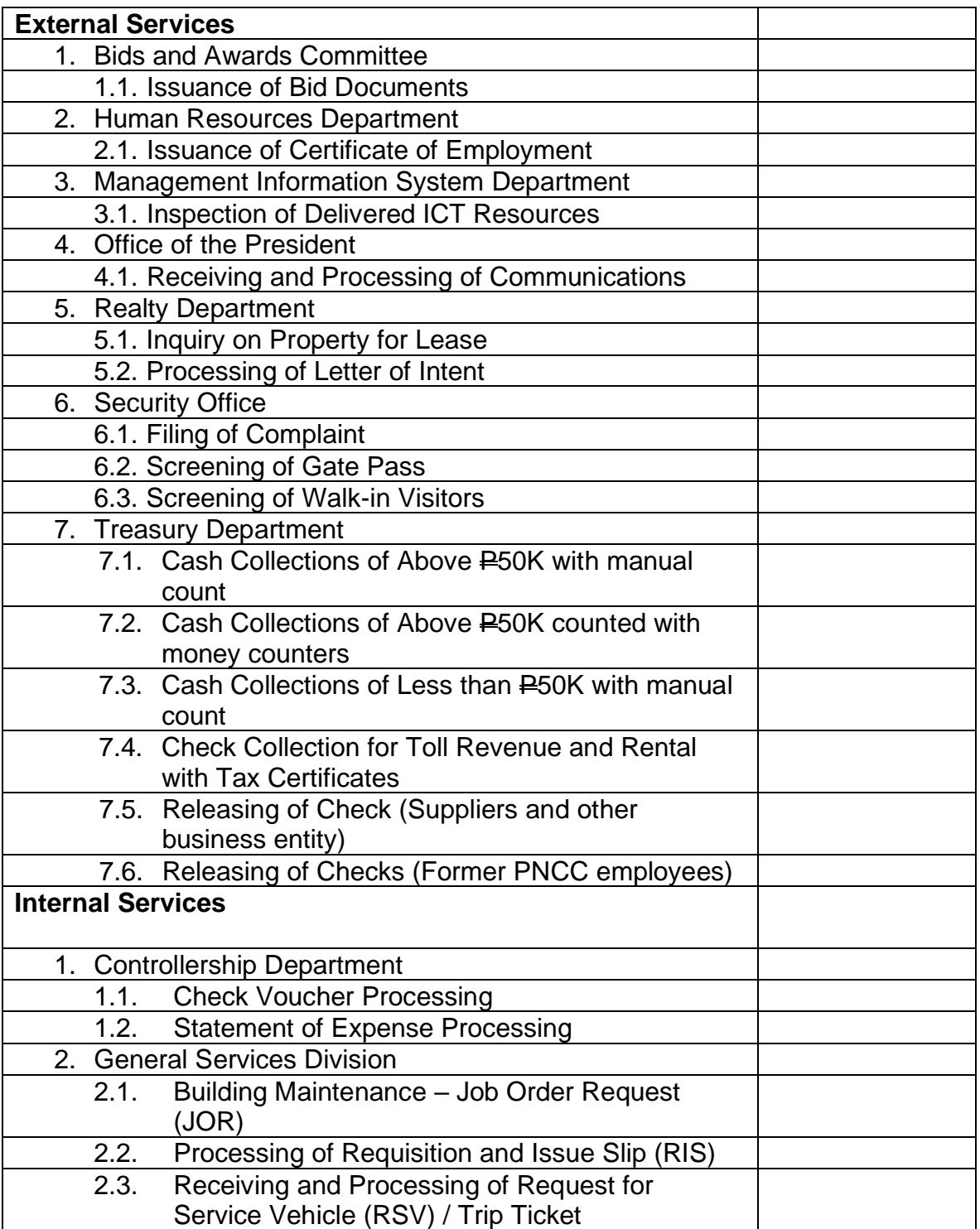

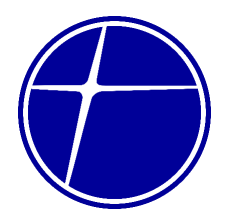

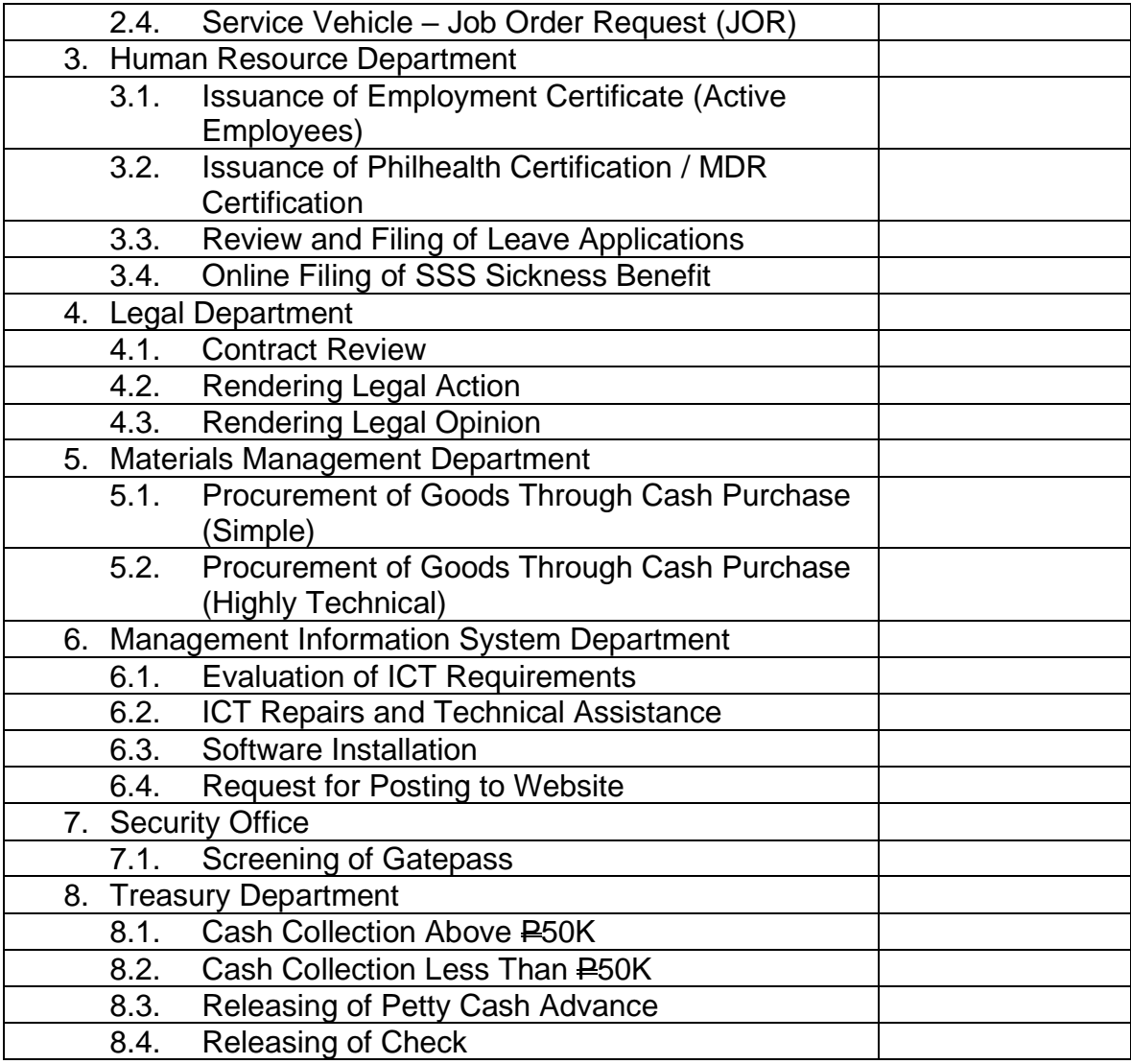

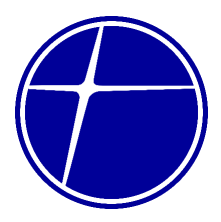

# **Head Office – Bicutan**

**External Services**

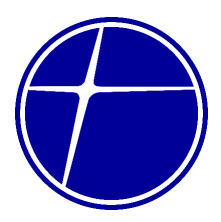

### **1. Bids and Awards Committee**

### **1.1. Issuance of Bid Documents**

As provided in Section 17.4 of the Implementing Rules and Regulations (IRR) of Republic Act 9184, bidders may be asked to pay for bidding documents to recover the cost of preparation and development. The BAC shall issue the bidding documents to the prospective bidders upon payment of the corresponding cost thereof to the PNCC Cashier.

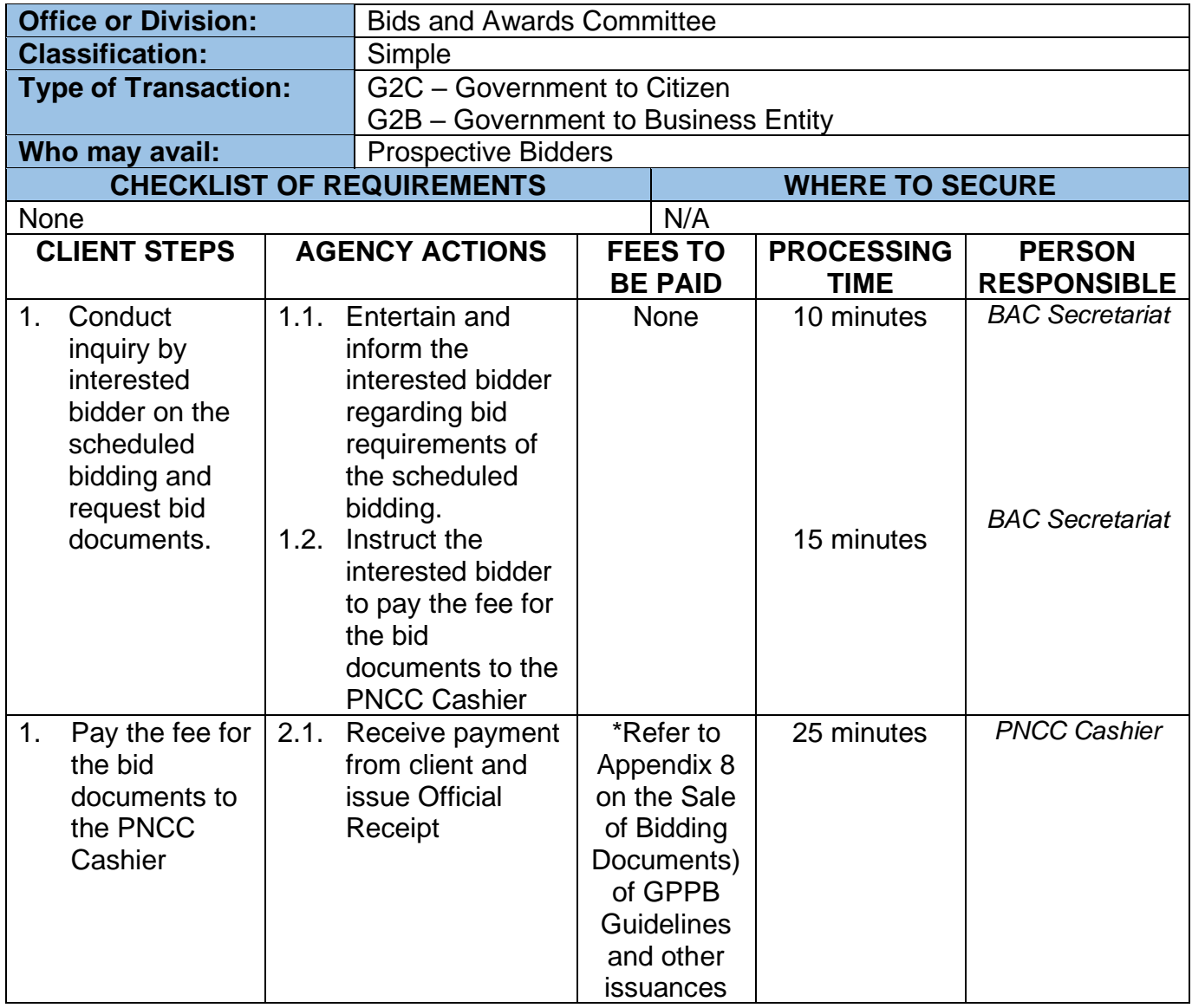

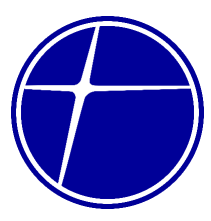

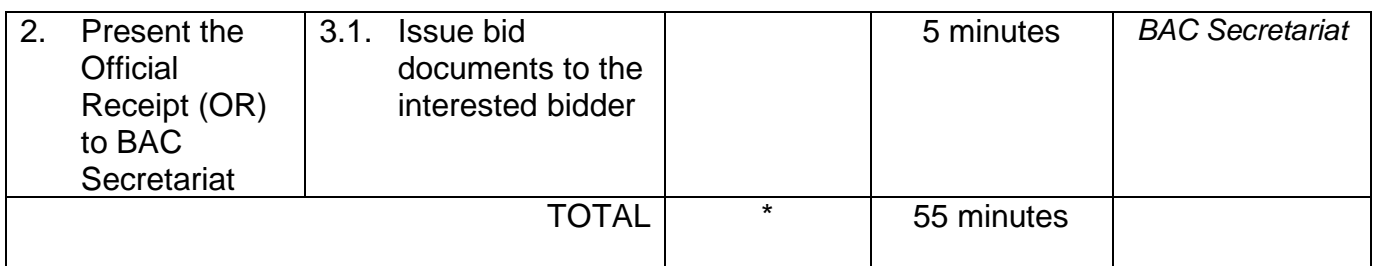

#### **2. Human Resources Department**

#### **2.1 Issuance of Certificate of Employment**

Certificate of employment is issued upon request of a former employee which will be used to verify employment history of former employee.

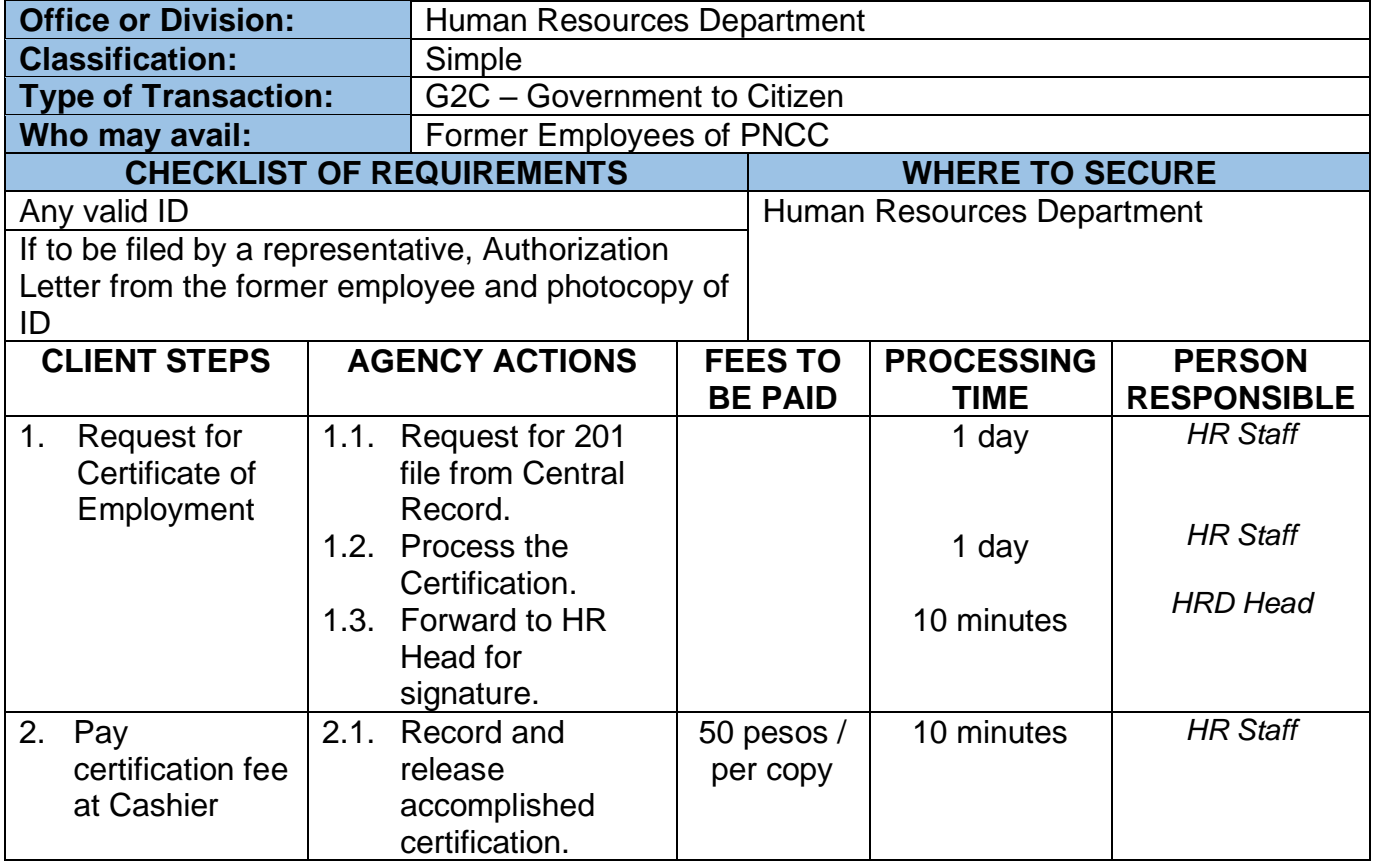

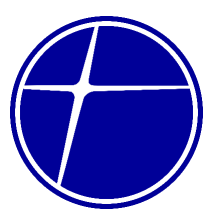

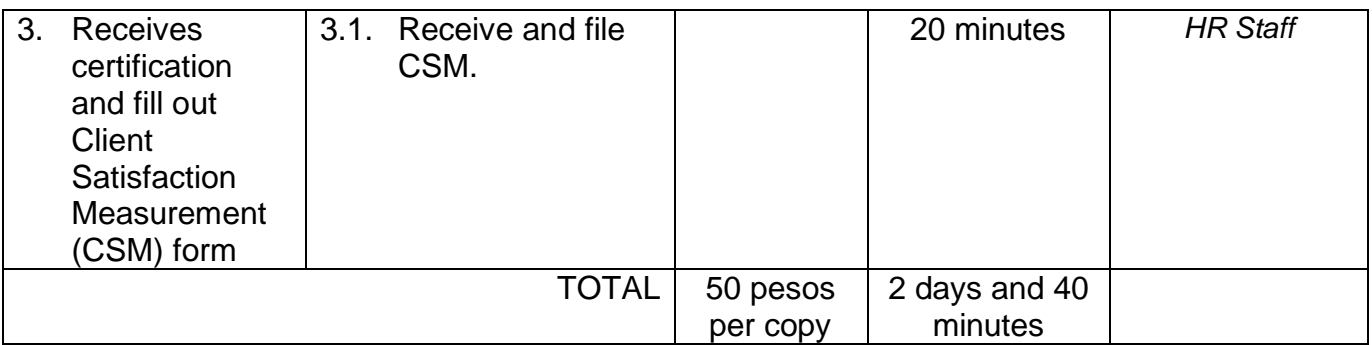

### **3. Management Information System Department**

### **3.1. Inspection of Delivered ICT Resources**

The MIS Department is authorized to receive and inspect deliveries of Information Technology resources of PNCC from service providers (suppliers). MISD is responsible in inventory and assignment such as record keeping and updating, physical inventory, placing of inventory tags and designation of custodian of said ICT resources.

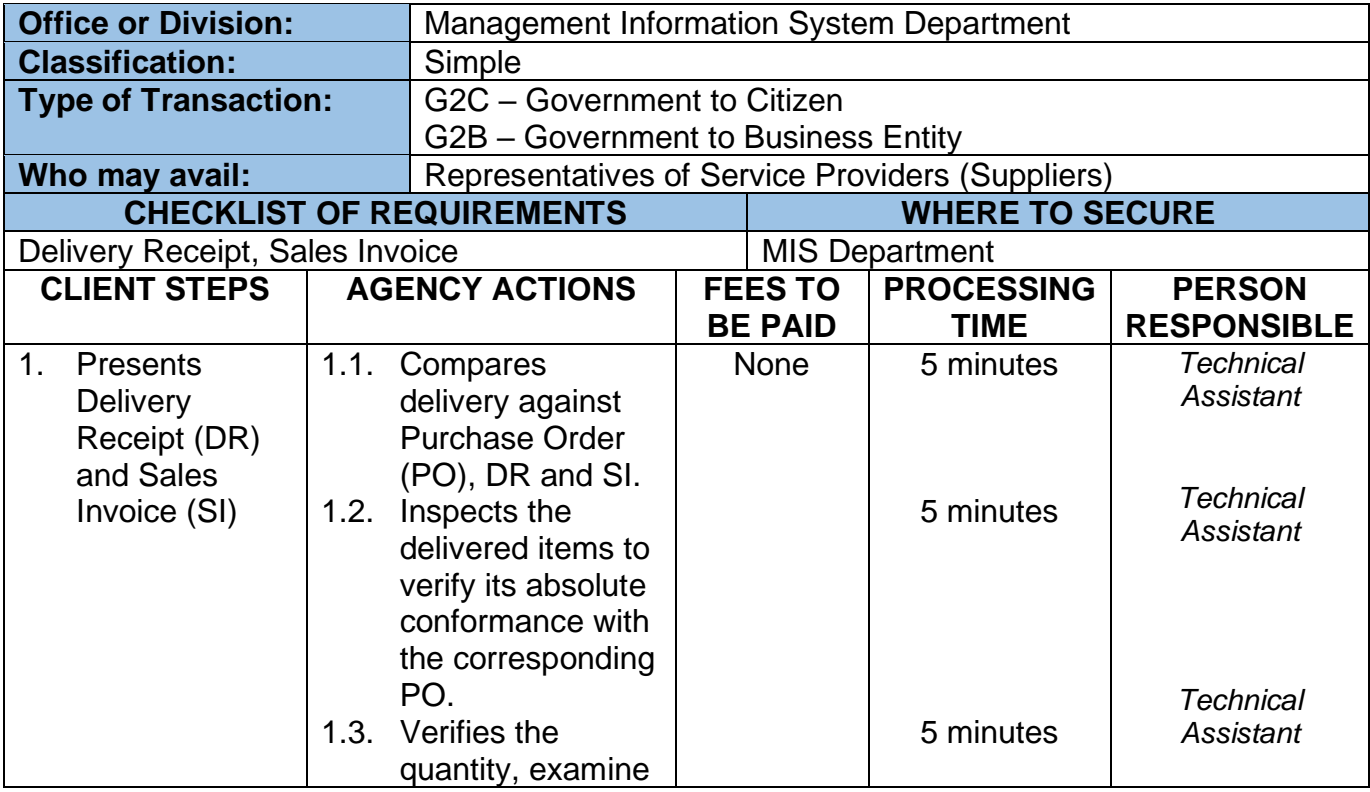

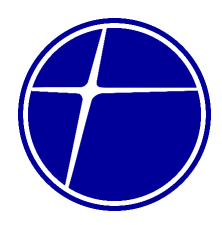

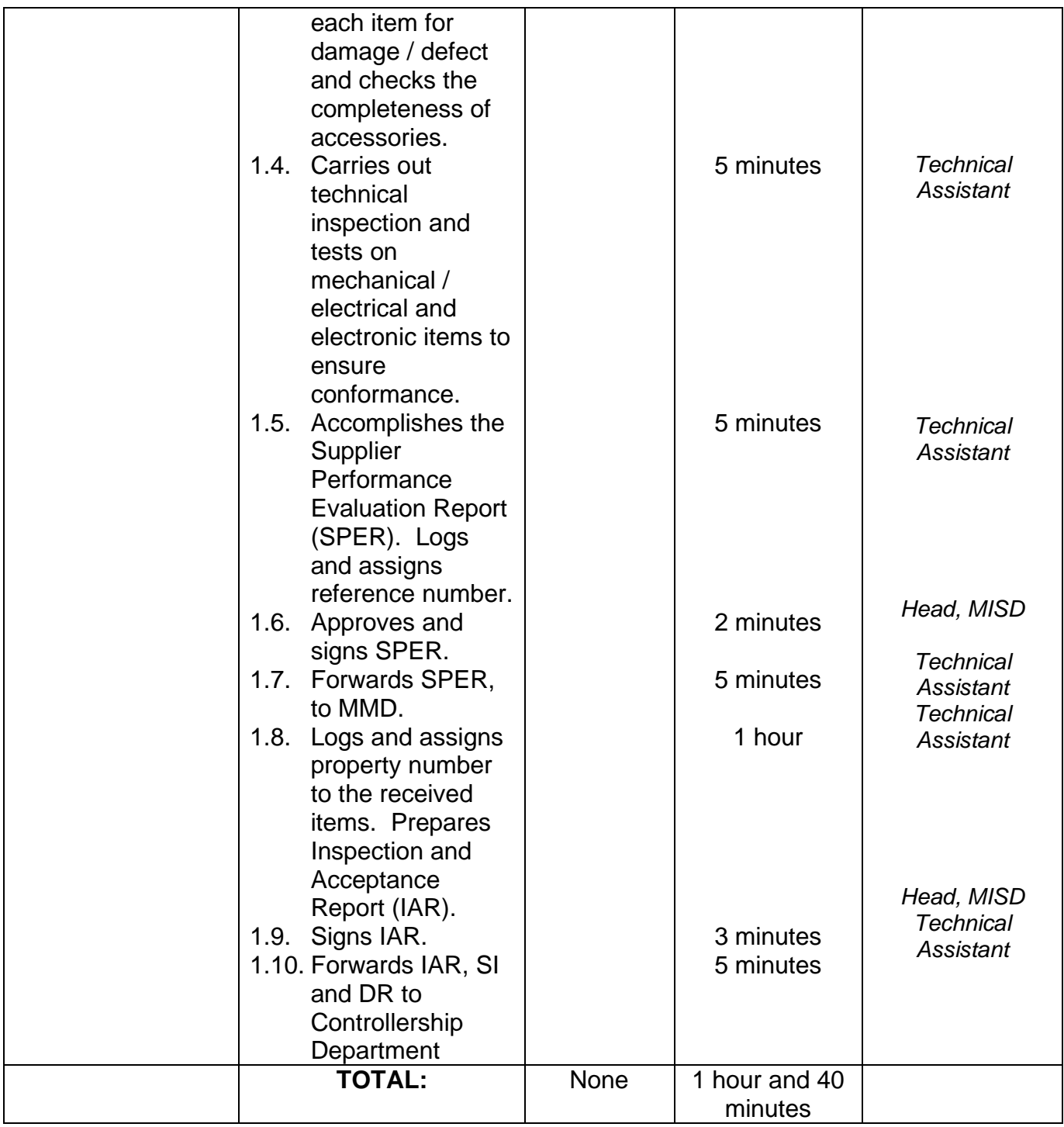

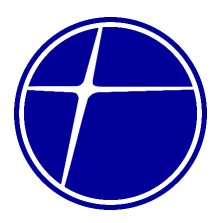

### **4. Office of the President**

### **4.1. Receiving and Processing of Communication**

PNCC will receive communications from Monday to Thursday, 7:am to 5:00 pm, except on non-working holidays. Maximum duration of process is 5 working days and 50 minutes.

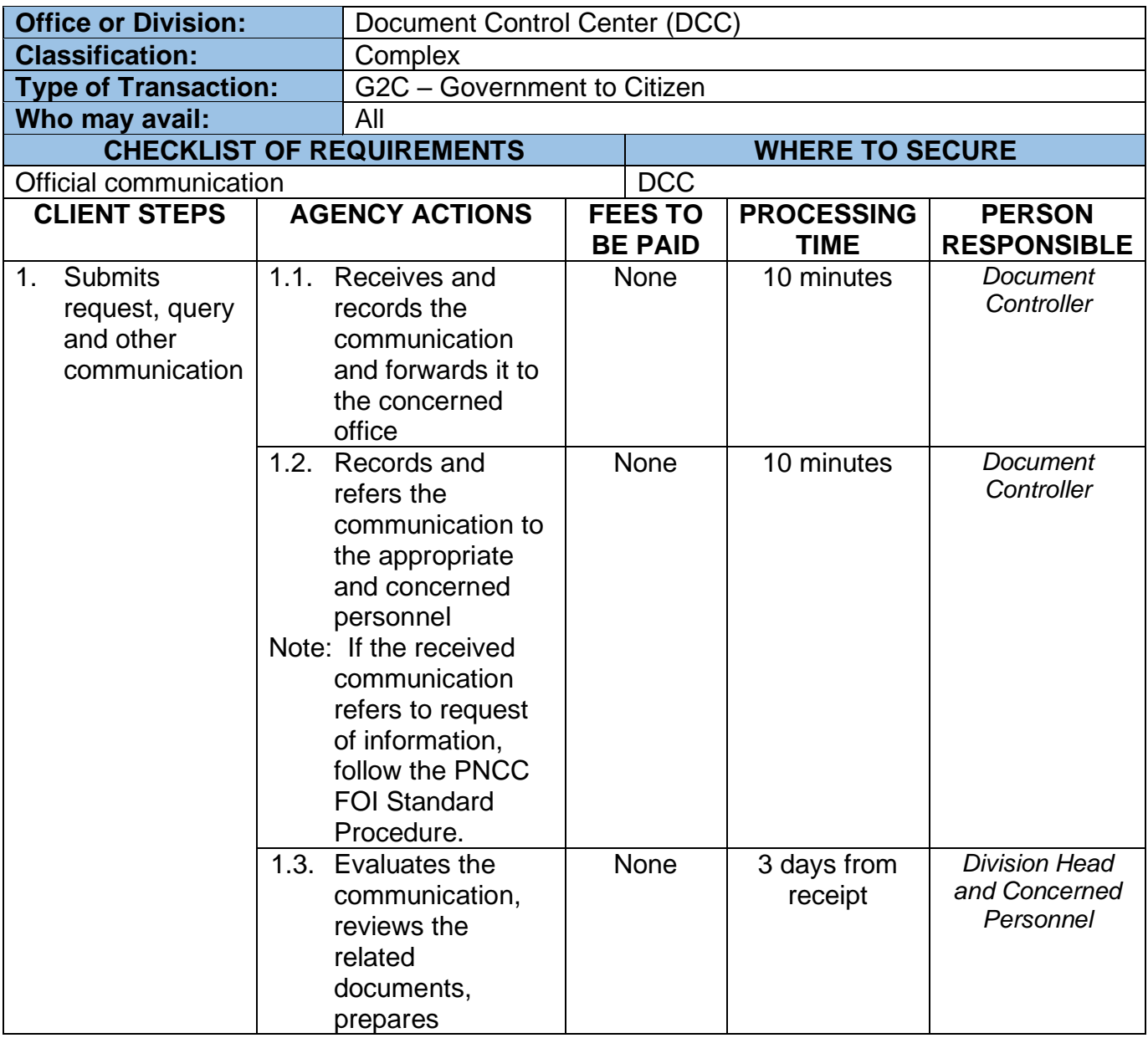

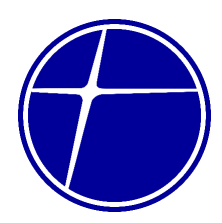

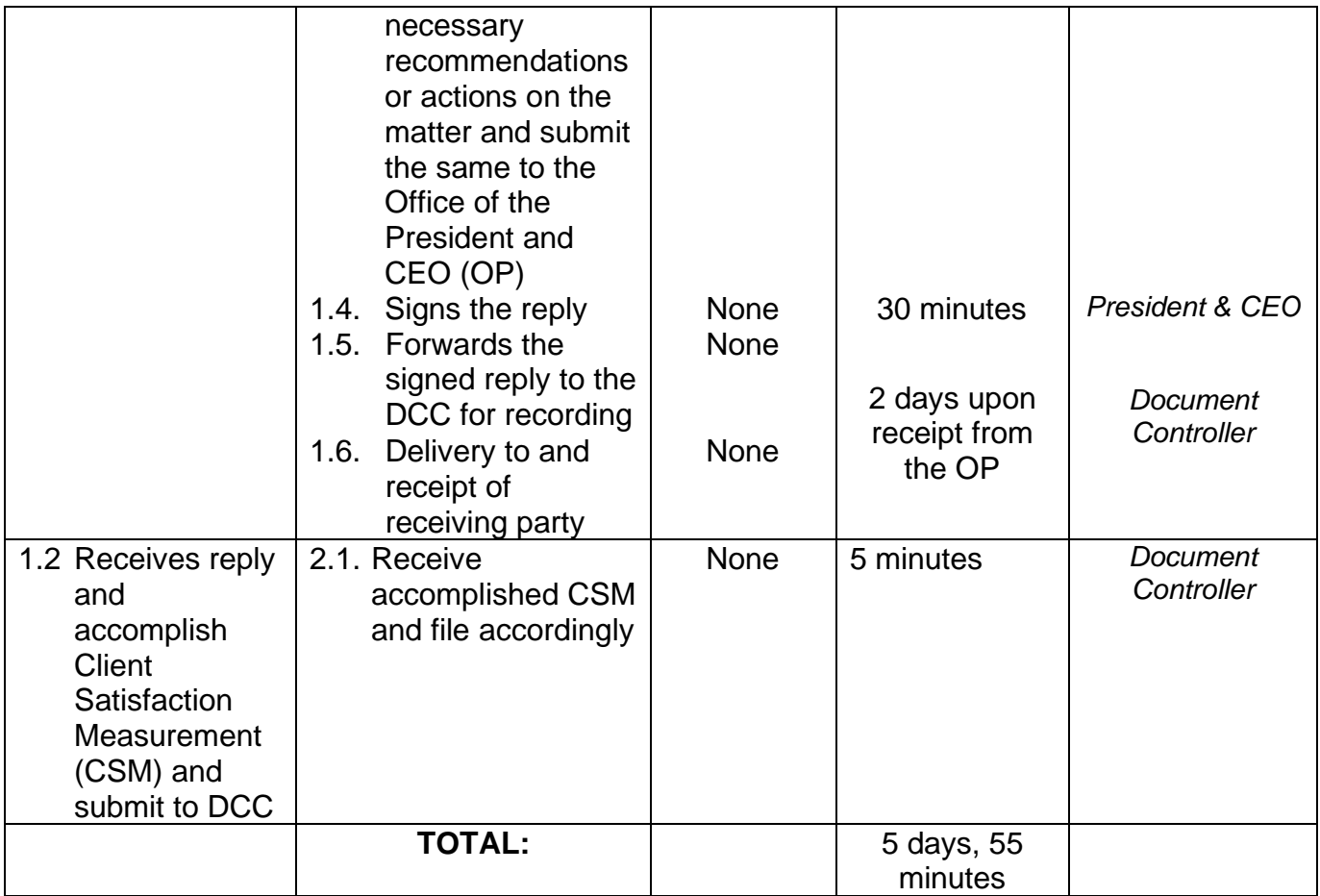

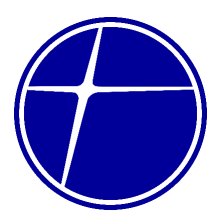

### **5. Realty Management Department**

### **5.1. Inquiry on Property for Lease**

PNCC will entertain request, query and other communications from Monday to Thursday, 7:am to 5:00 pm, except on non-working holidays. Maximum duration of process is 30 minutes.

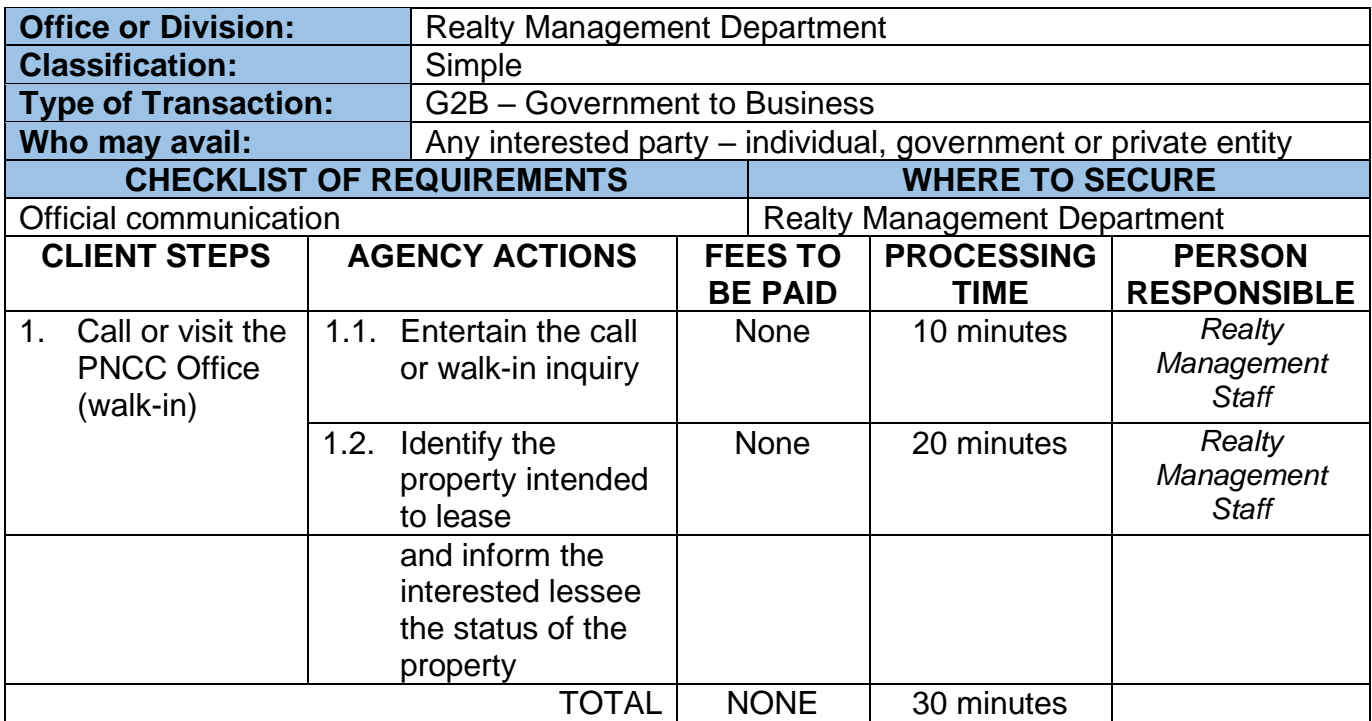

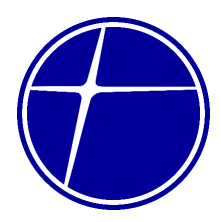

### **5.2. Processing of Letter of Intent**

PNCC will evaluate, process and reply to letter of intent submitted by prospective lessee. PNCC will receive letter of intent from Monday to Thursday, 7:00 am to 5:00 pm, except on non-working holidays. Maximum duration of process is 3 working days.

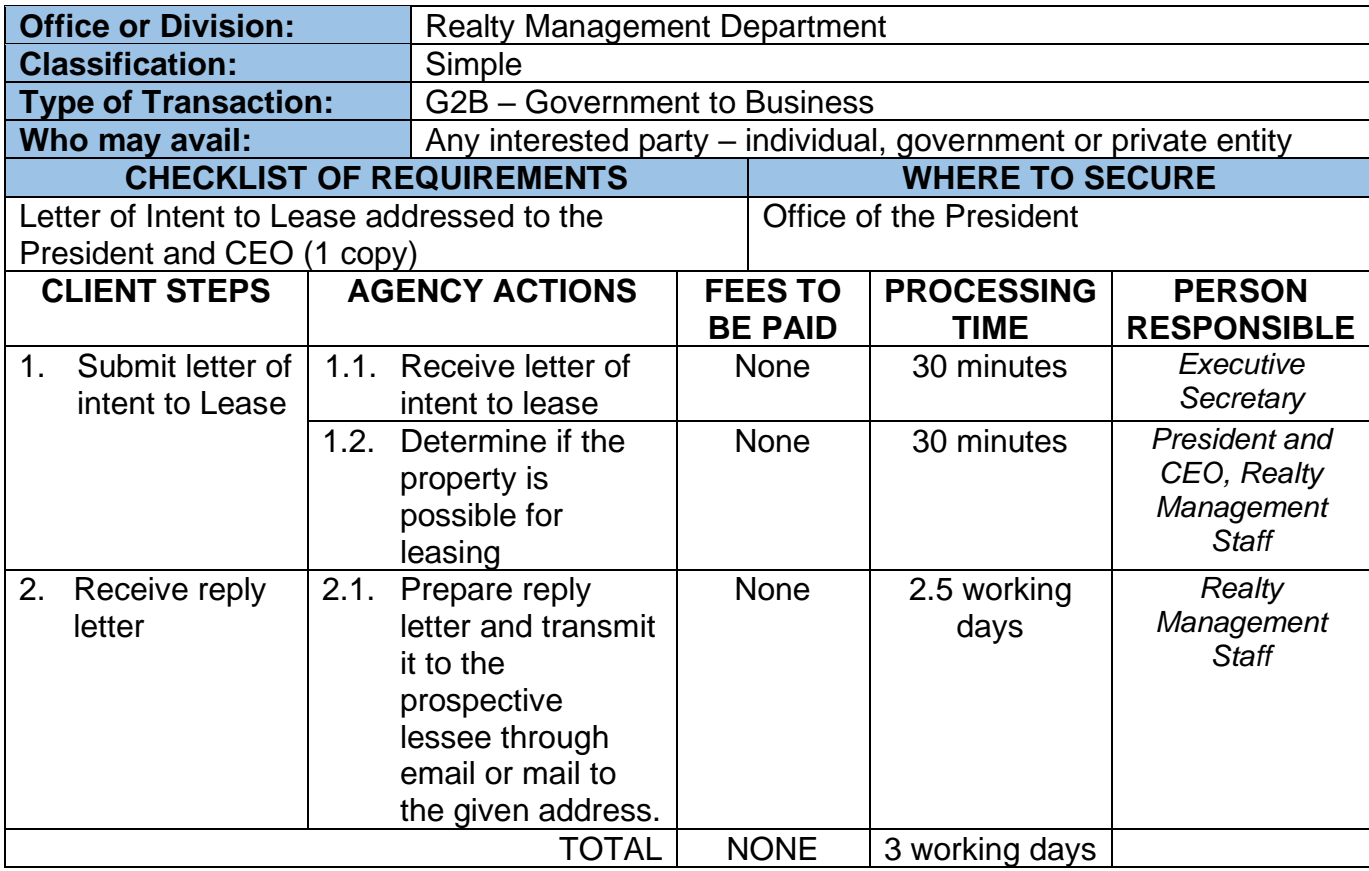

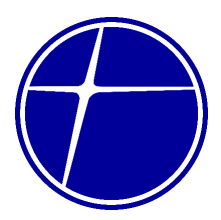

### **6. Security Office**

#### **6.1. Filing of Complaint**

If you are not satisfied with our service you may file your complaint from Monday to Thursday, 7:am to 5:00 pm, except on non-working holidays. Maximum duration of process is 15 working days and 30 minutes.

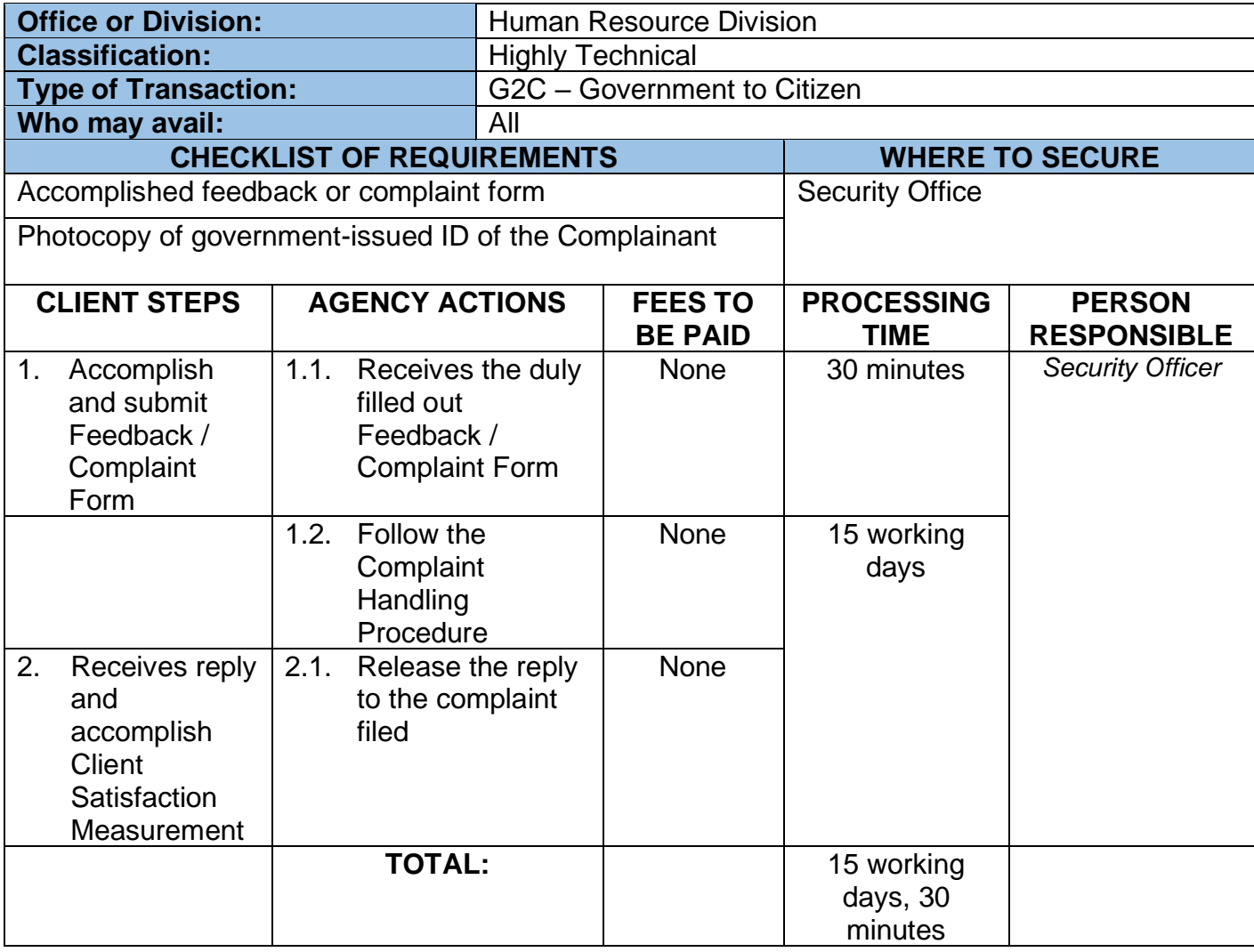

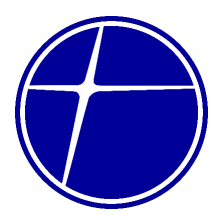

### **6.2. Screening of Gate Pass**

Gate Pass is issued to winning bidders to enable them to pull-out the items acquired through bidding. This service can be availed from Monday to Thursday, 7:00 am to 5:00 pm except on non-working holidays. NO NOON BREAK.

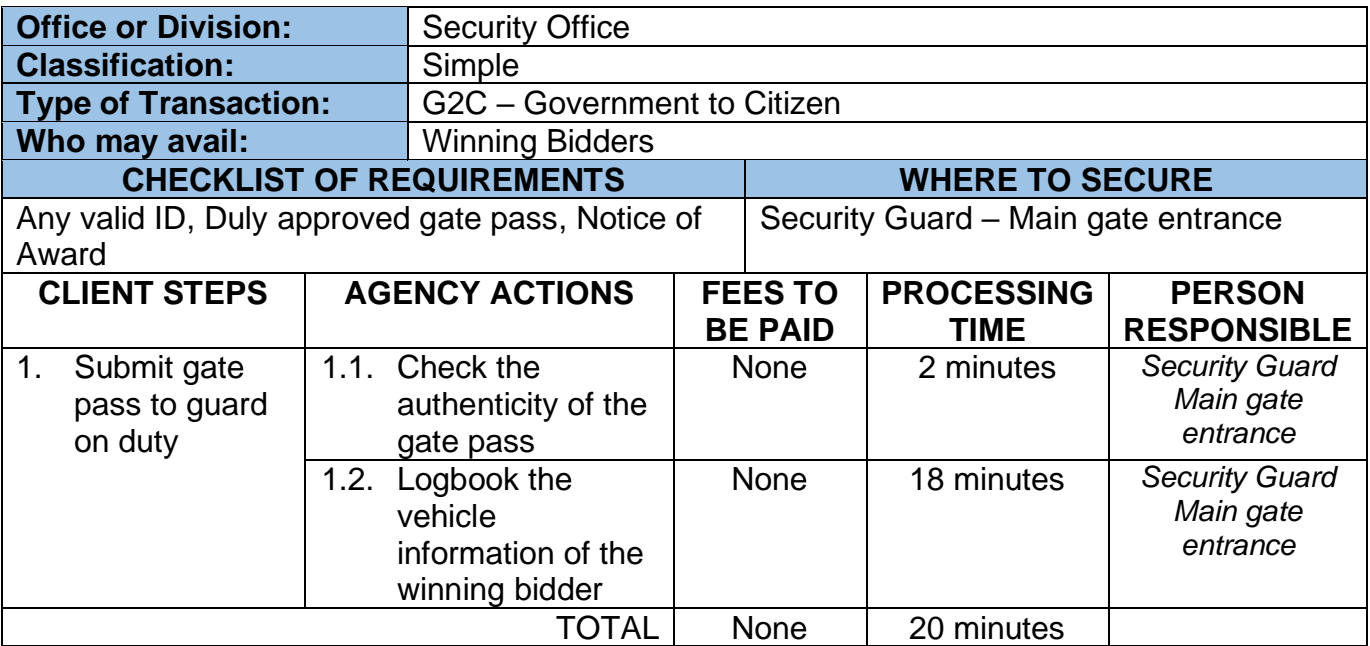

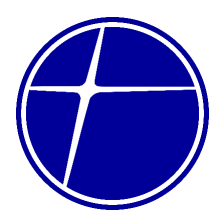

### **6.3. Screening of Walk-in Visitors**

Any concerned citizen and visitors with transactions with PNCC will be entertained and assisted by the guards on duty from Monday to Thursday, 7:00 am to 5:00 pm except on non-working holidays. NO NOON BREAK.

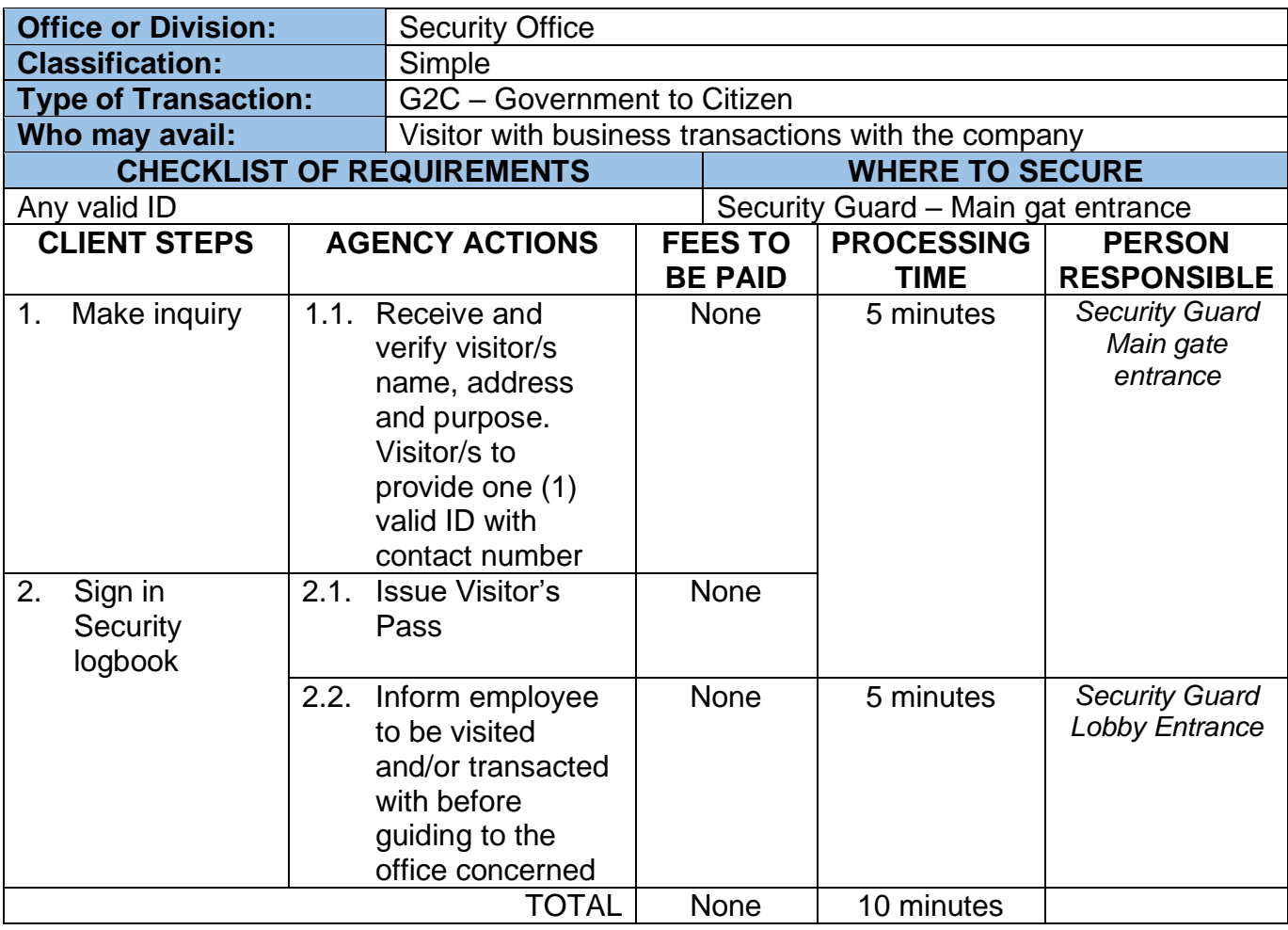

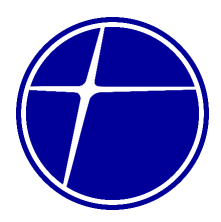

### **7. Treasury Department**

### **7.1. Cash Collections of Above P50K with manual count**

Acceptance of cash collections from individual bidders or former employees for the services requested from PNCC. This service can be availed from Monday to Thursday, 7:00 am to 5:00 pm except on non-working holidays. NO NOON BREAK.

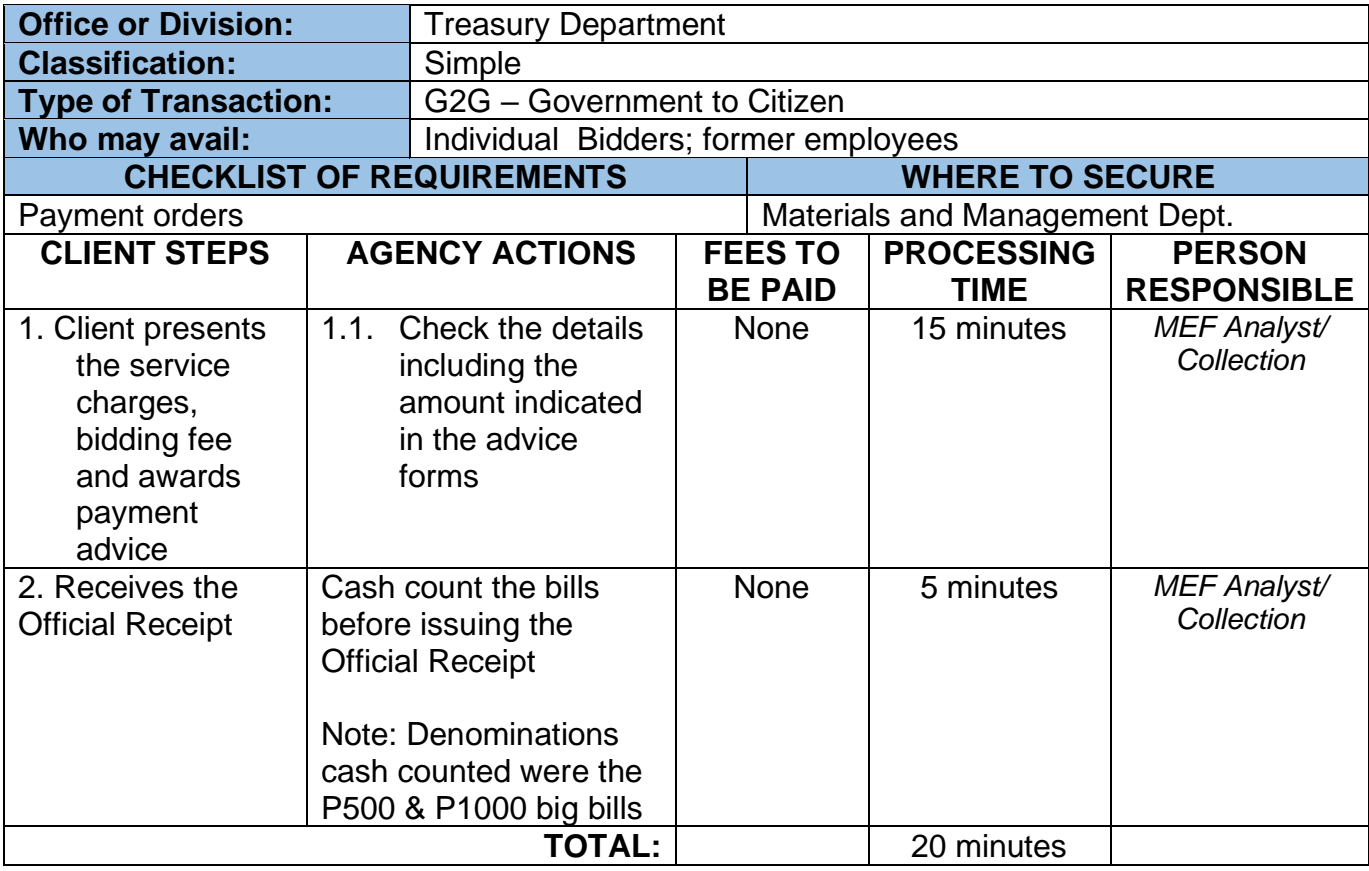

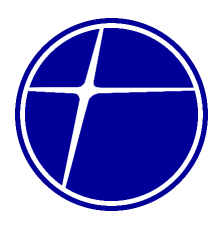

### **7.2. Cash Collections of above P50K cash counted with the money counters**

Collections and issuances of OR from excesses of cash advances, cash payment of rentals and bid awards from disposal of assets. This service can be availed from Monday to Thursday, 7:00 am to 5:00 pm except on non-working holidays. NO NOON BREAK.

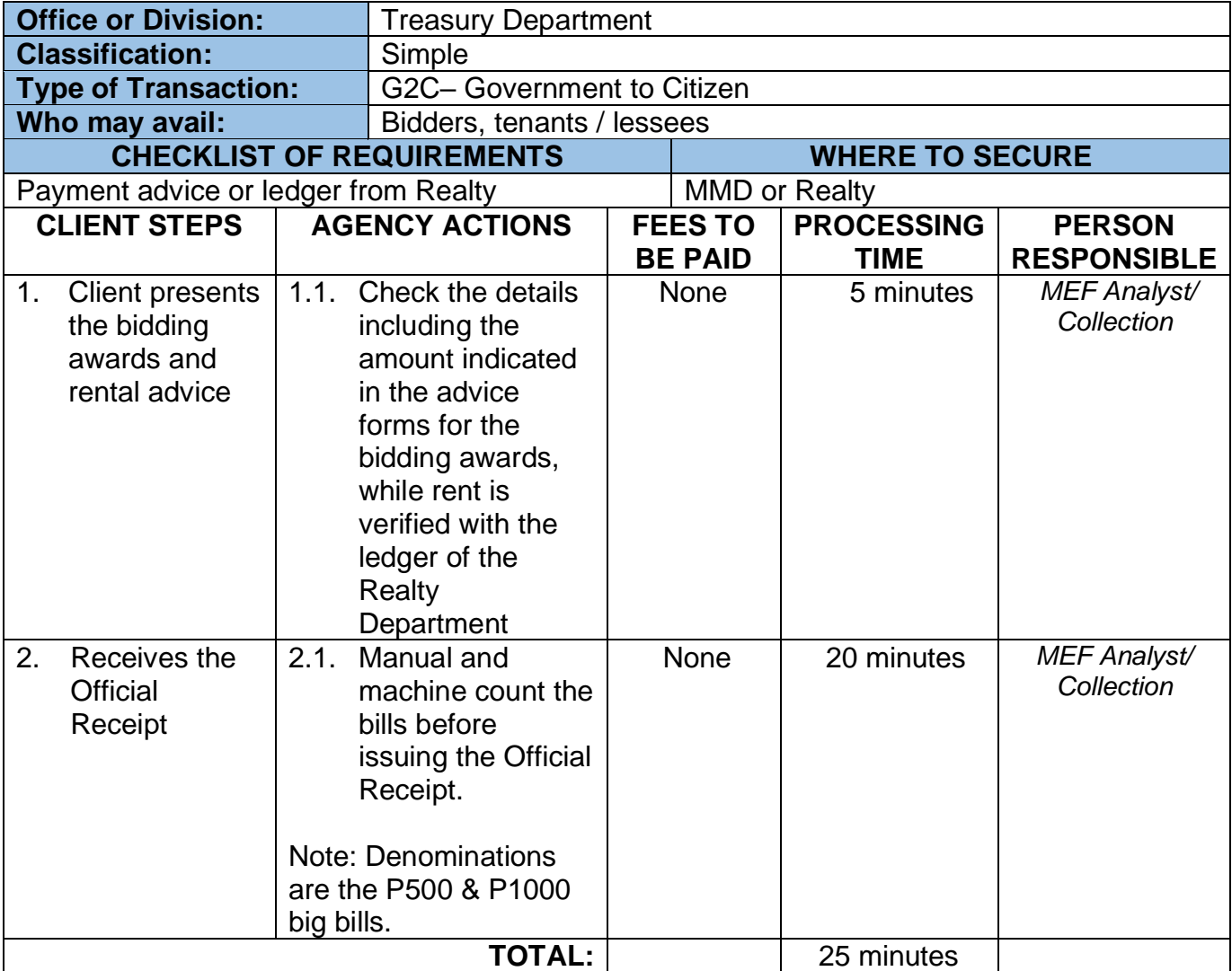

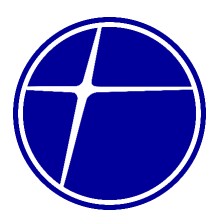

### **7.3. Cash Collections of less than P50K with manual count**

Acceptance of cash collections from lessees for the rental of PNCC property. This service can be availed from Monday to Thursday, 7:00 am to 5:00 pm except on nonworking holidays. NO NOON BREAK.

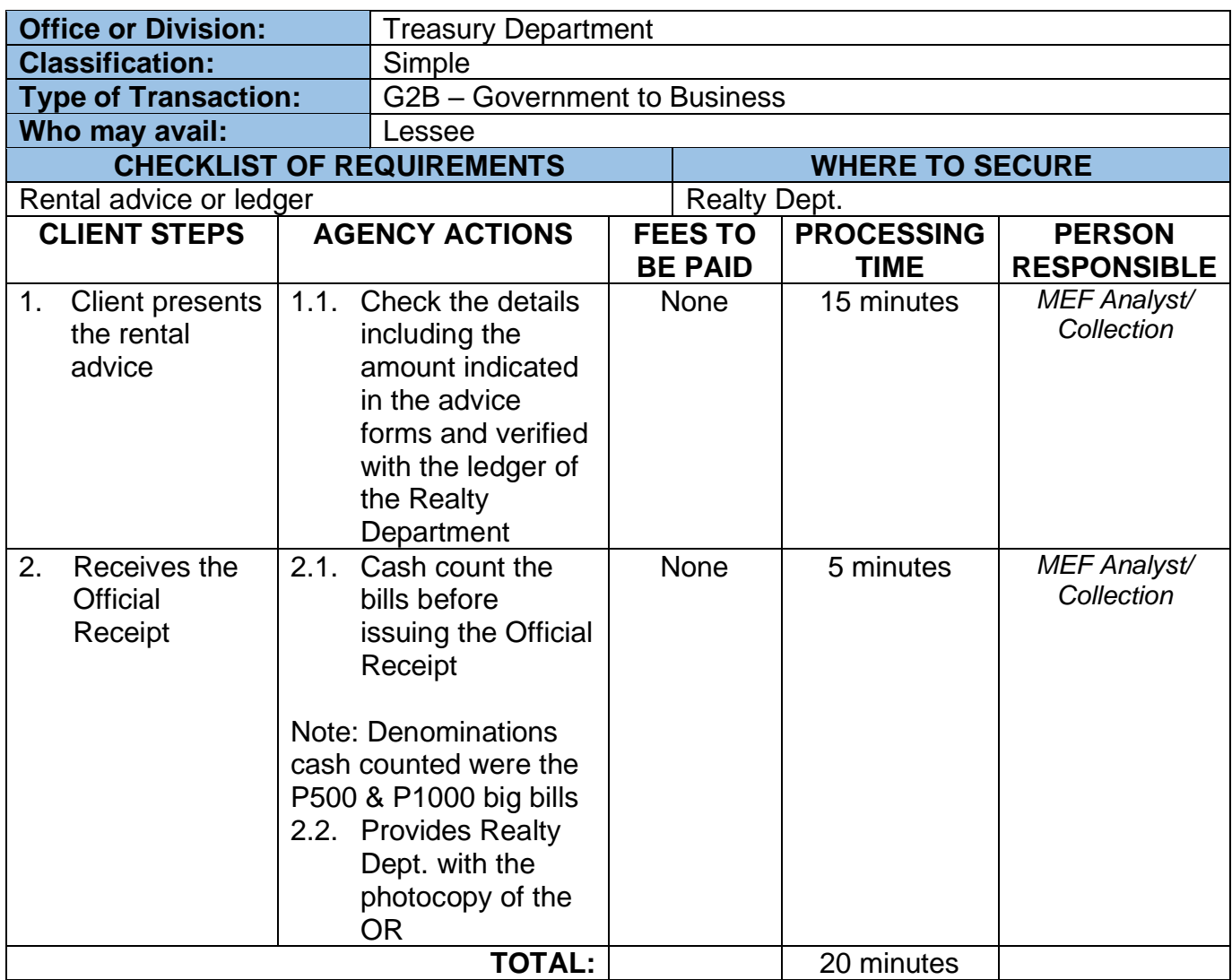

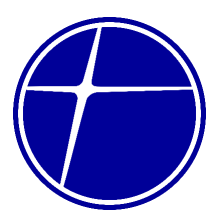

### **7.4. Check Collection for Toll Revenue and Rental with Tax Certificates**

Receivables from toll revenue and dividends from joint-venture partners including the collection of the monthly rental from the agency's leased properties.

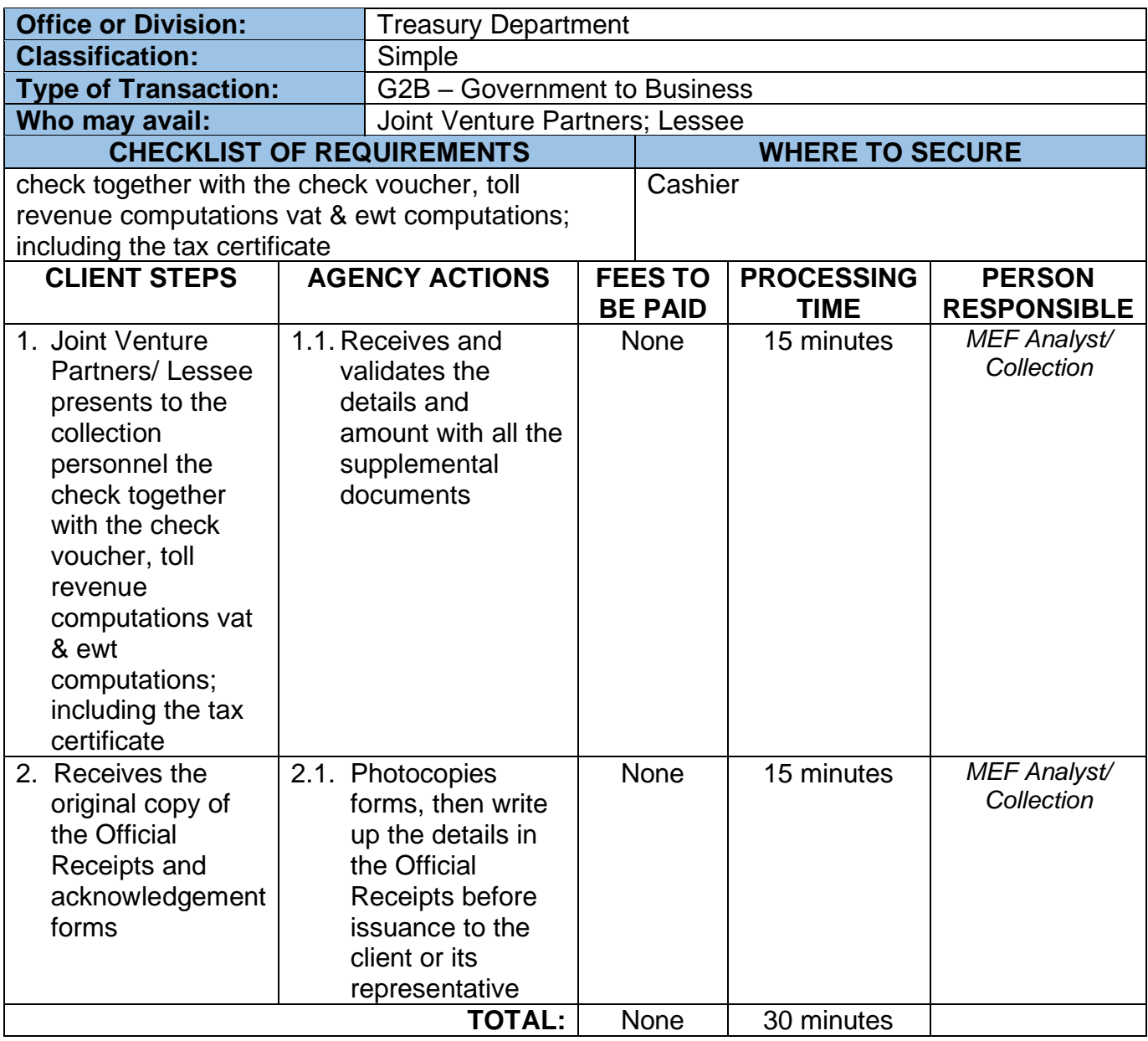

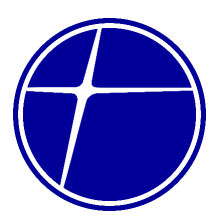

### **7.5. Releasing of Check (Suppliers and other Business Entity)**

Release through checks of payables to suppliers, own-agency employees and former employees.

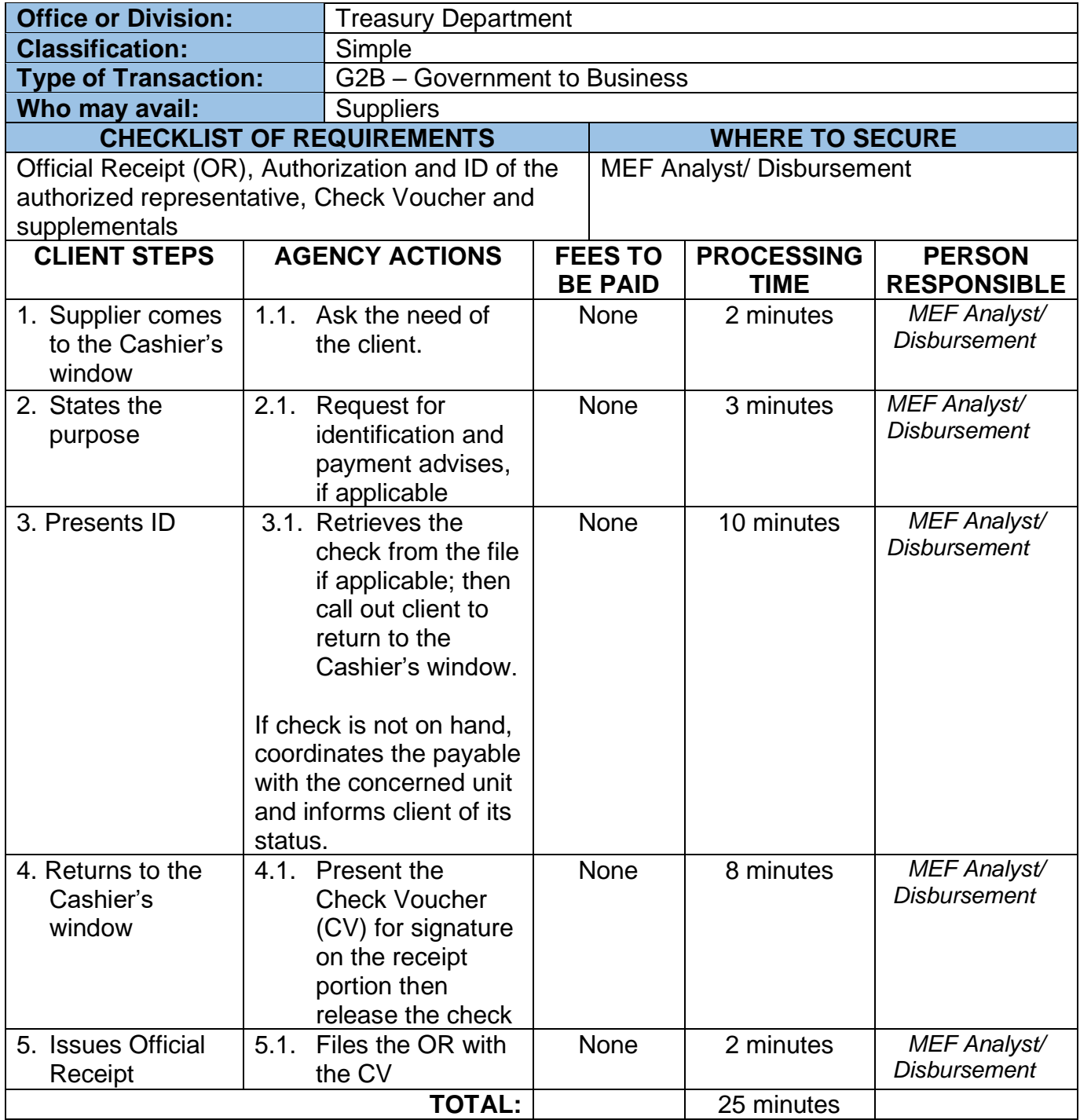

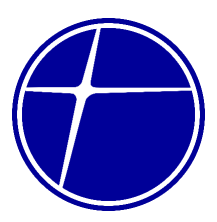

### **7.6. Releasing of Check (Retired/Separated employees)**

Release through checks of payables to former employees.

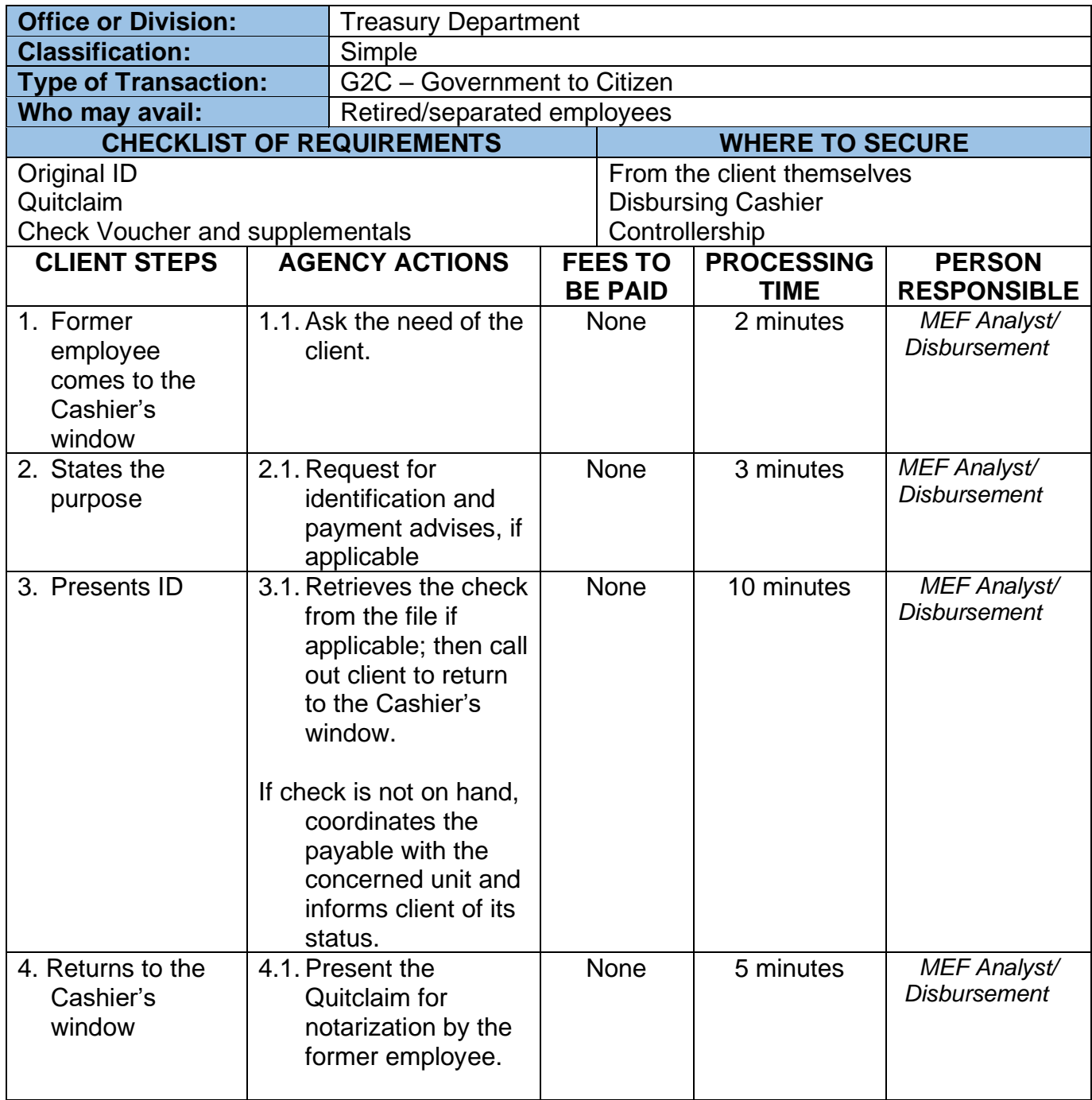

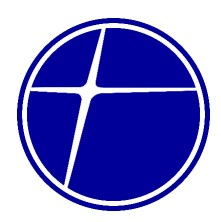

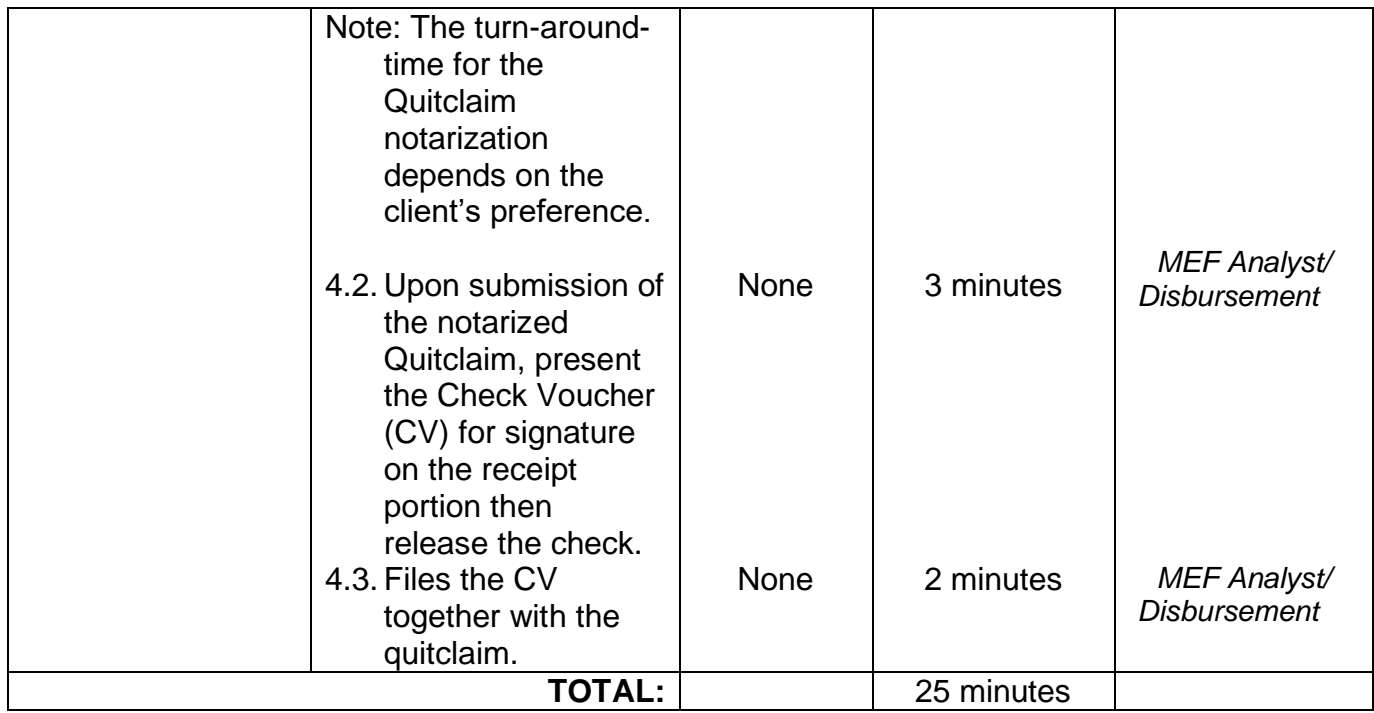

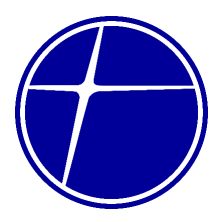

# **Head Office – Bicutan**

### **Internal Services**

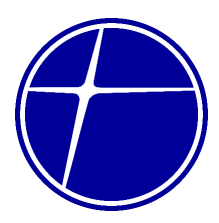

### **1. Controllership Department**

### **1.1. Check Voucher Processing**

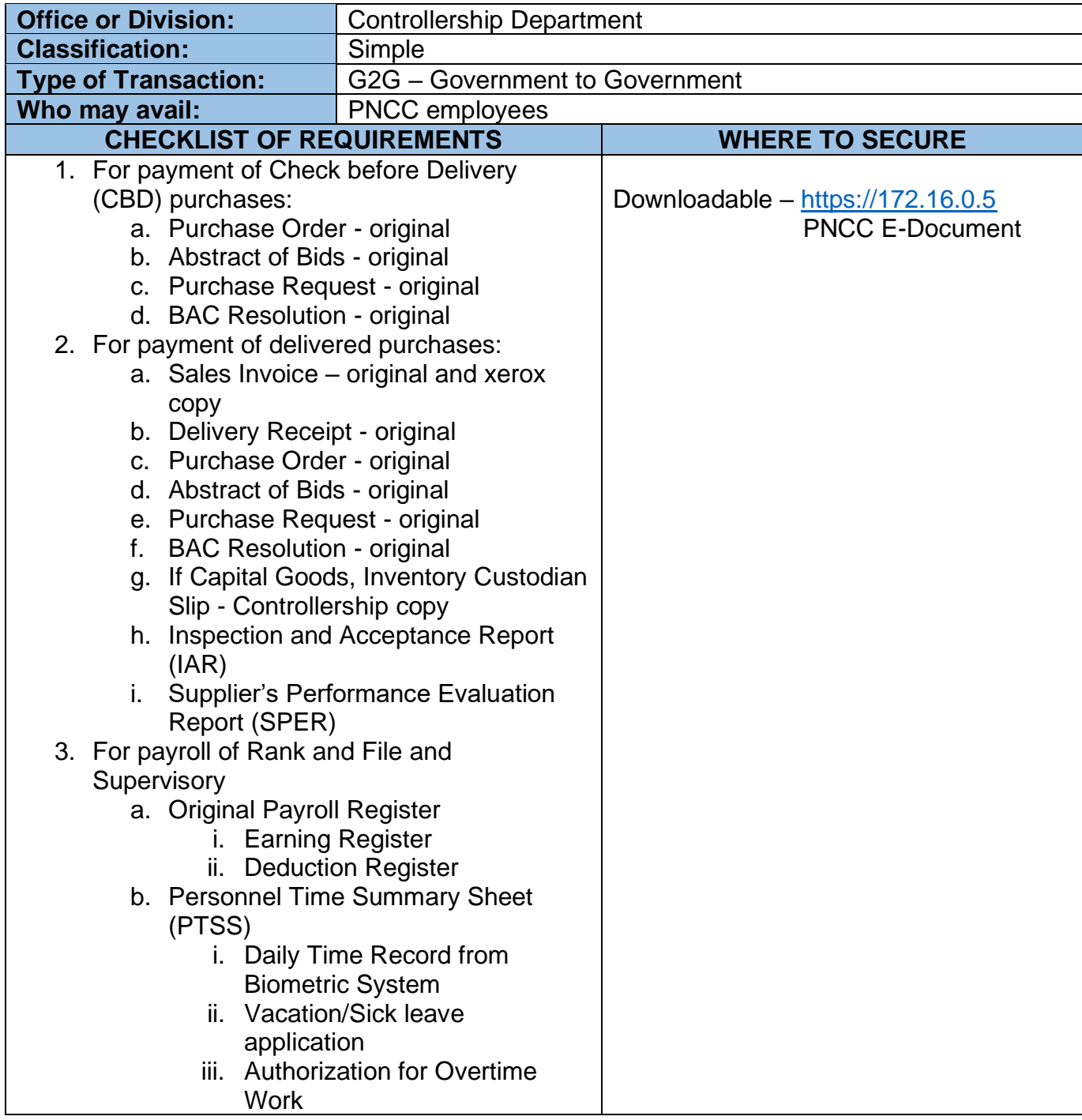

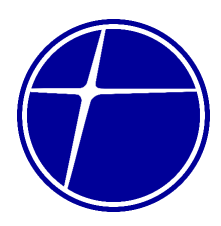

- iv. Authorization to Leave company premises
- c. Payroll Adjustment Sheet (PAS)
	- i. Schedule of
		- Deduction/Addition
- d. Fixed deduction register
	- i. Schedule of SSS, Pag-ibig loan deduction
- e. Fund Transfer original and duplicate copy
- 4. For Executive/Managerial Payroll
	- a. Original Payroll Register
		- i. Earning Register
		- ii. Deduction Register
	- b. Fund Transfer original and duplicate copy
- 5. For Cash Advance
	- a. Request/Justification- original
	- b. Check Voucher request for payment duly signed by Department Head – original and duplicate copy
- 6. For Replenishment of Petty Cash Fund
	- a. Petty Cash Fund Report
	- b. Petty Cash Vouchers
	- c. Statement of Expenses
	- d. Official Receipts/Invoice original and xerox
	- e. Other Supplemental documents
	- f. Check Voucher request for payment duly signed by Head, Treasury original and duplicate copy
- 7. For reimbursement of expenses more than the allowed Petty Cash Fund
	- a. Official Receipts/Invoice original and xerox
	- b. Statement of Expenses
	- c. Other Supplemental documents original
- 8. For reimbursement of gasoline
	- a. Official Receipts/Invoice original and xerox
	- b. Statement of Expenses
	- c. Other Supplemental documents original

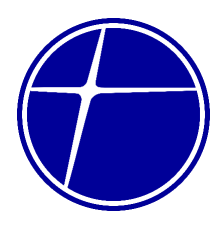

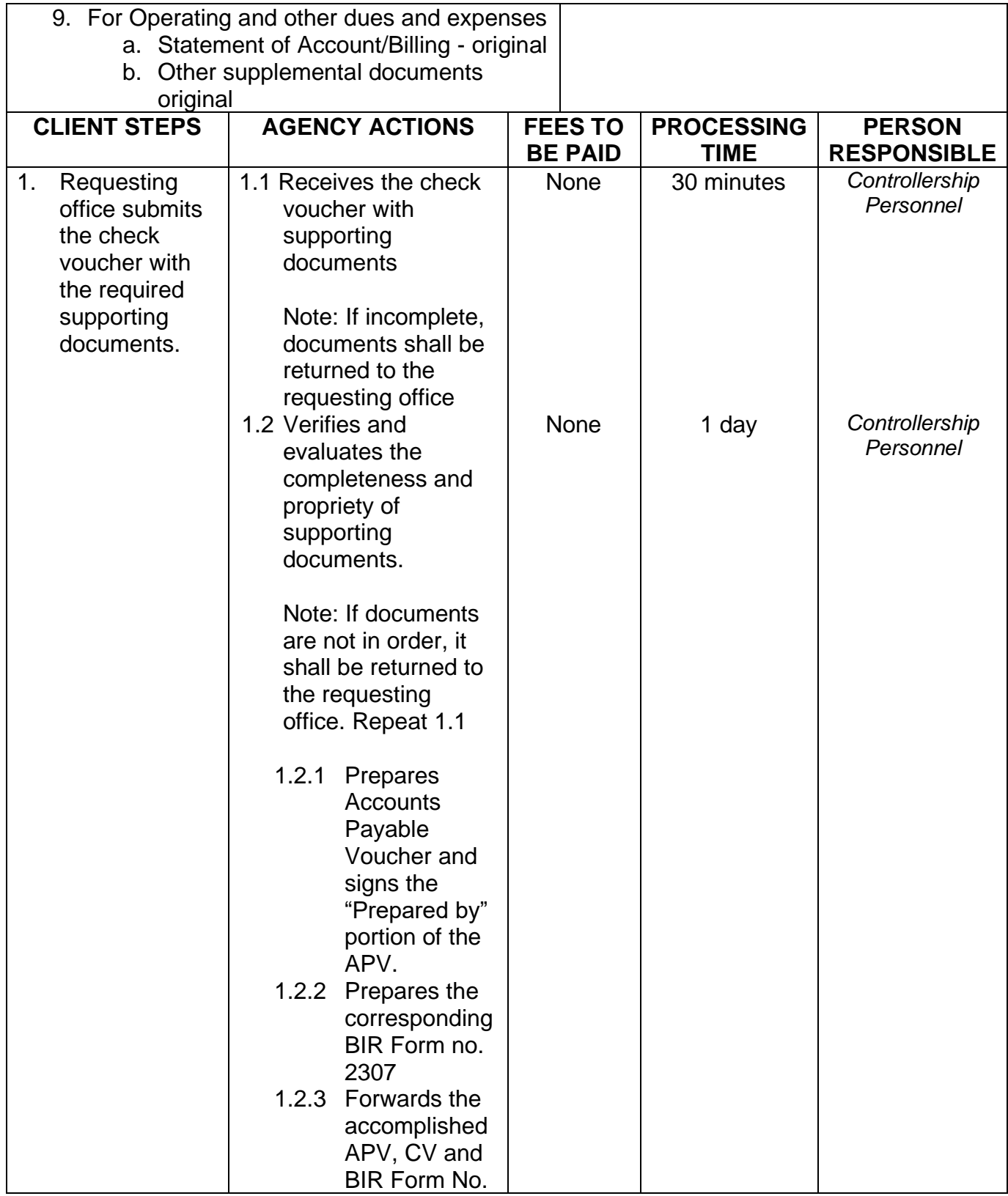

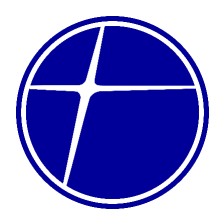

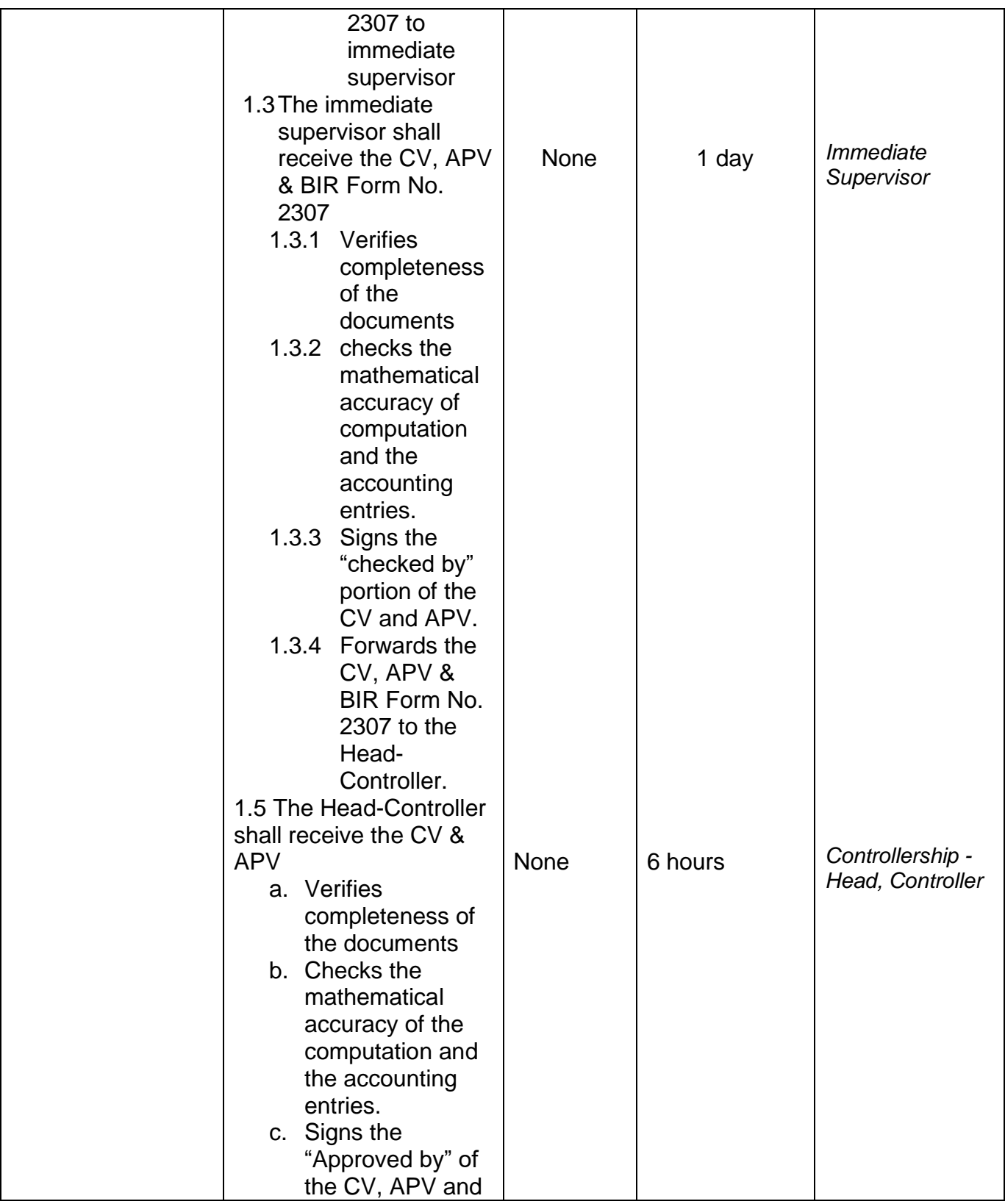

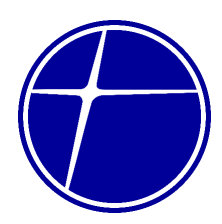

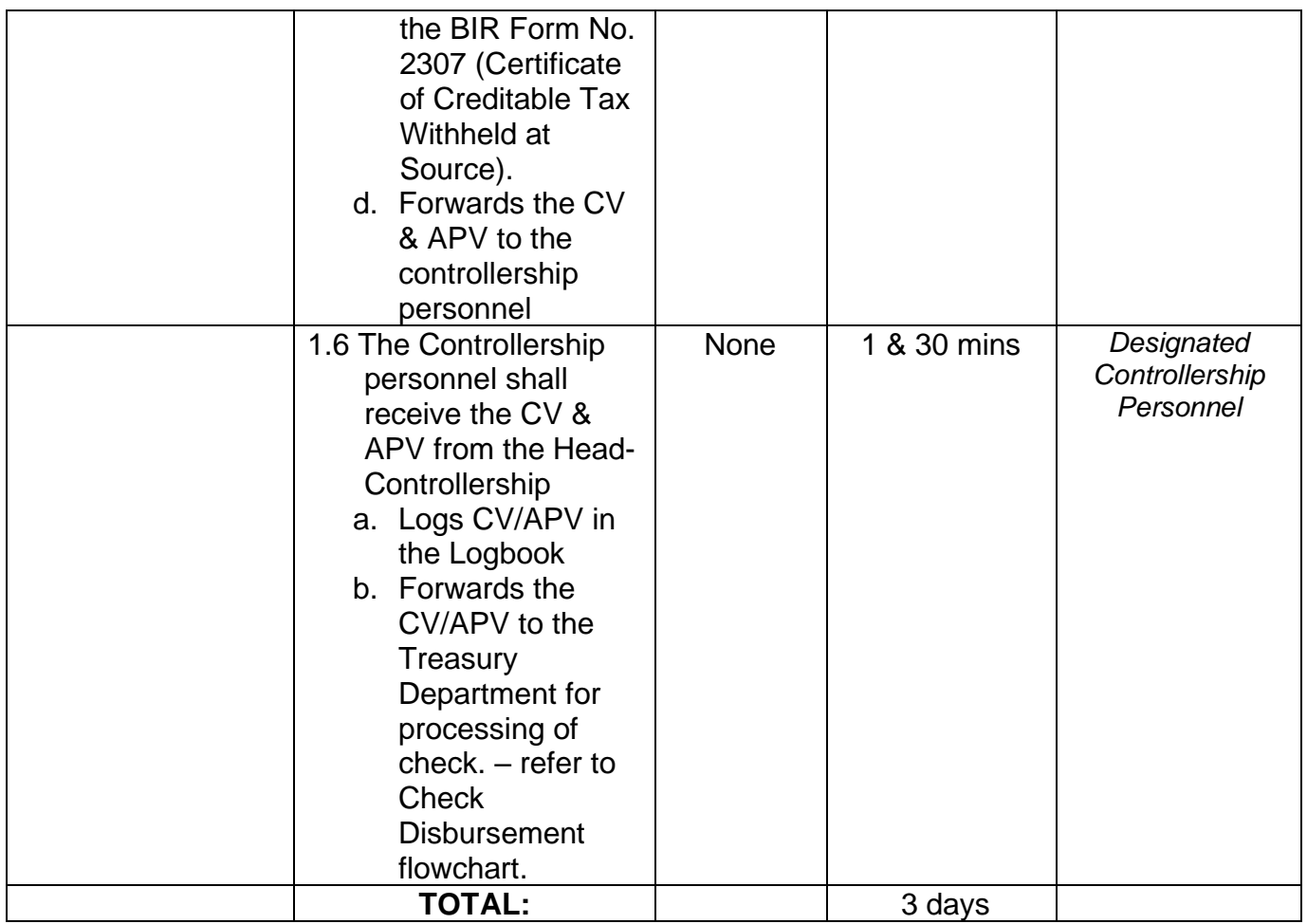

### **1.2. Statement of Expense Processing**

Liquidation of cash advances after completion of the purpose of the expenditure.

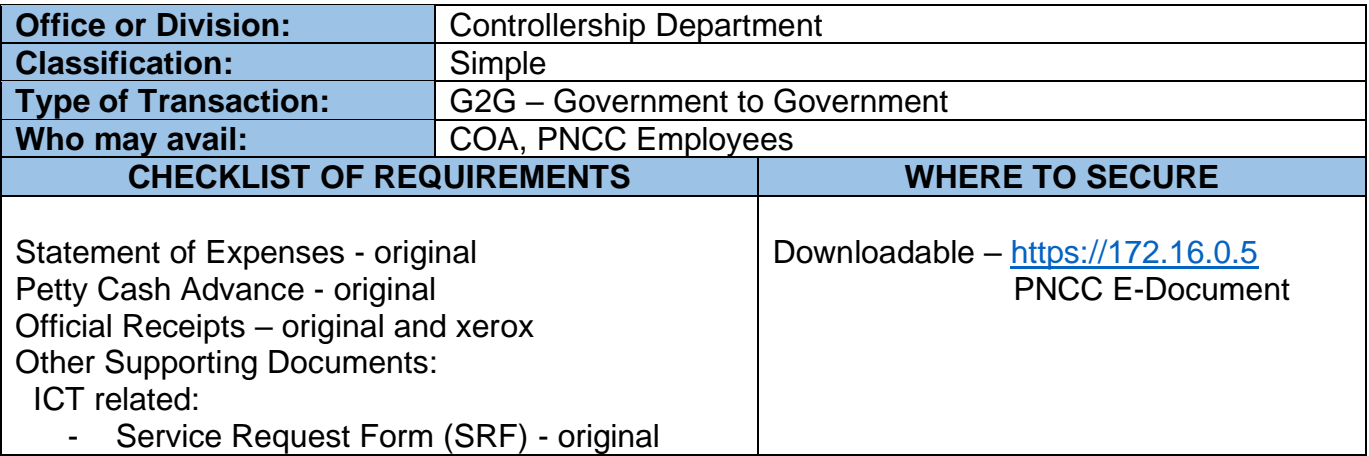

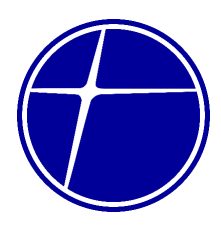

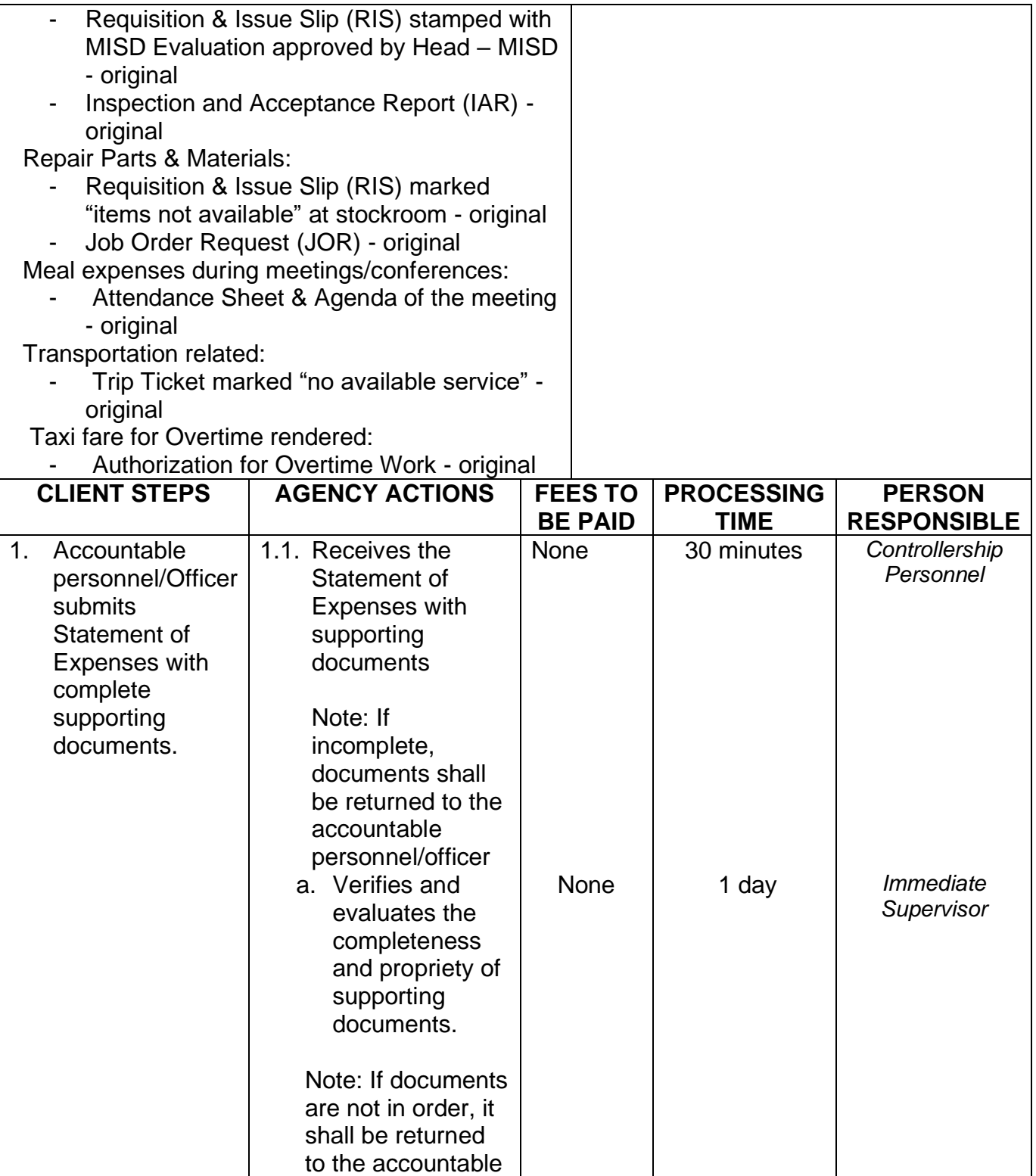

personnel/officer.

Repeat 1.1

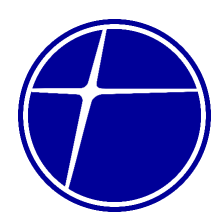

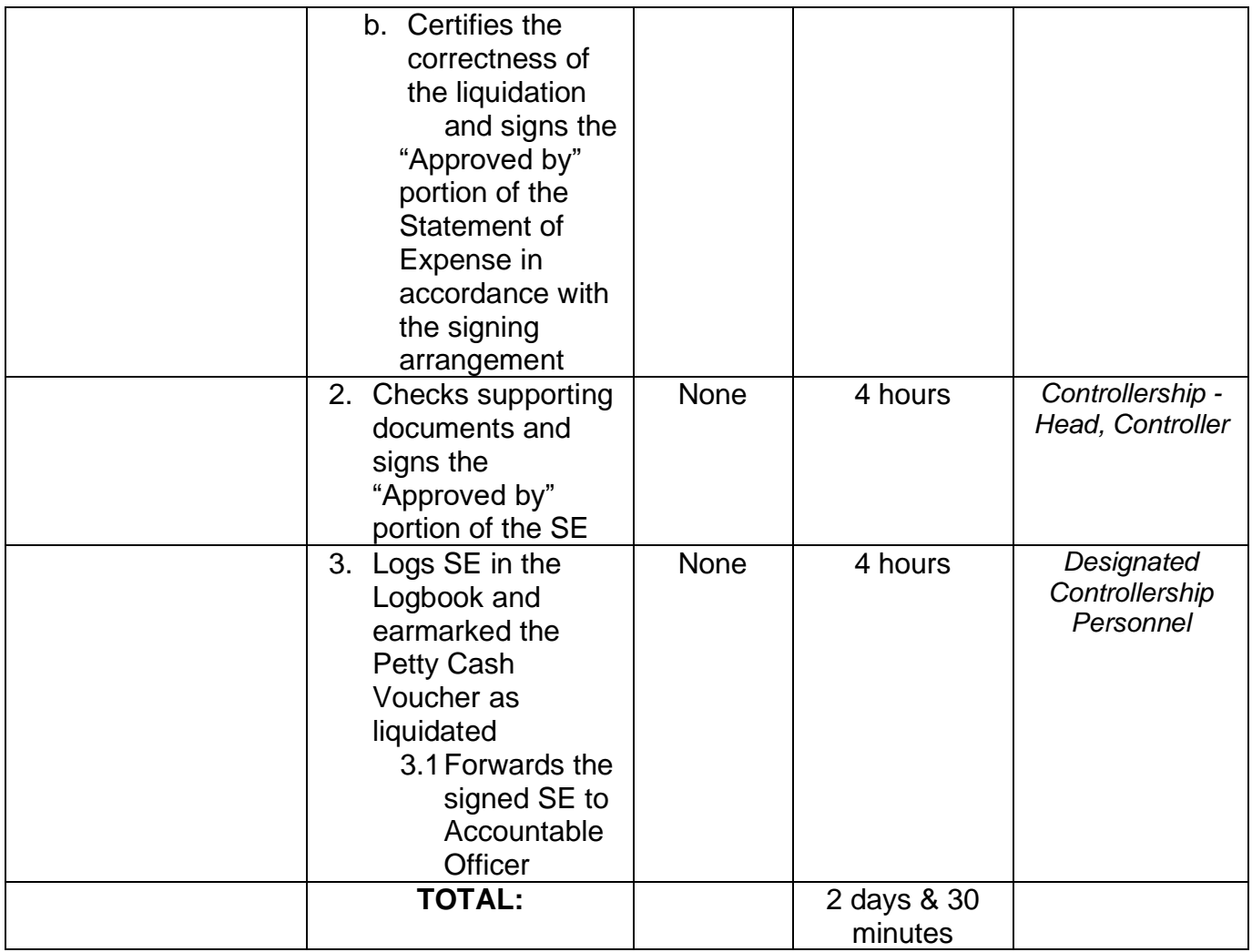

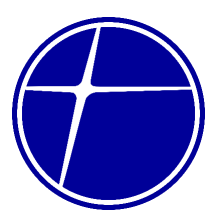

### **2. General Services Division**

### **2.1. Building Maintenance – Job Order Request (JOR)**

Repair and maintenance of building facilities which may be needed.

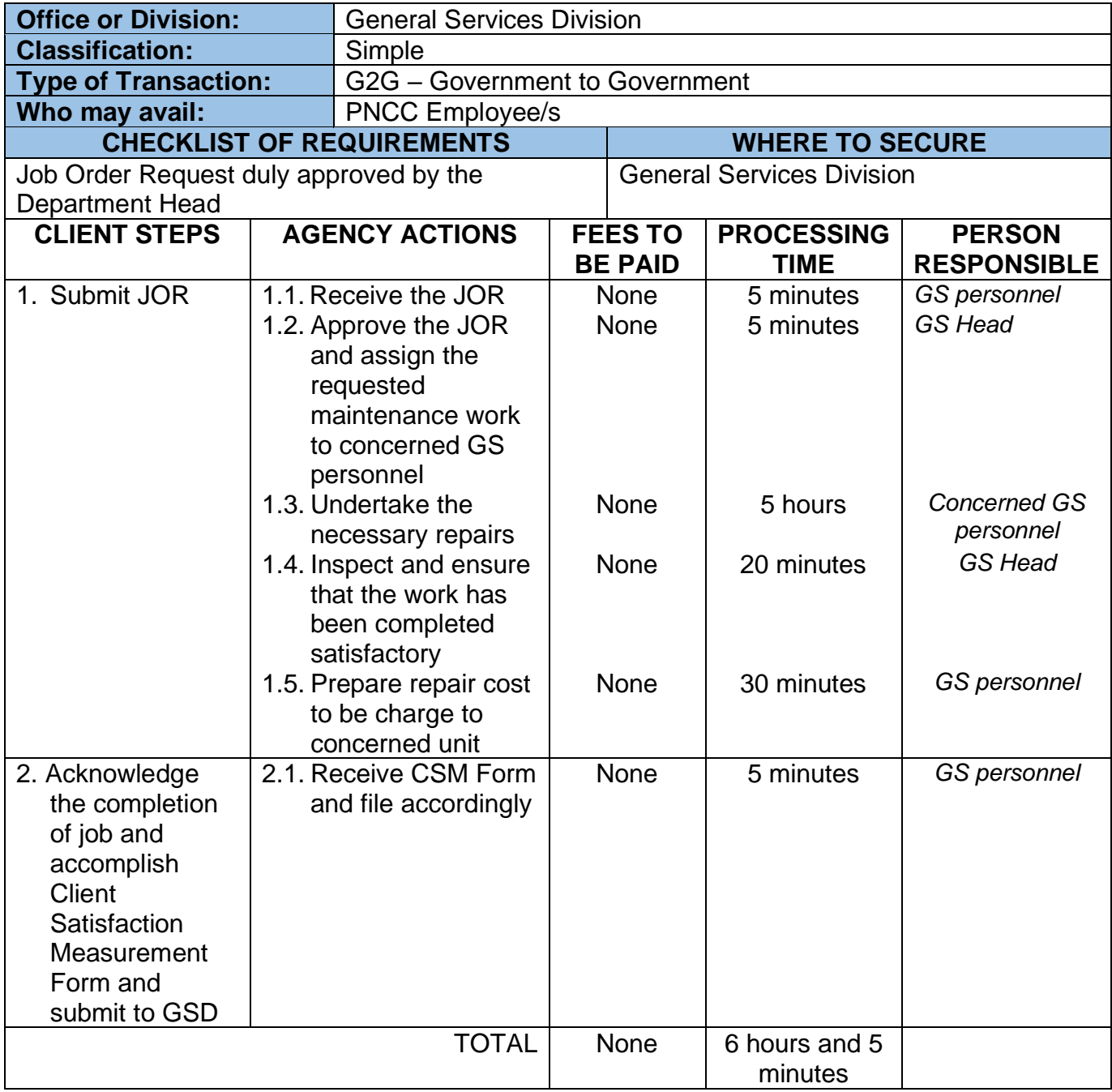

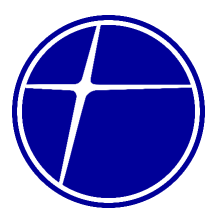

### **2.2. Processing of Requisition and Issue Slip (RIS)**

Requisition and Issue Slip (RIS) is a document required to use by employee to request needed office supplies.

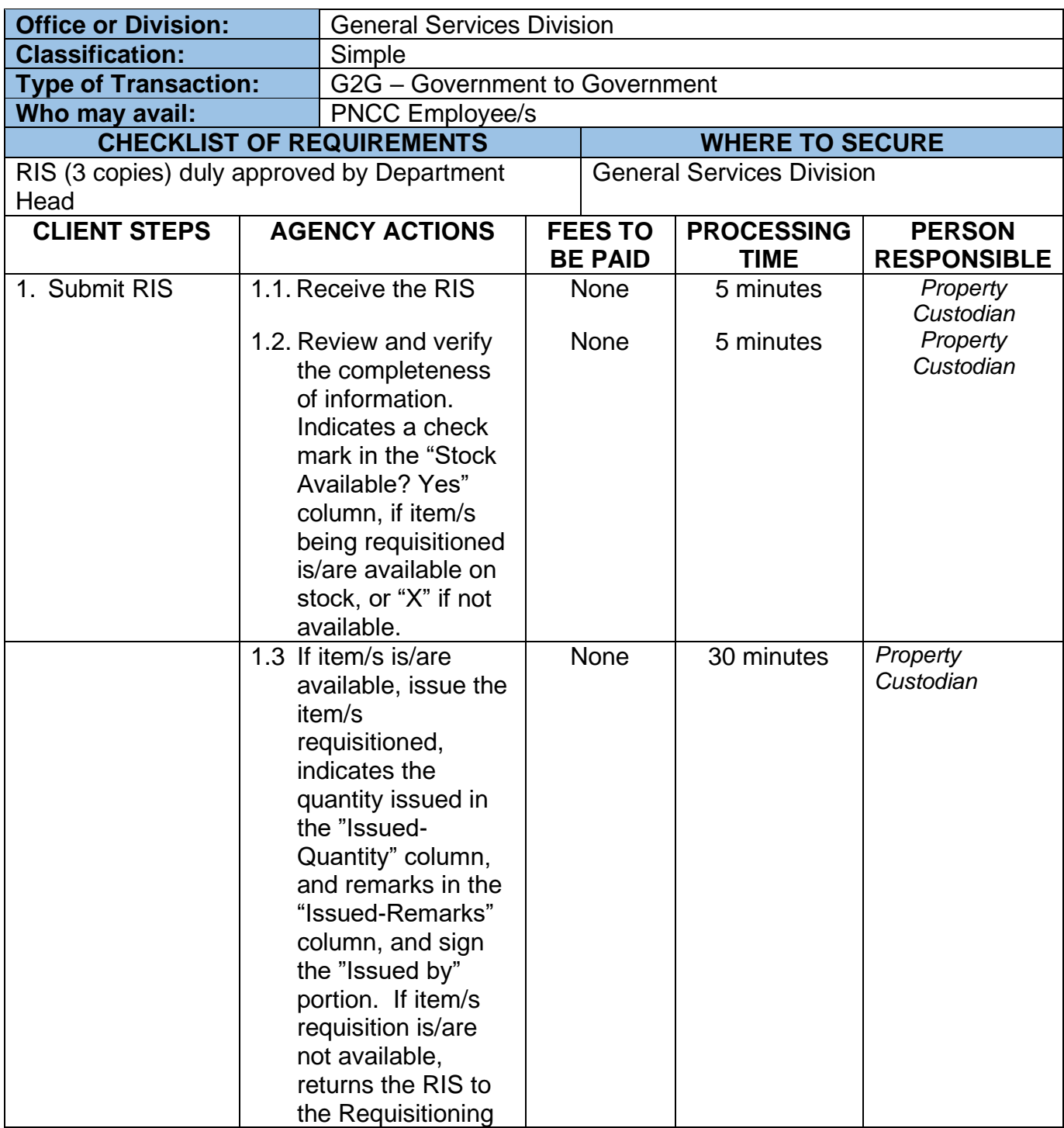

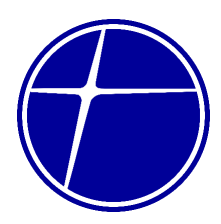

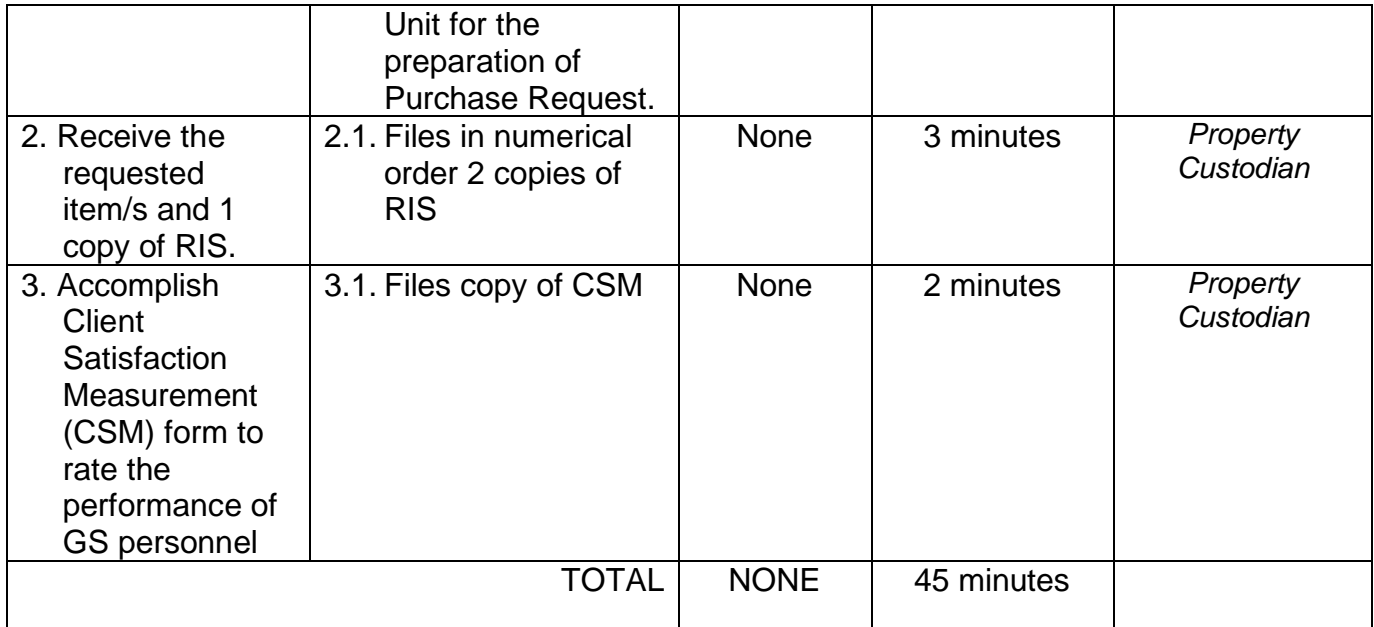

### **2.3. Receiving and Processing of Request for Service Vehicle (RSV) / Trip Ticket**

Request for Service Vehicle / Trip Ticket is used by requesting employee for necessary travels needed in accomplishing his/her task or activities of the company.

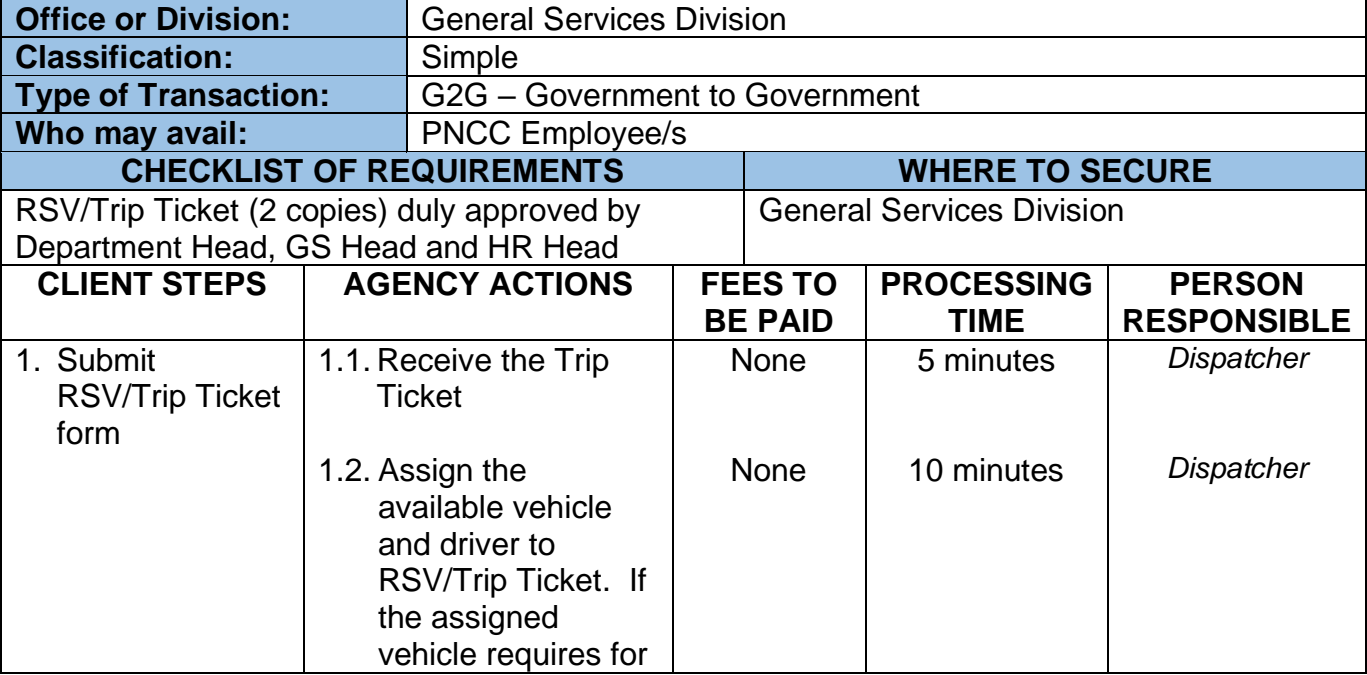

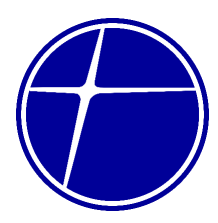

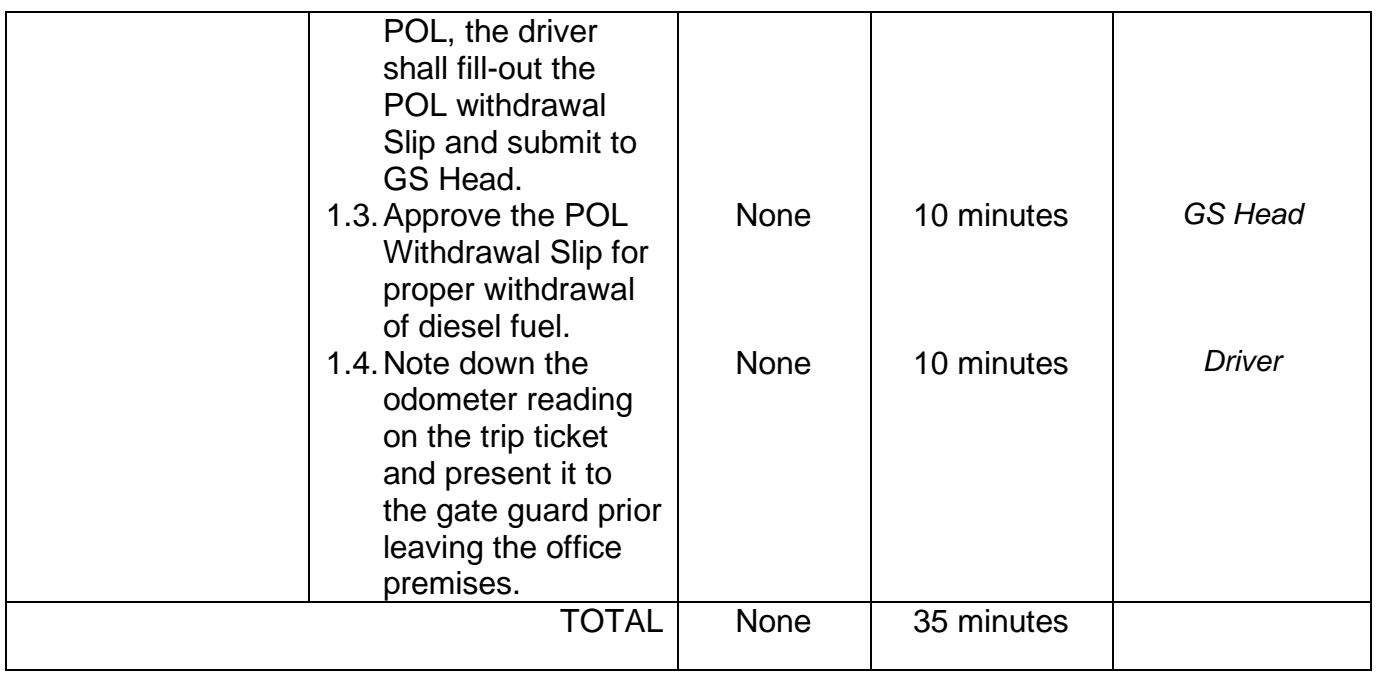

### **2.4. Service Vehicle – Job Order Request (JOR)**

Repair and maintenance services of equipment and service vehicle which may be needed in the pursuit of any activity of the company.

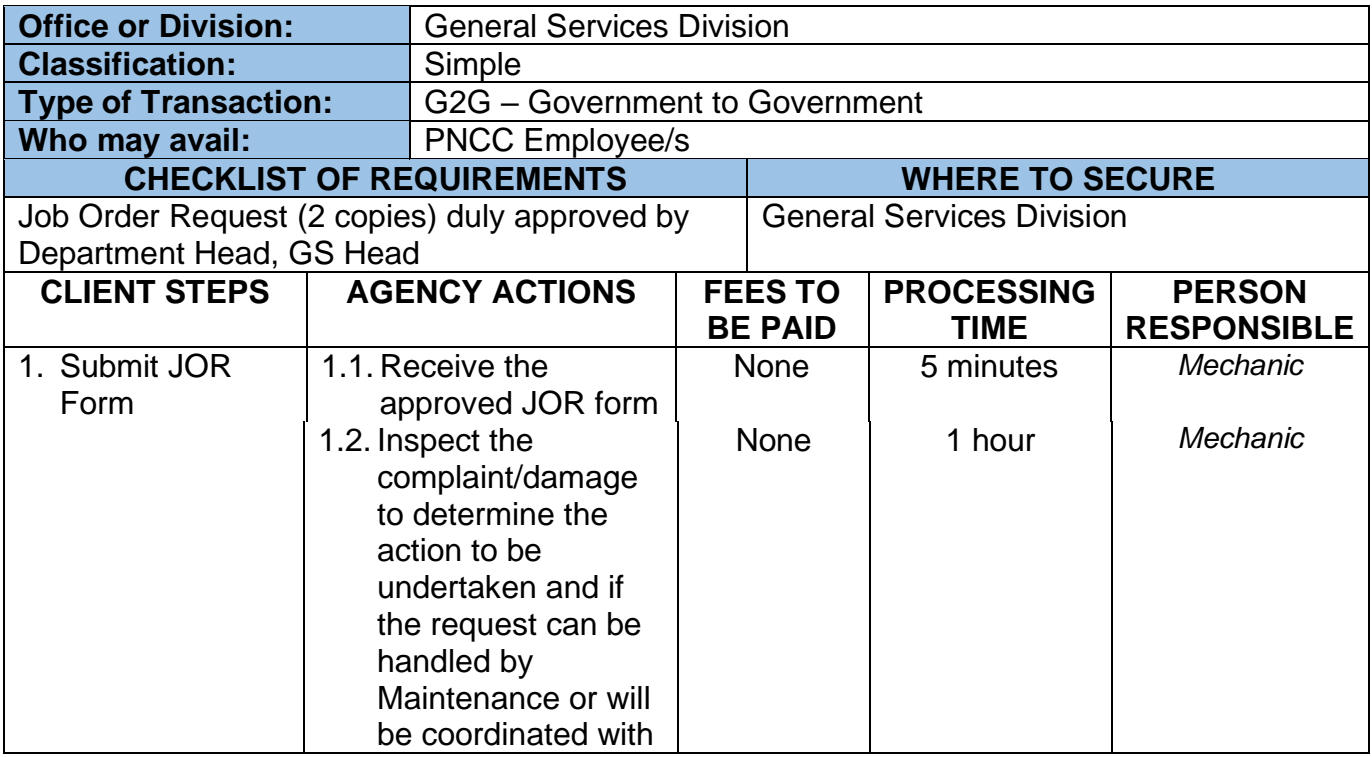

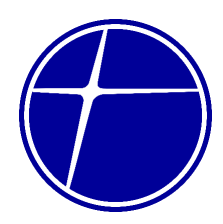

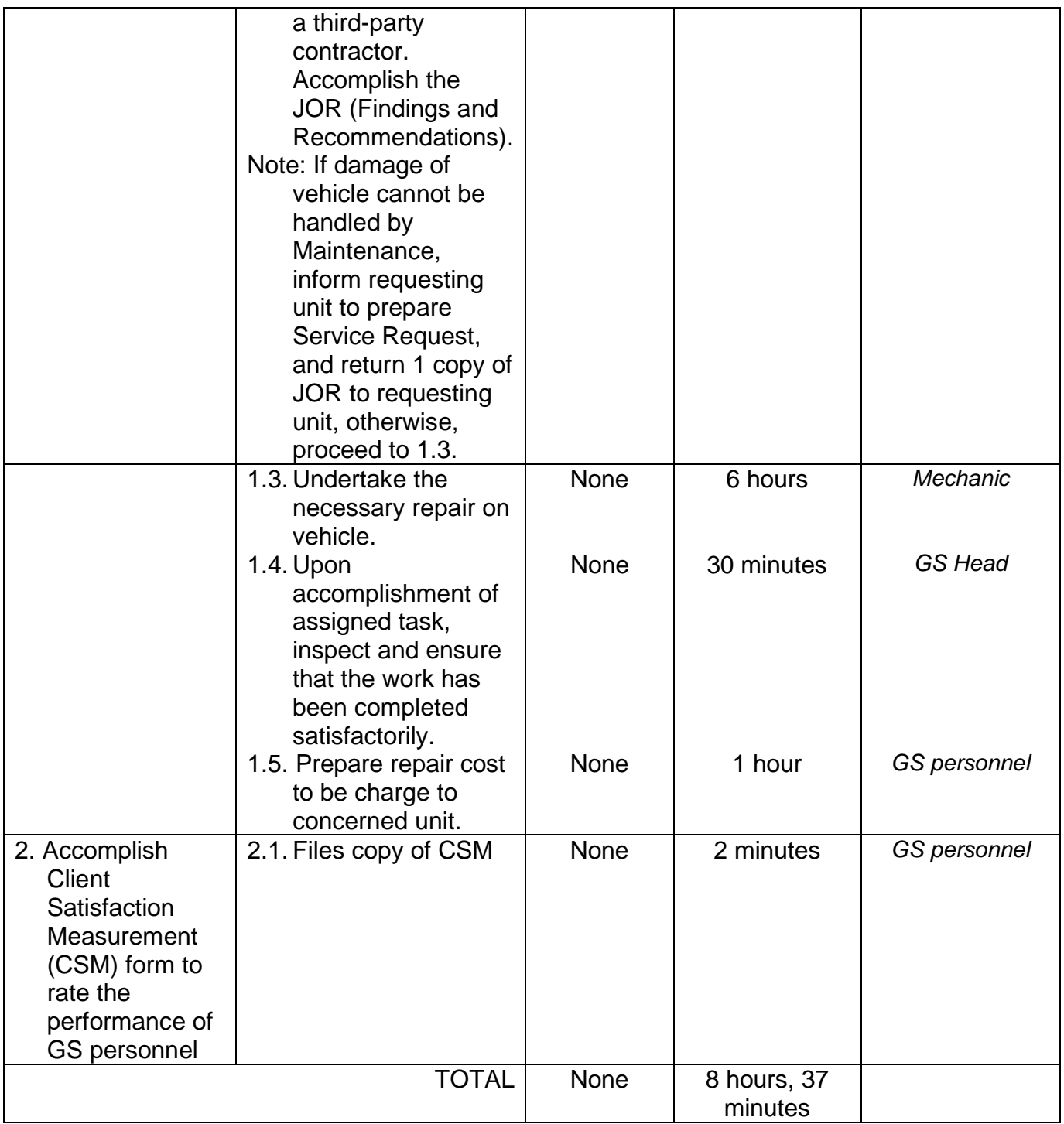

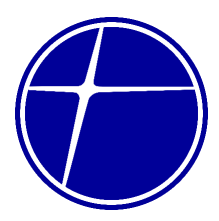

### **3. Human Resource Department**

#### **3.1. Issuance of Certificate of Employment (Active Employees)**

Certificate of employment is issued upon request of active employee which will be used to verify employment history of the employee.

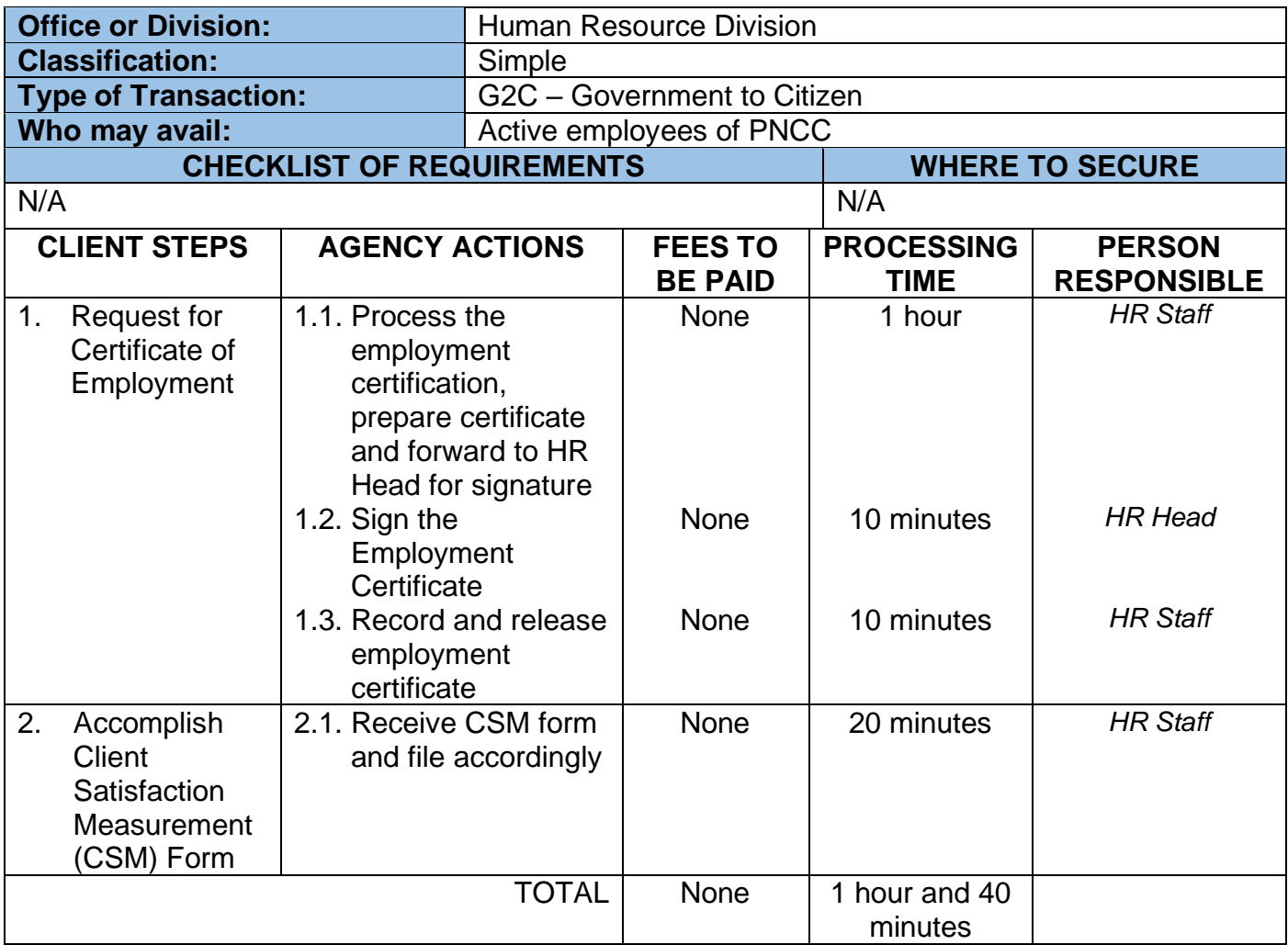

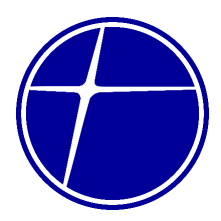

### **3.2. Issuance of Philhealth / MDR Certification**

Philhealth / MDR Certificate is issued upon request of active employee which provides official confirmation of a person's membership in Philhealth, ensuring that they are eligible for healthcare benefits and coverage.

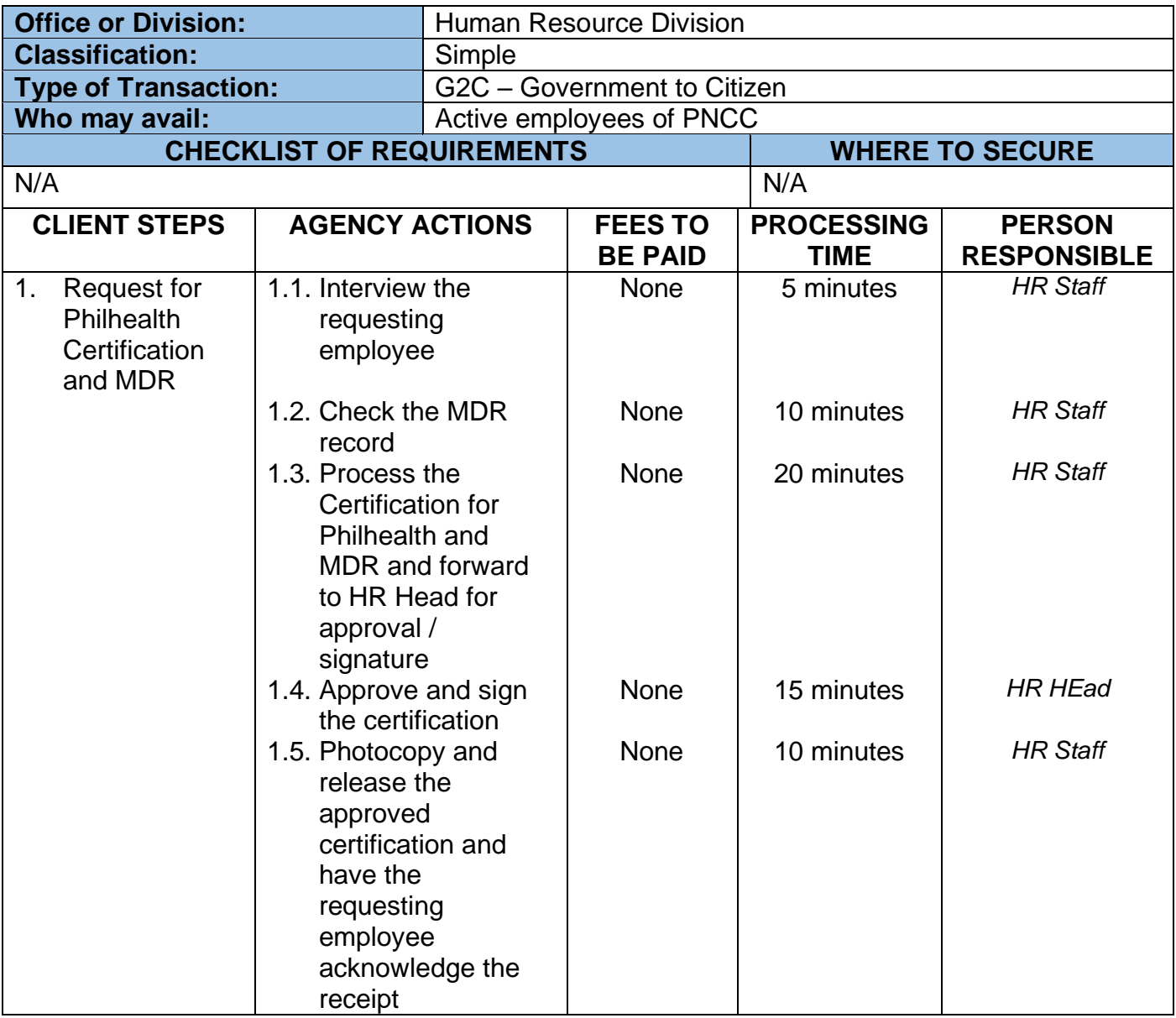

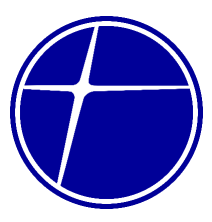

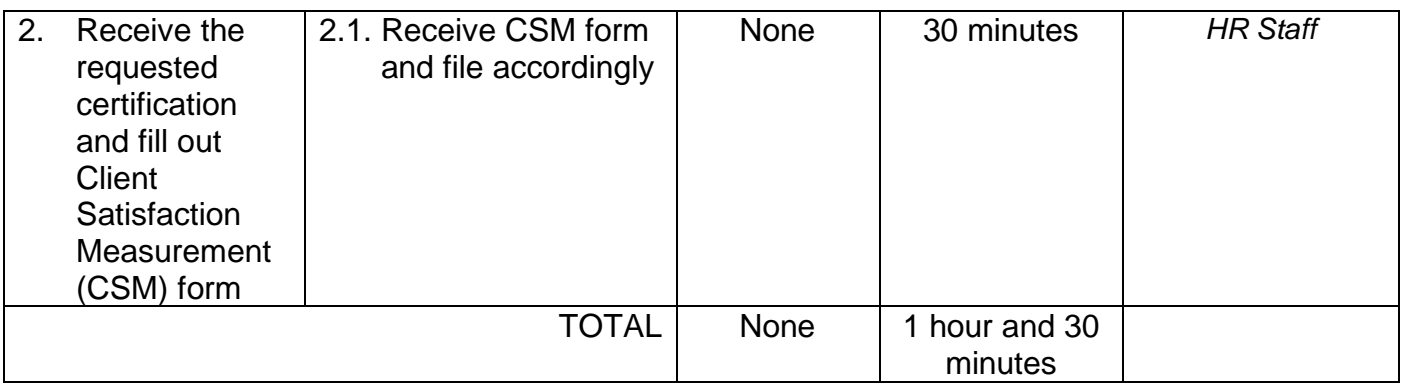

### **3.3. Review and Filing of Leave Applications**

Leave of absence, for any employee other than serious illness of an employee or any member of his family, must be contingent upon the needs of service. The grant of vacation leave is discretionary on the part of the Department Head or authority concerned, thus mere filing of such leave application does not entitle an employee to go on leave outright.

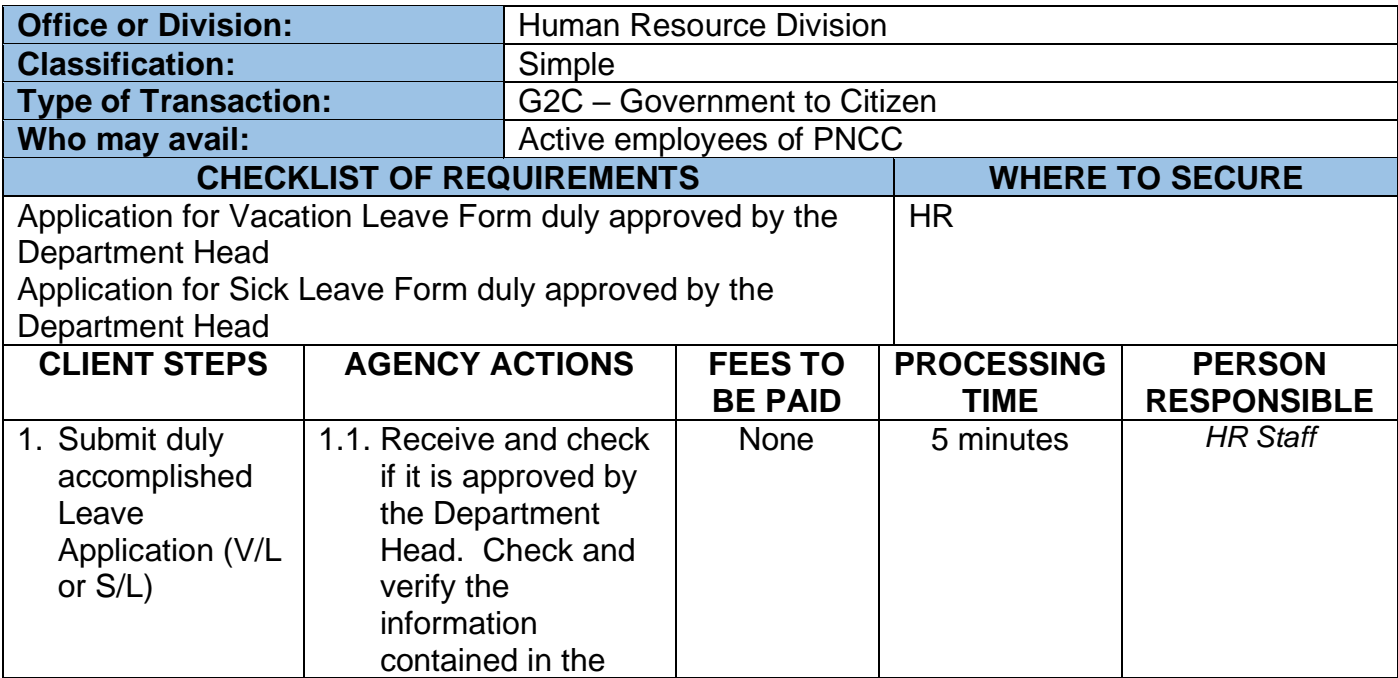

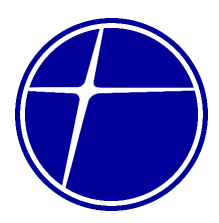

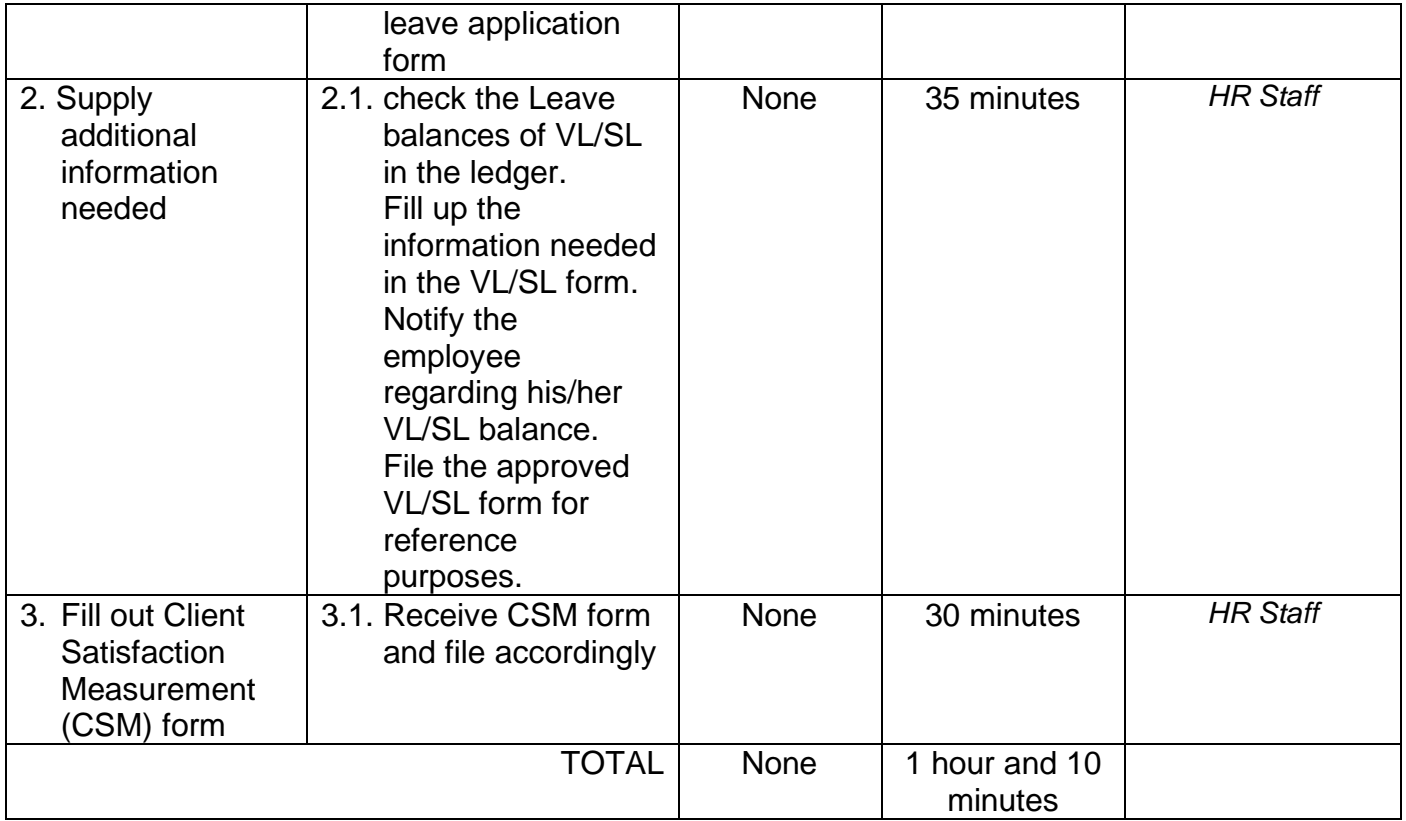

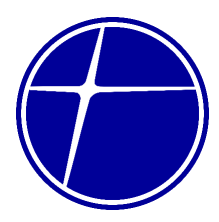

### **3.4. Online Filing of SSS Sickness Benefit**

The sickness benefit is a daily cash allowance paid for the number of days a member is unable to work due to sickness or injury.

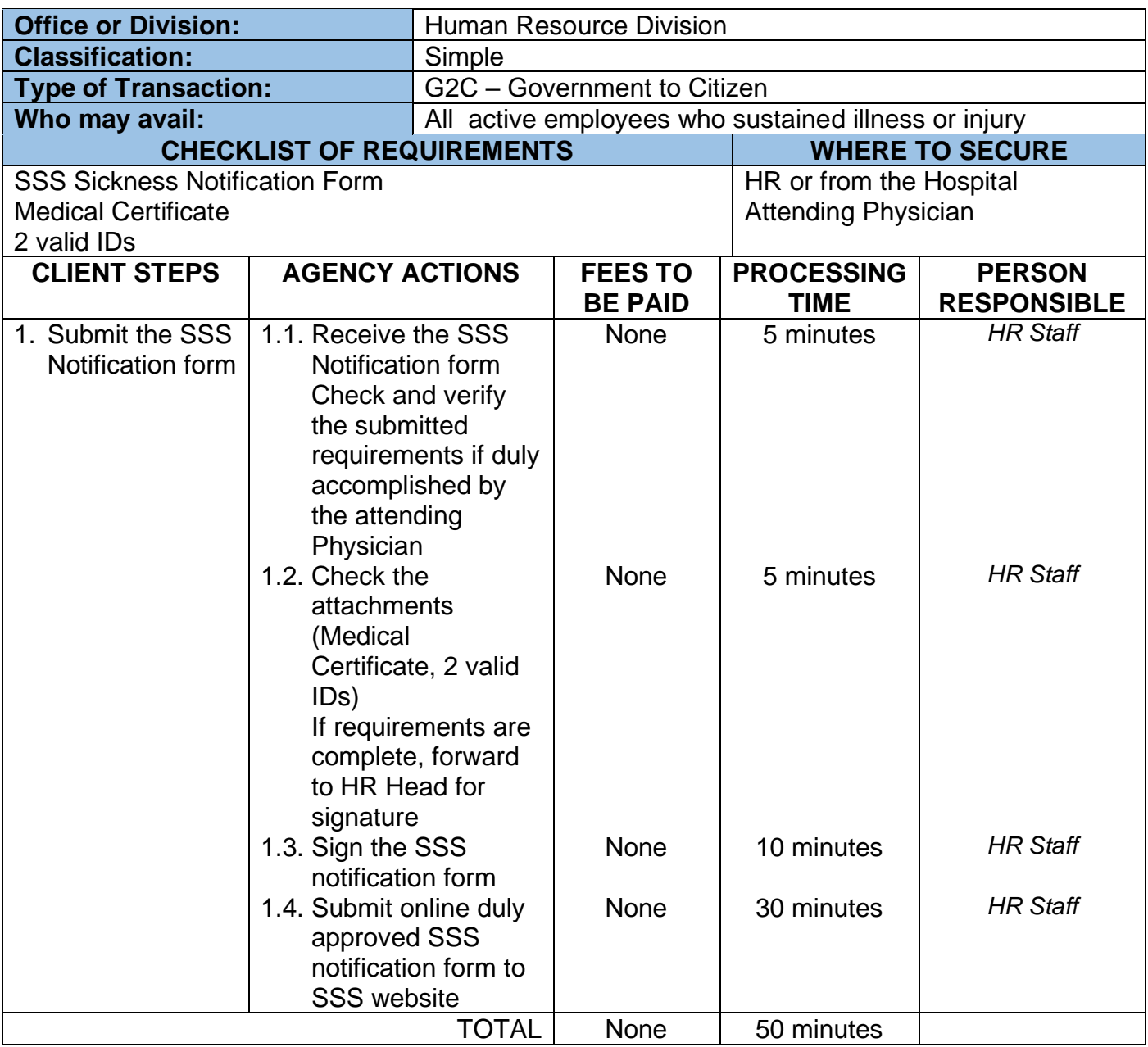

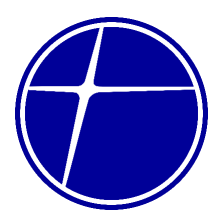

#### **4. Legal Department**

#### **4.1. Contract Review**

A legal comment or advice in writing which may be in a form of letter or a memorandum issued by the Legal Department to aid the requesting party regarding legal concerns.

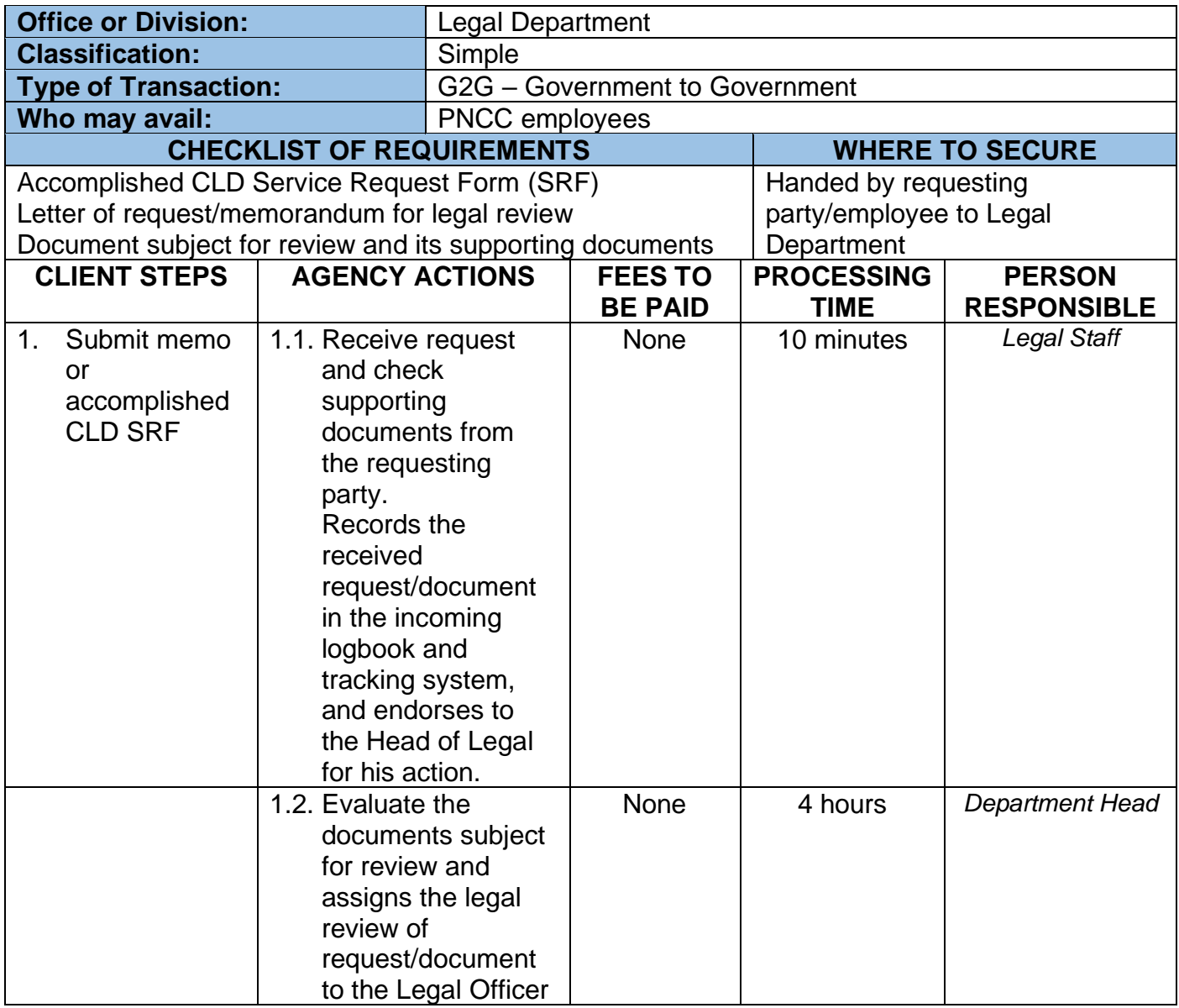

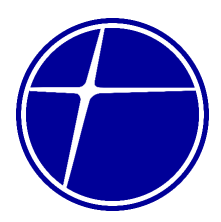

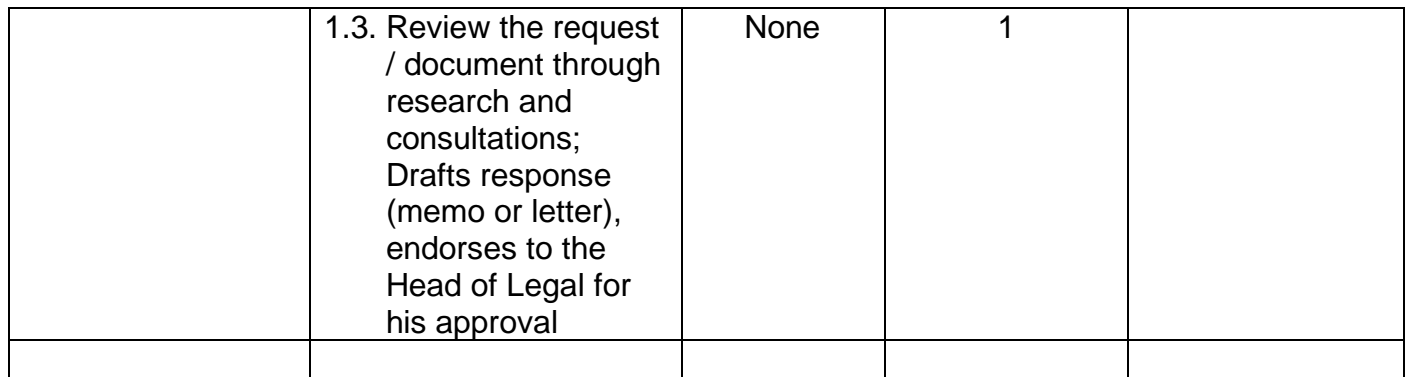

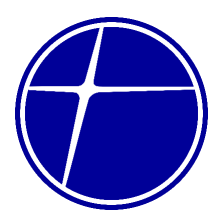

### **5. Materials Management Department**

### **5.1. Procurement of Goods Through Cash Purchase (Simple)**

Procurement of goods through cash purchase which may be needed in pursuit of any activity of the company.

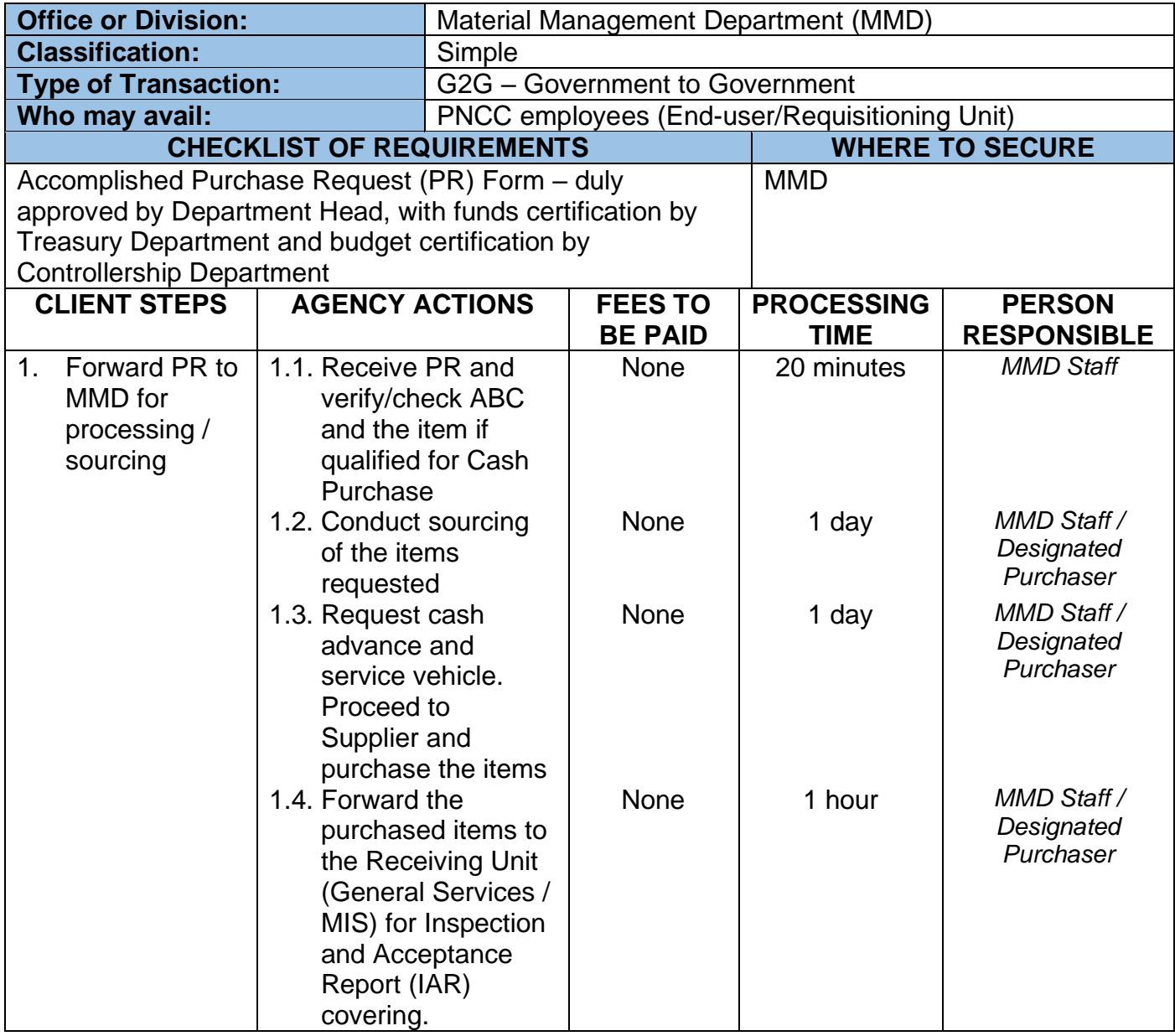

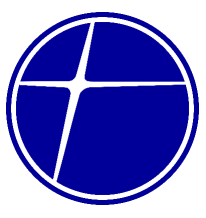

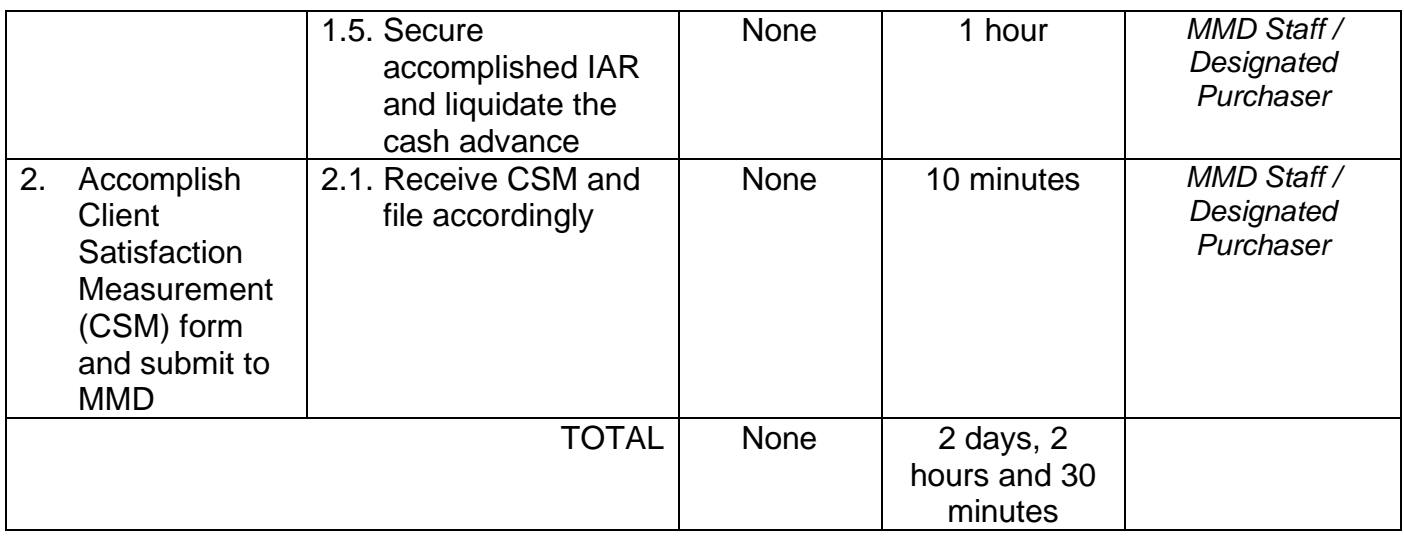

### **5.2. Procurement of Goods Through Cash Purchase (Highly Technical)**

Procurement of goods through cash purchase which may be needed in pursuit of any activity of the company.

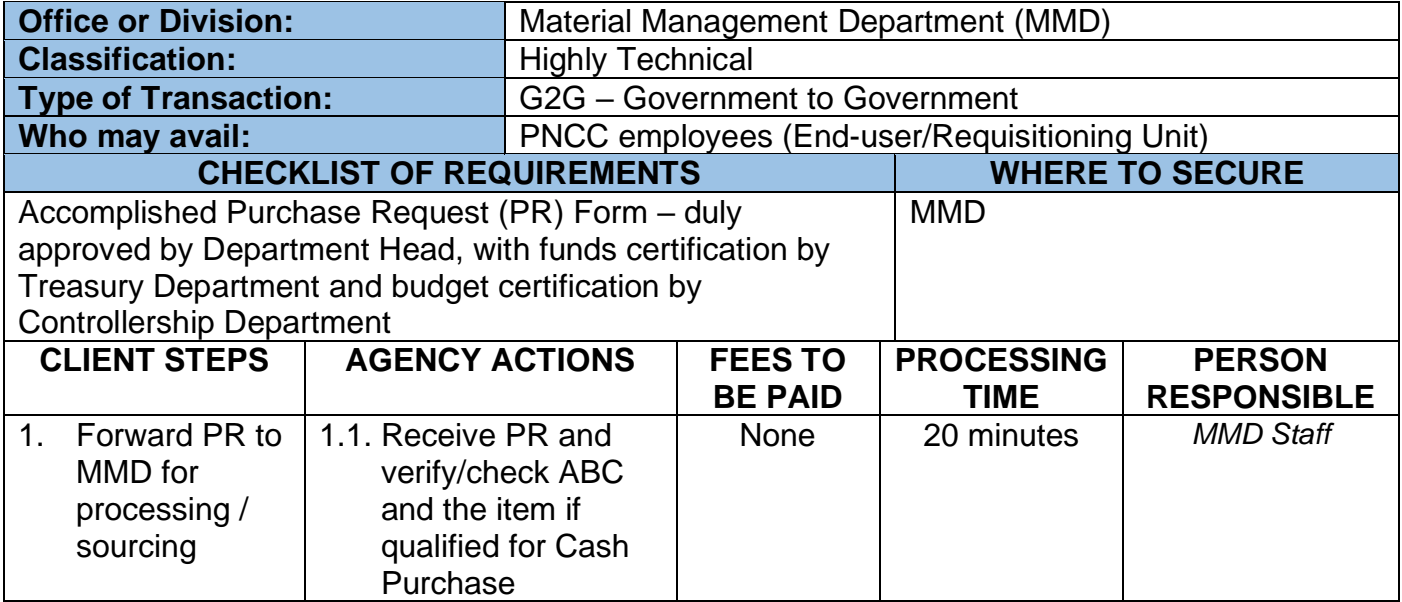

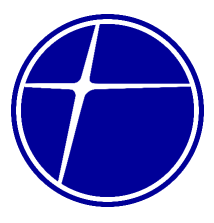

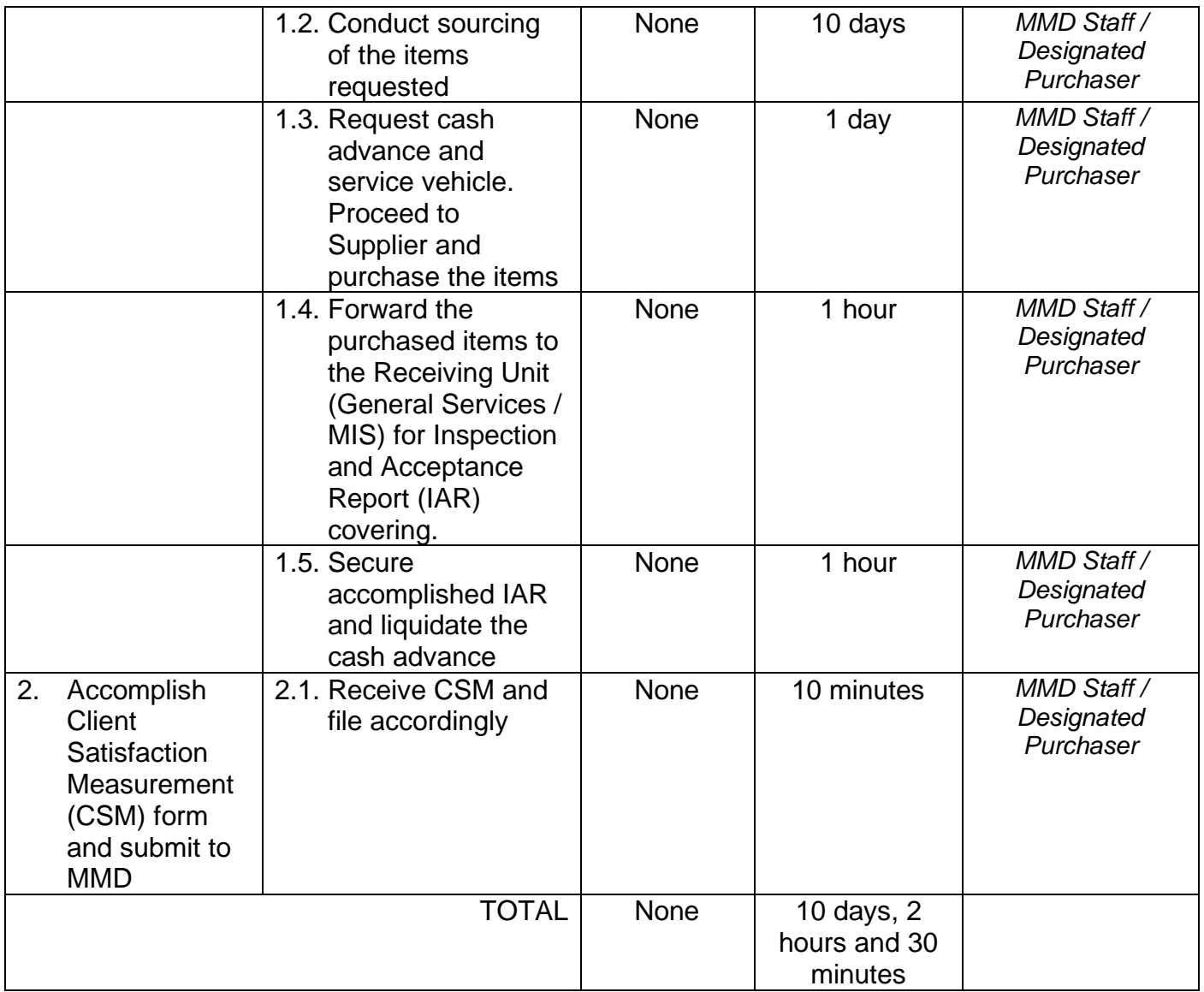

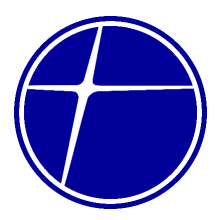

### **6. Management Information System Department (MIS)**

### **6.1. Evaluation of ICT Requirements**

Management Information System Department is responsible in providing IT technical assistance to employees by evaluating the ICT requirements of the organizational unit of PNCC.

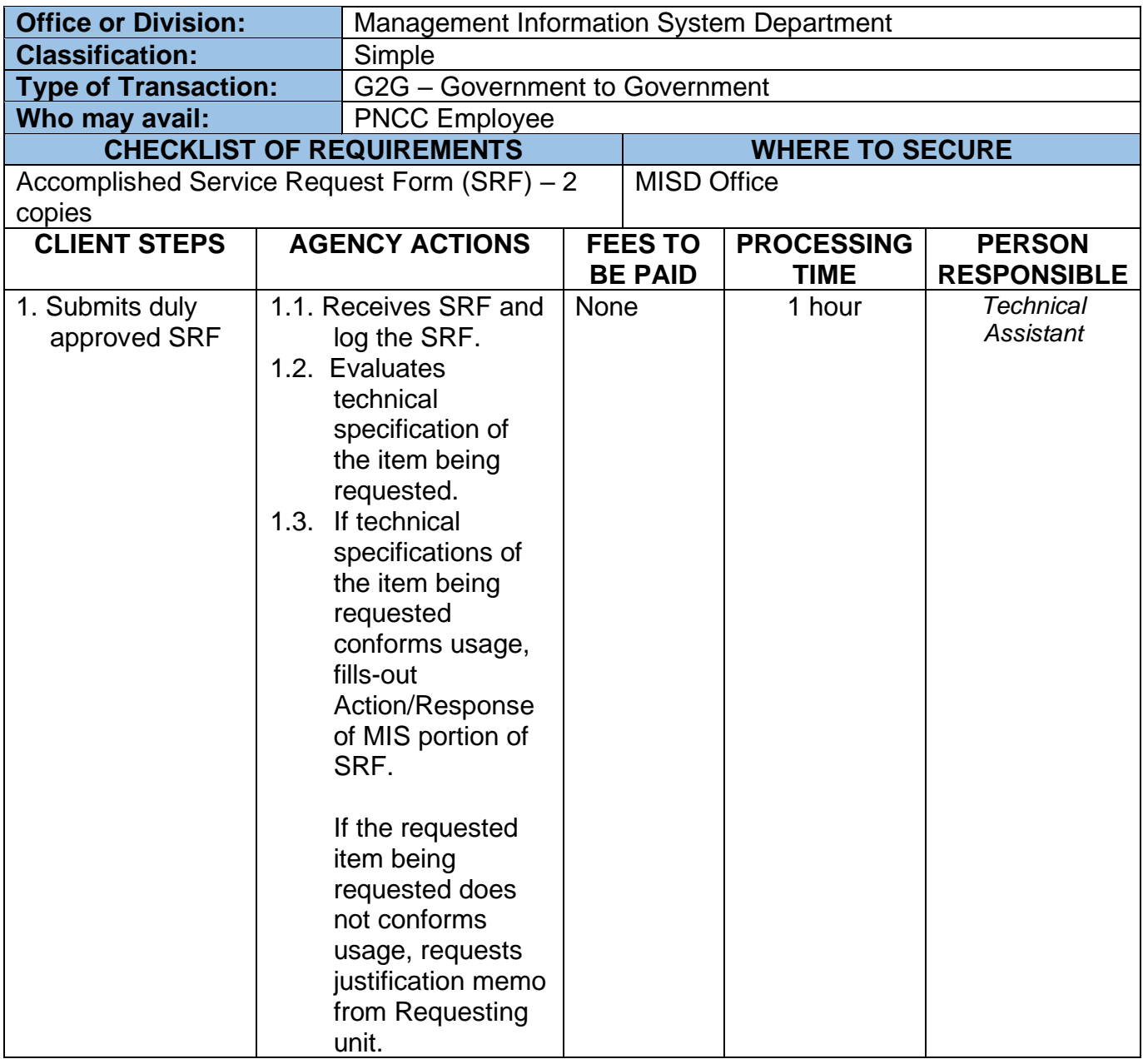

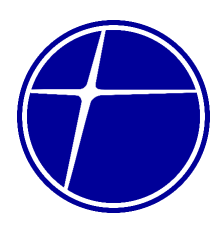

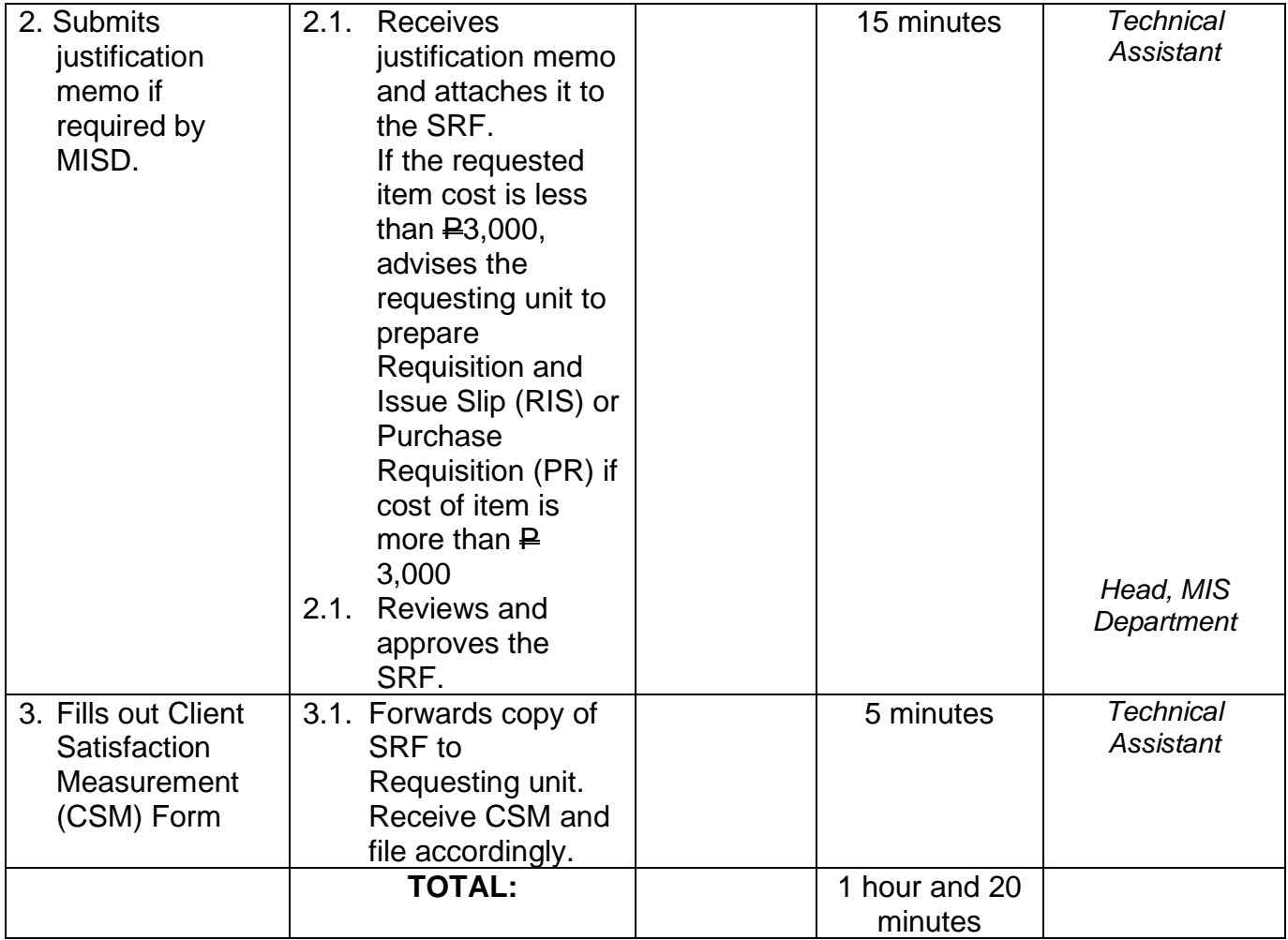

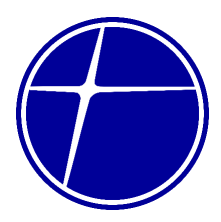

### **6.2. ICT Repairs and Technical Assistance**

All damaged IT equipment and peripherals of PNCC that needs repair and requires restoration to keep the asset at its working condition are assessed and repaired by MIS Department as requested by its custodian. Preventive maintenance of all IT related resources is also performed by MISD as per schedule.

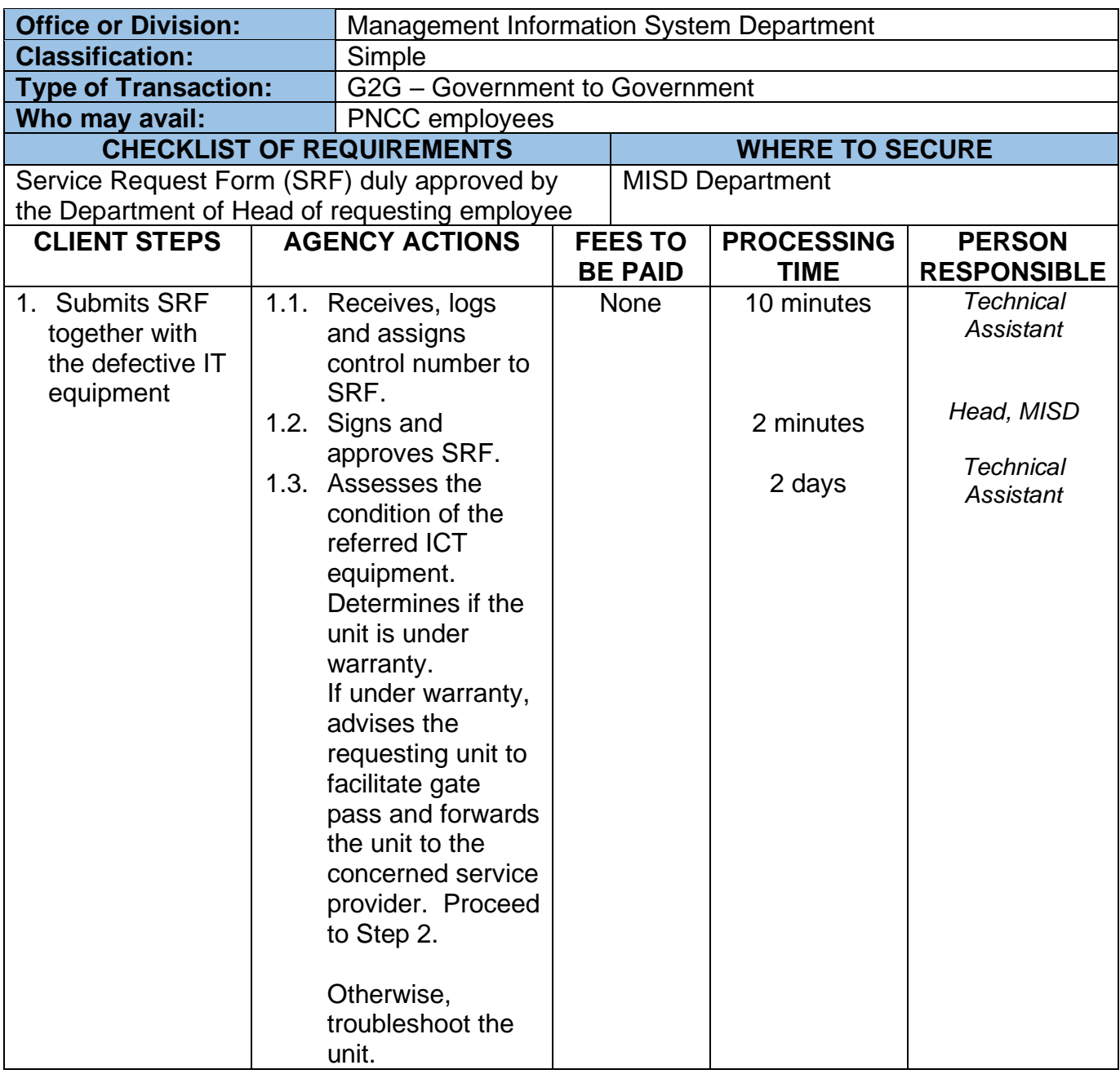

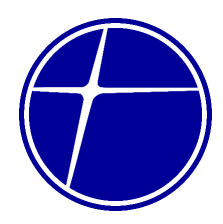

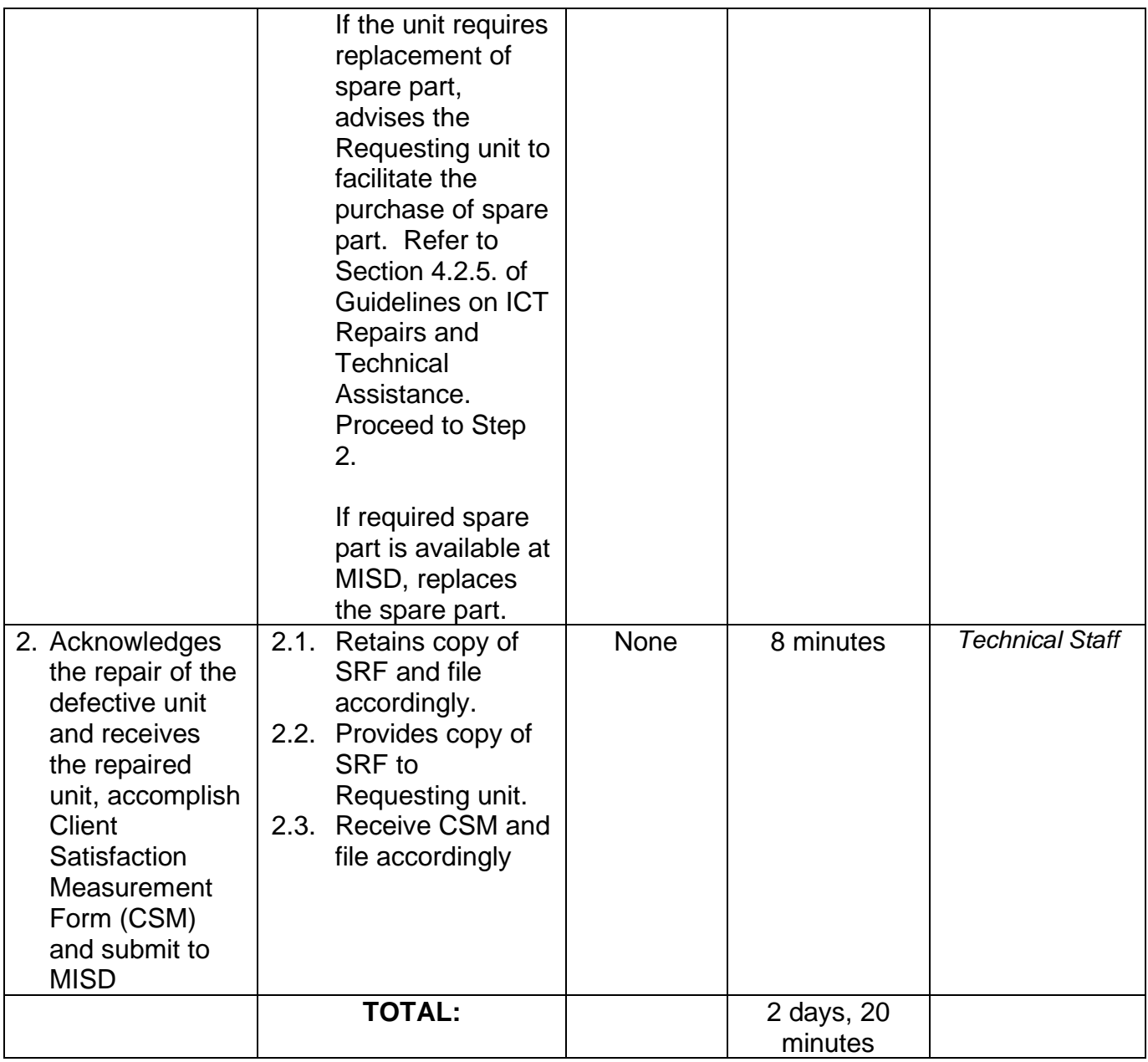

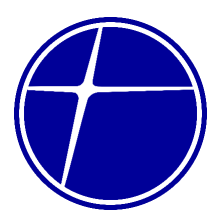

### **6.3. Software Installation**

PNCC employees may request technical assistance / troubleshooting of software installation.

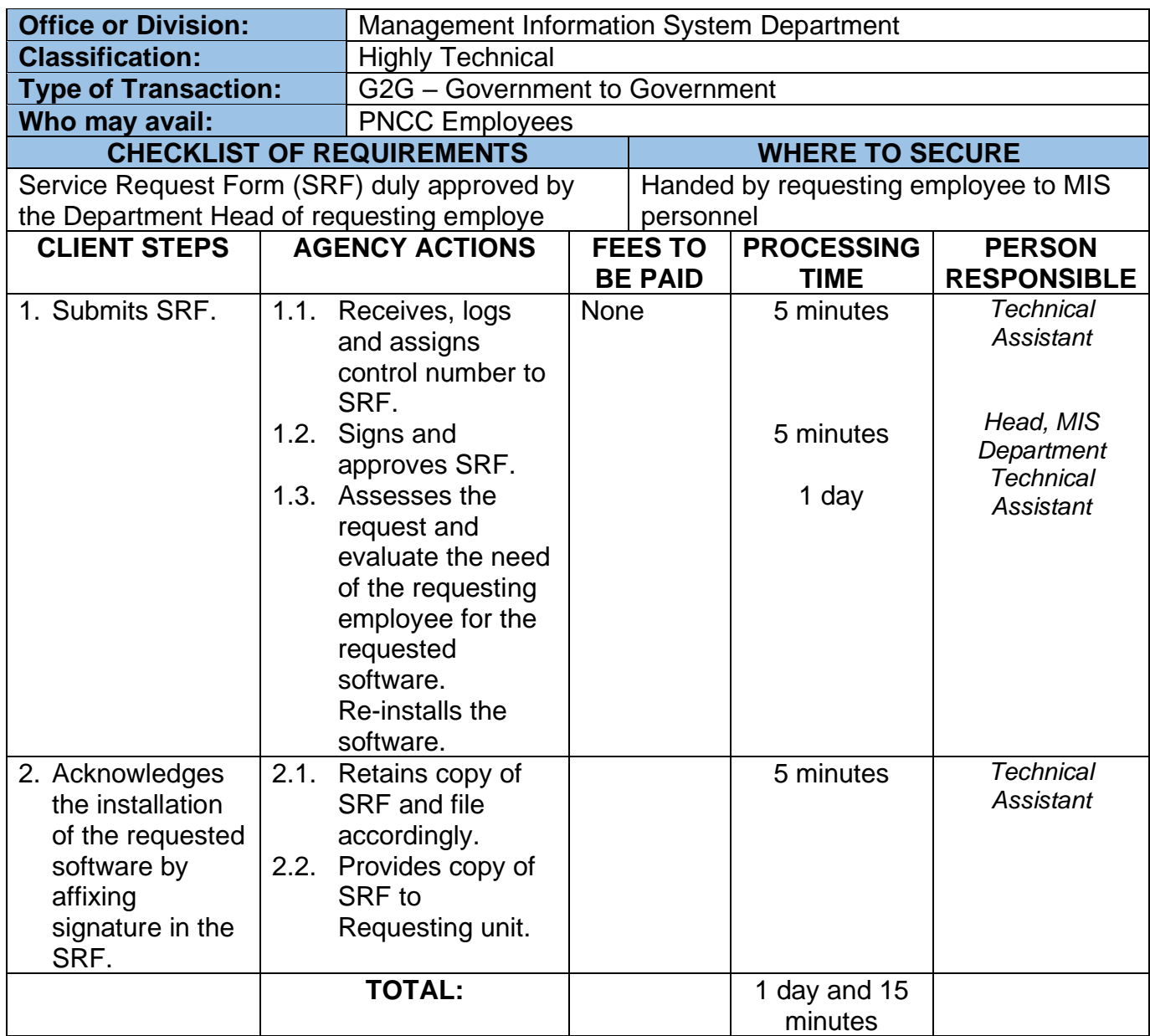

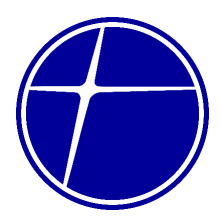

### **6.4. Request for Posting to Website**

PNCC employees may request for uploading of documents / information to the company website as required by regulatory agencies as compliance of the company.

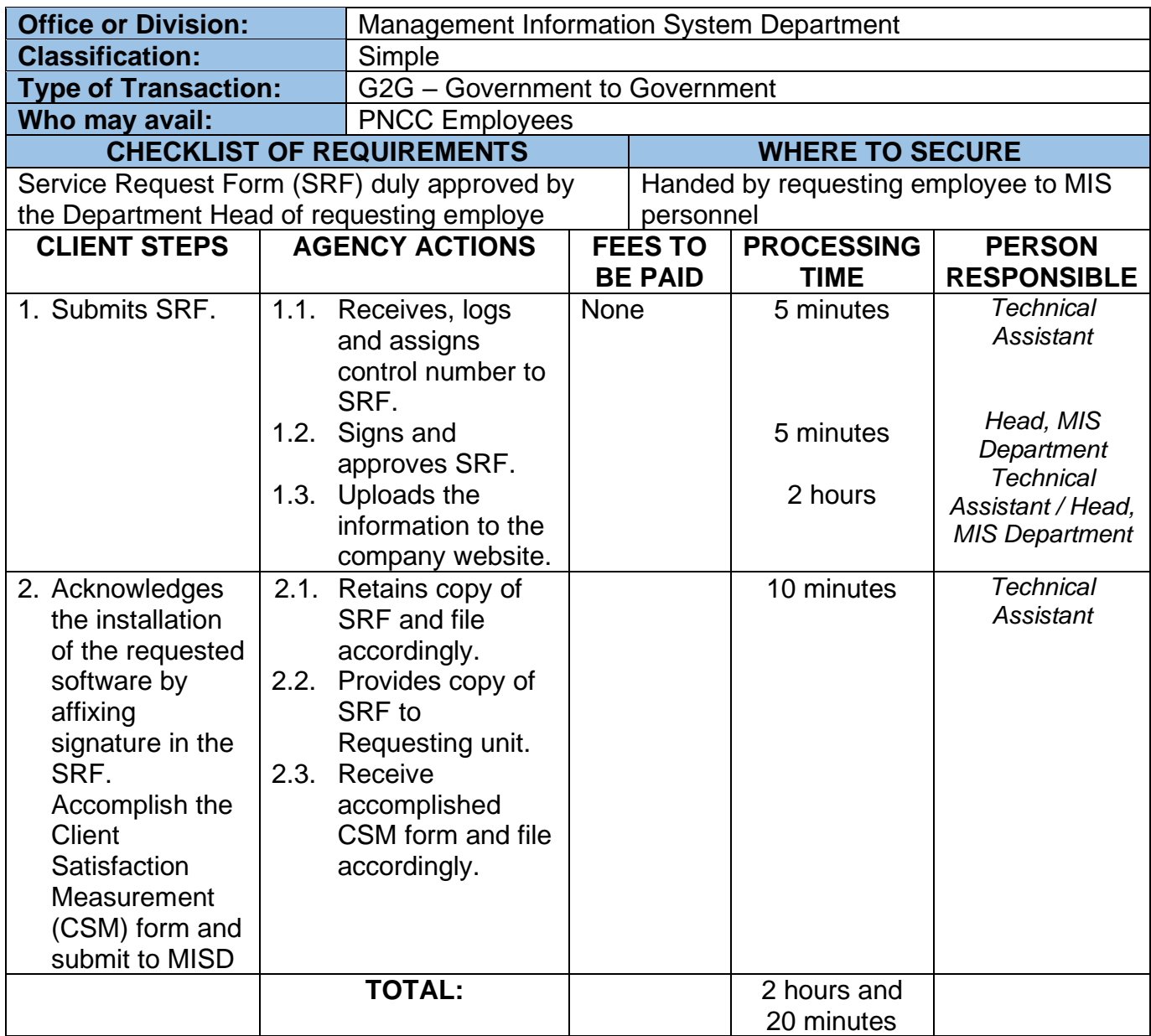

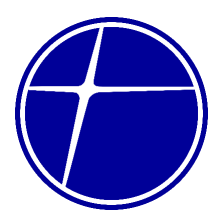

### **7. Security Office**

### **7.1. Screening of Gate Pass**

Gate Pass is issued to employees for them to pull-out the items for transfer to other location. This service can be availed from Monday to Thursday, 7:00 am to 5:00 pm except on non-working holidays. NO NOON BREAK.

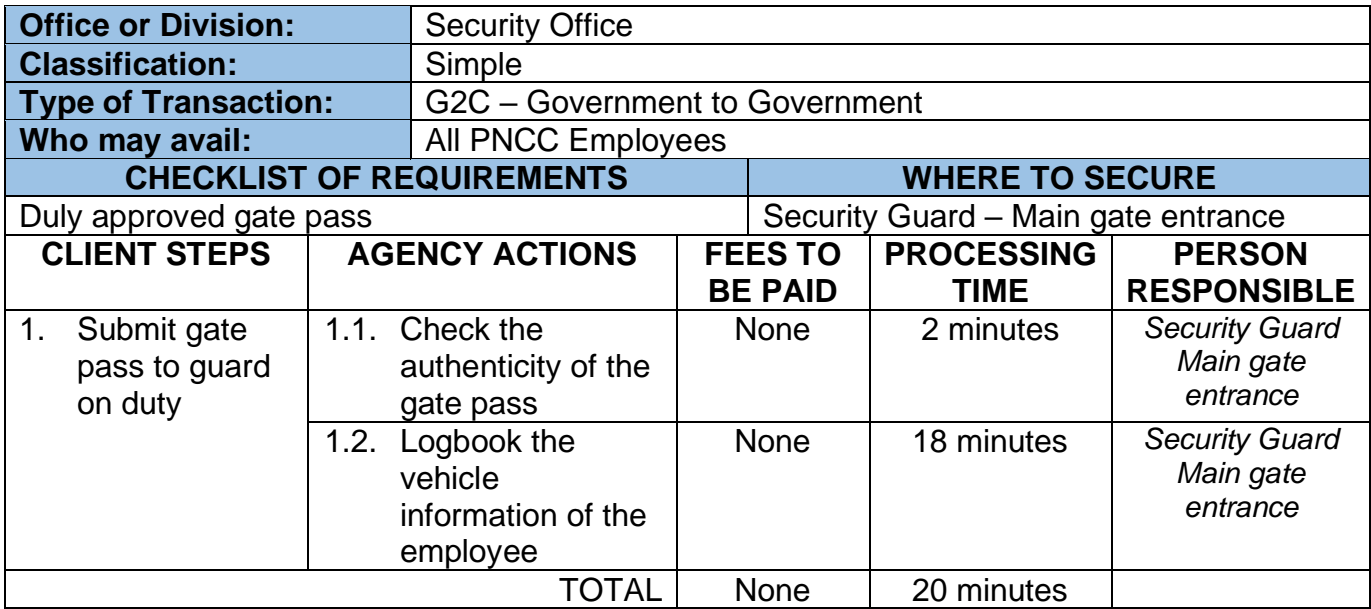

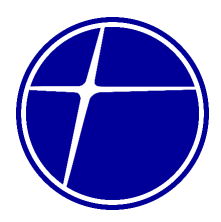

### **8. Treasury Department**

#### **8.1. Cash Collection with manual count**

Acceptance of cash collections from PNCC employee for the services requested from PNCC or return of excess cash advances. This service can be availed from Monday to Thursday, 7:00 am to 5:00 pm except on non-working holidays. NO NOON BREAK.

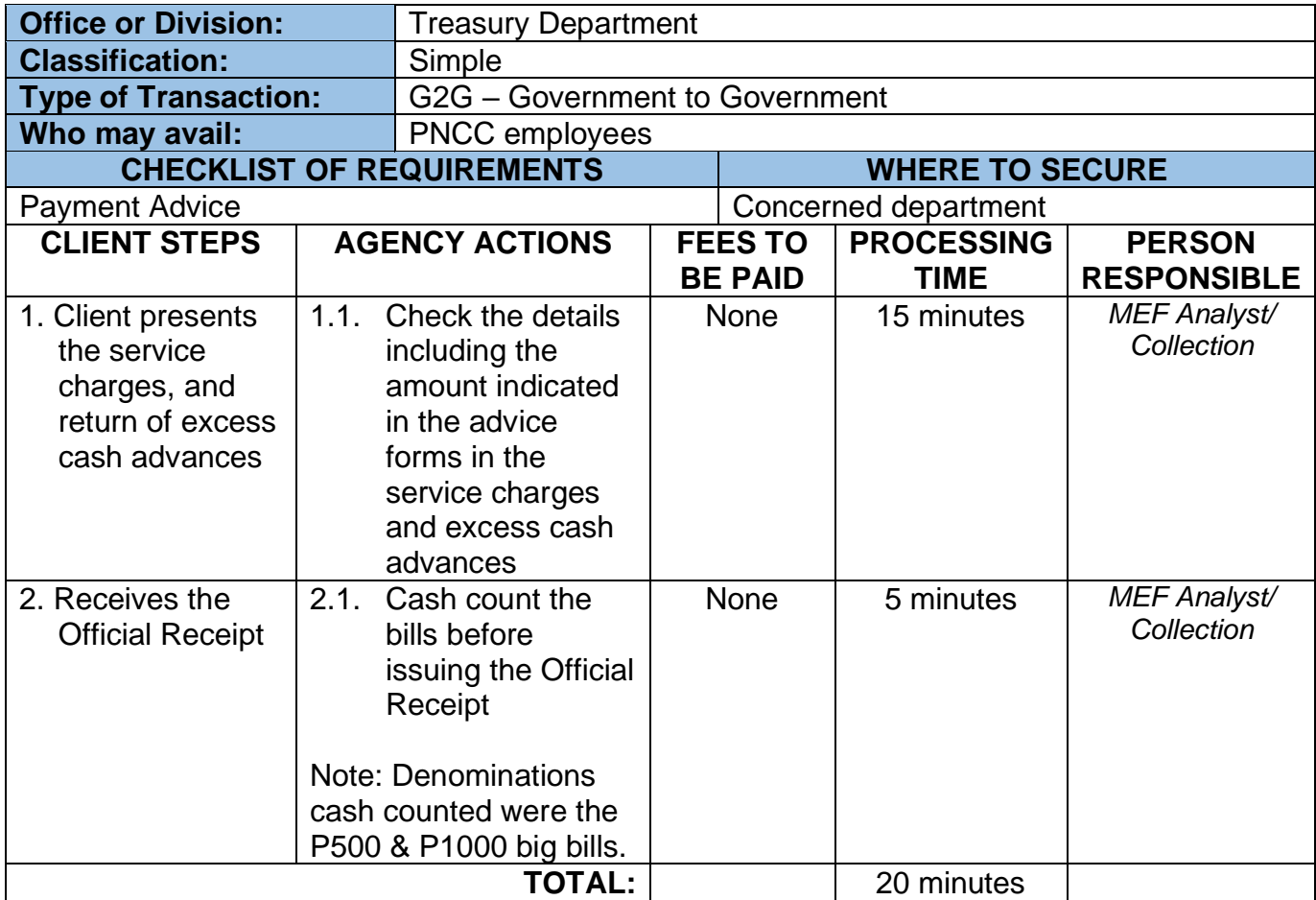

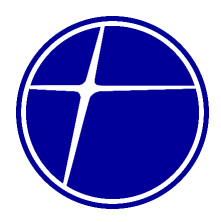

### **8.2. Cash Collection with money counter**

Acceptance of cash collections from PNCC employee for the services requested from PNCC or return of excess cash advances. This service can be availed from Monday to Thursday, 7:00 am to 5:00 pm except on non-working holidays. NO NOON BREAK.

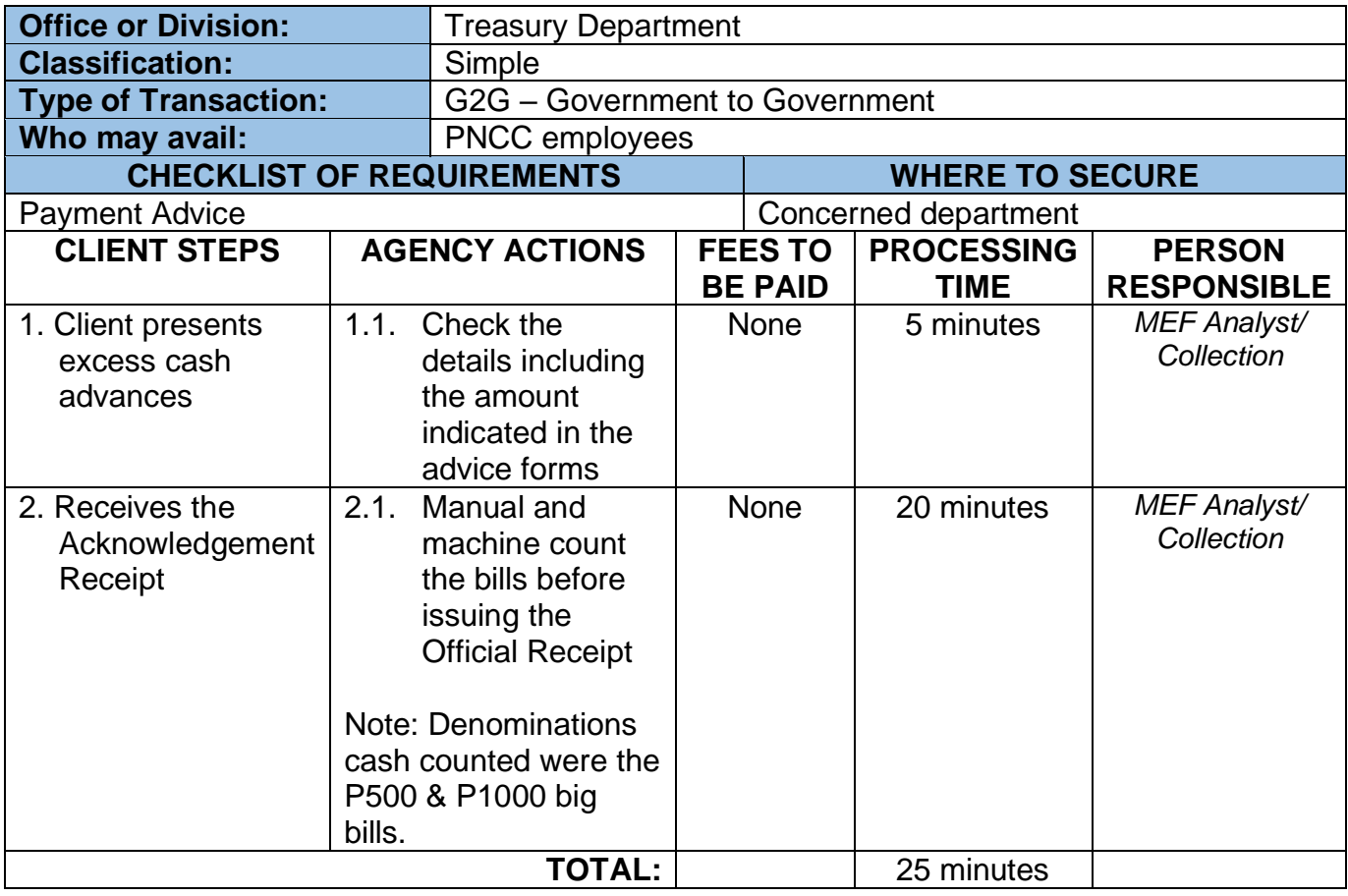

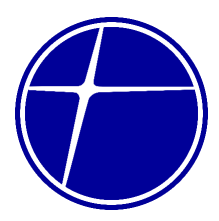

### **8.3. Releasing of Petty Cash Advance**

Temporary cash advances of employees paid out through the Petty Cash Fund for the non-regular expenses.

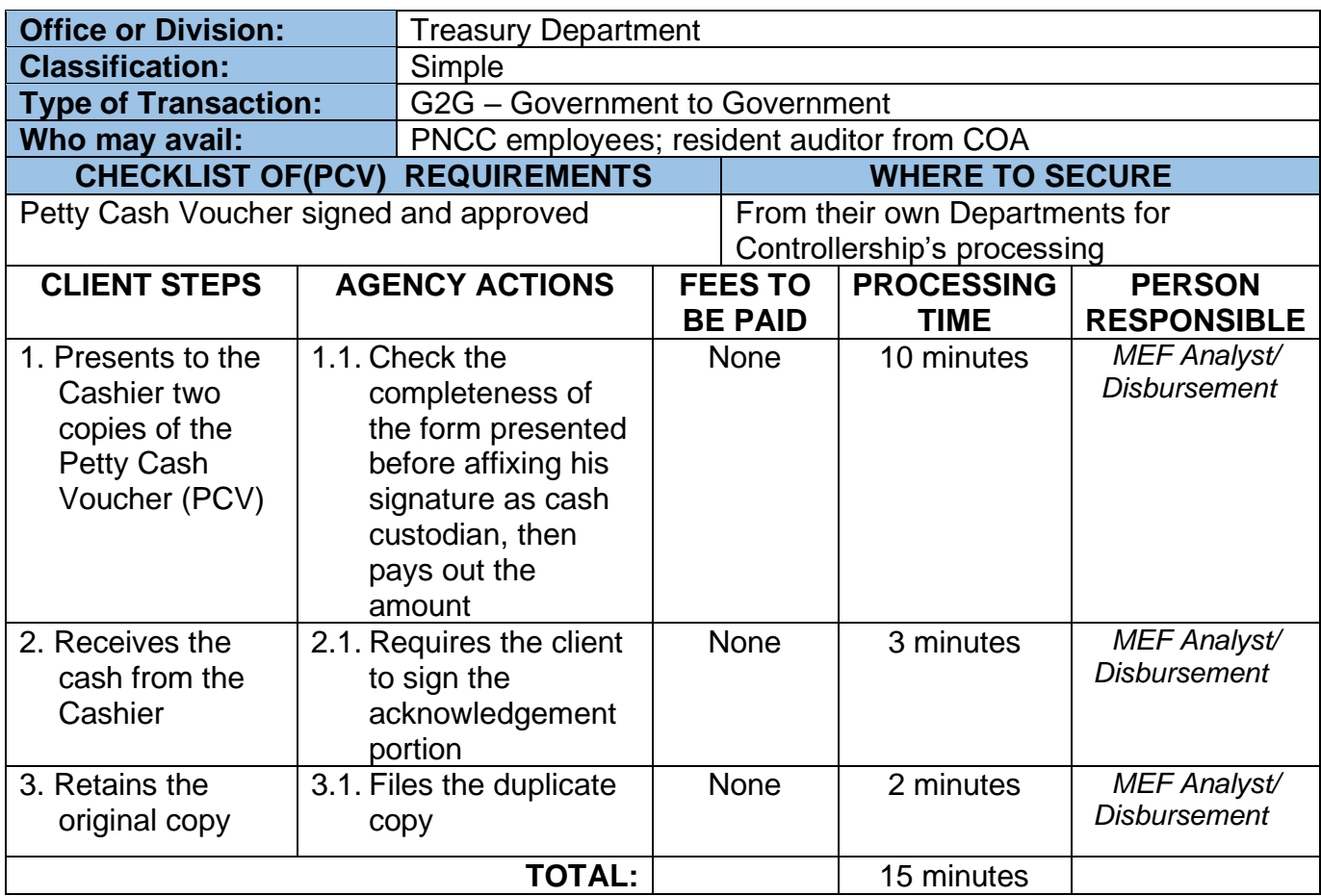

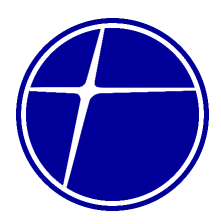

### **8.4. Releasing of Check**

Release through checks of payables to PNCC employees

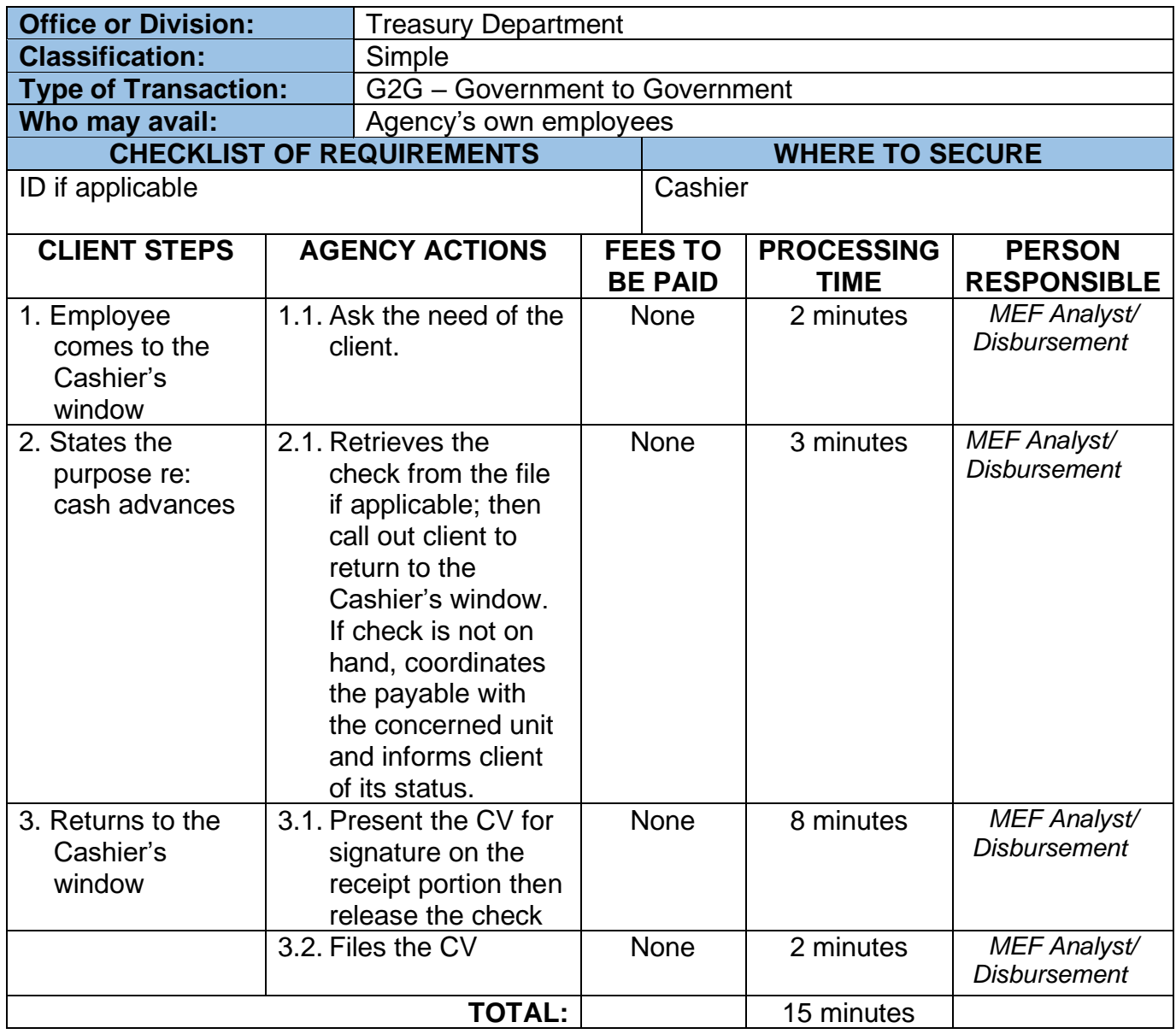

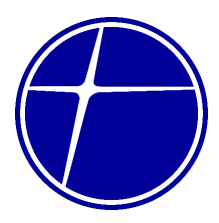

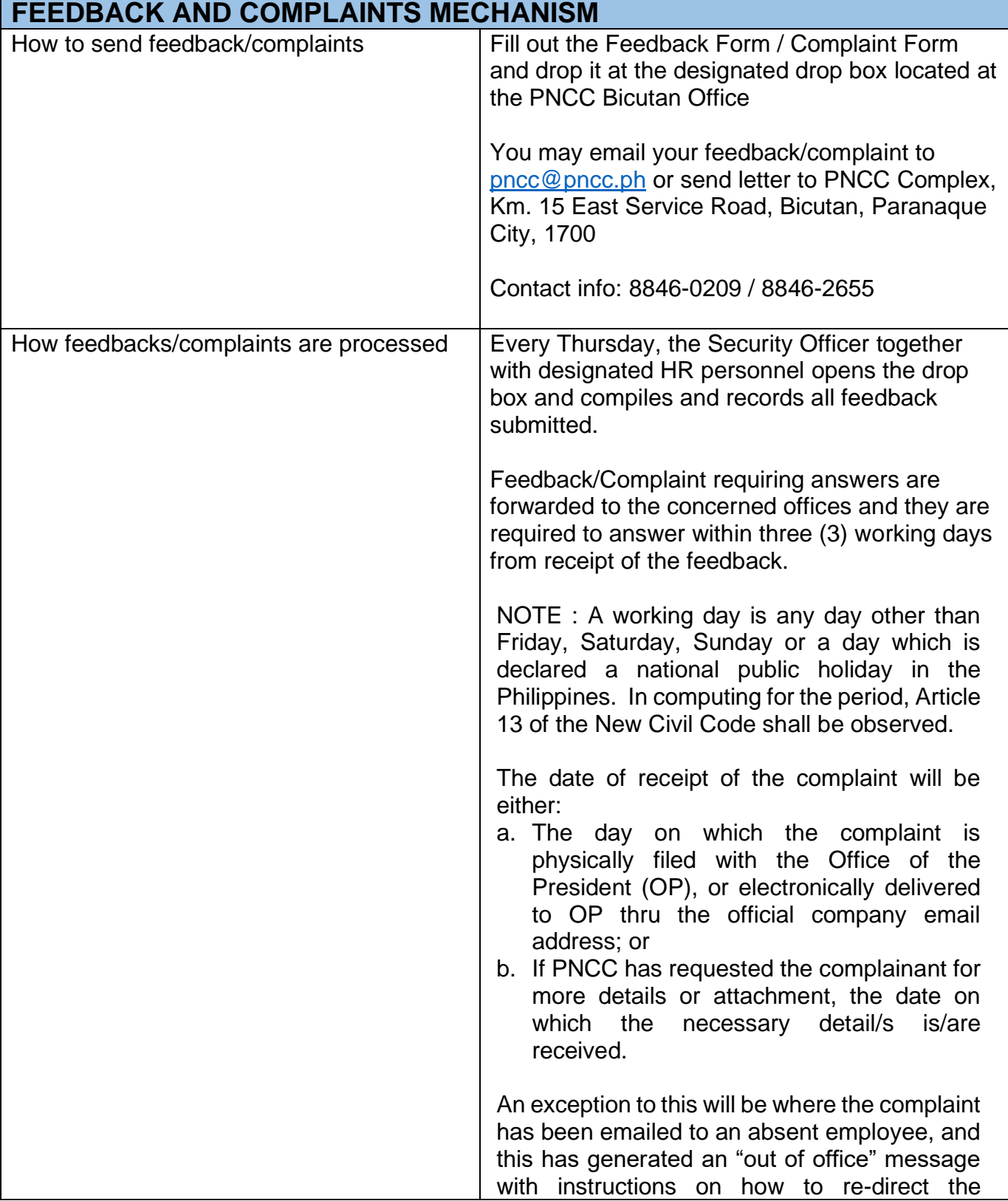

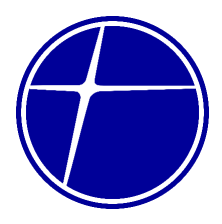

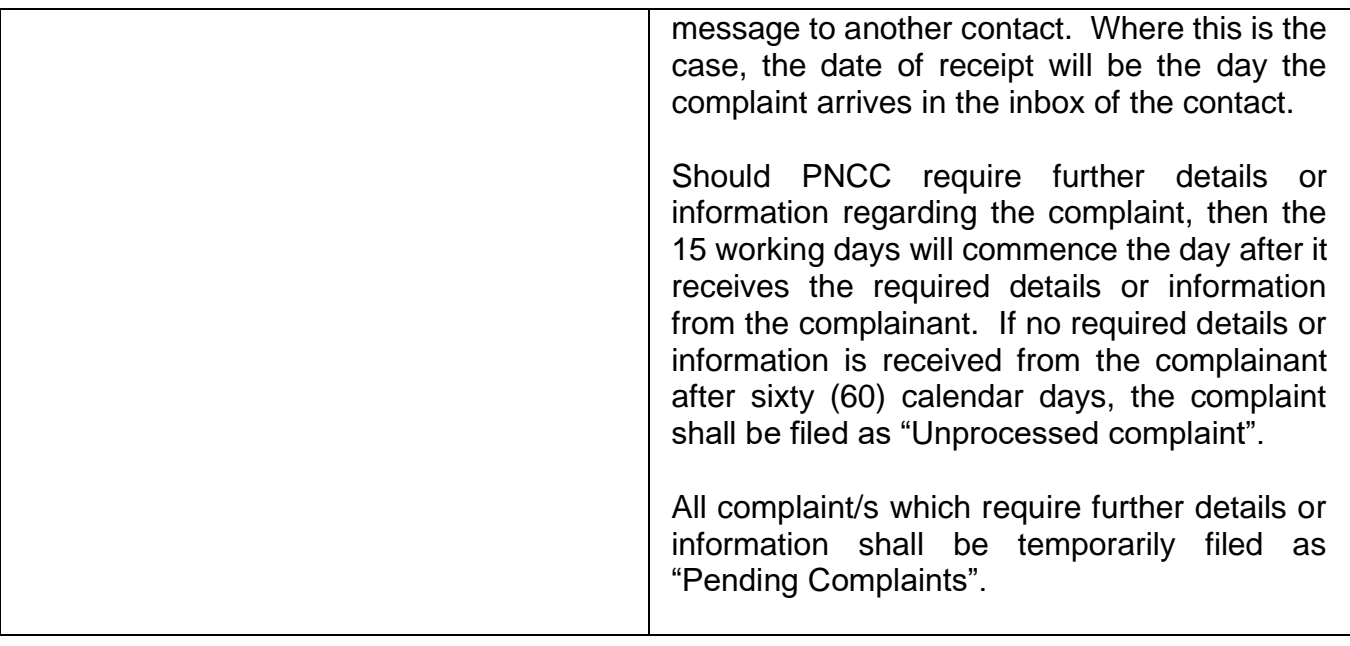

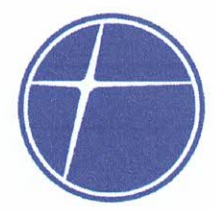

#### **List of Offices PNCC Head Office** PNCC Complex, Km 15 East Service Road, **Bicutan, Paranaque City**

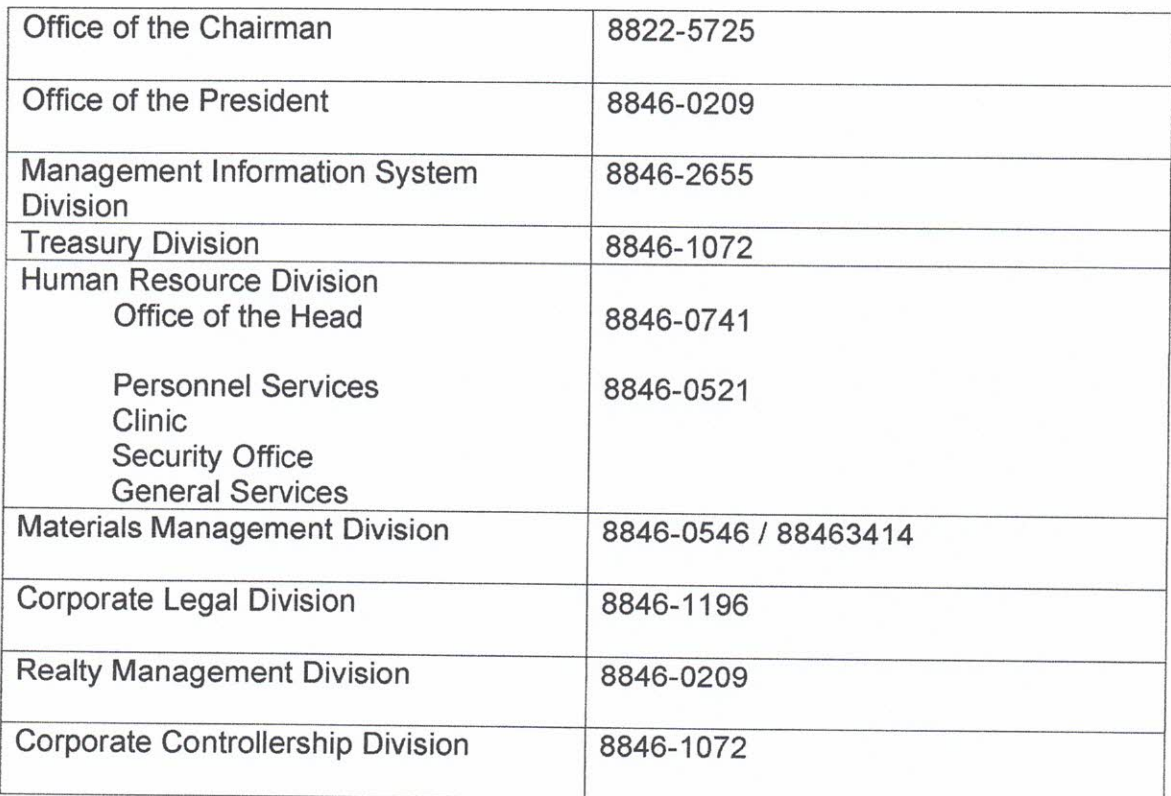

Approved:

President & CEO

2 6 MAR 2024

Date: